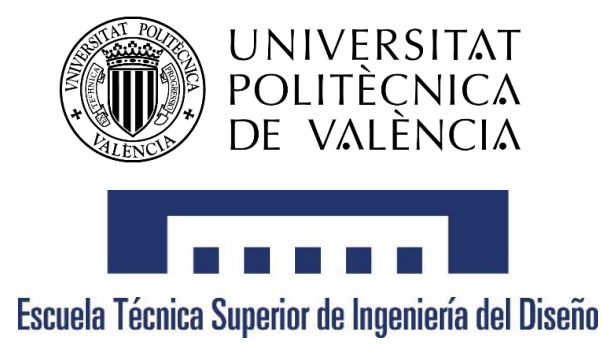

# *DISEÑO DE UN MÉTODO PARA CONTROLAR LA COMBUSTIÓN EN UN MOTOR 2T DE GASOLINA BASADO EN LA MEDIDA DEL RÉGIMEN INSTANTÁNEO*

*TRABAJO FINAL DE GRADO*

*Grado en ingeniería mecánica*

*Autor:*

*Juan Carlos Pérez Pérez*

*Director:*

*José Javier López Sánchez*

*Valencia, a 21 de Julio del 2016*

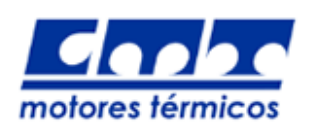

# <span id="page-2-0"></span>**Resumen**

En el mundo actual existe un desarrollo tecnológico que está alcanzando niveles de sofisticación que no van a ser fácilmente superables. El desarrollo de los motores de 4 tiempos para vehículos está ampliamente extendido y es necesario invertir enormes cantidades de dinero para conseguir una minúscula mejora tanto en las prestaciones como en las emisiones de un determinado motor.

El grupo *Renault-Francia Automóviles* ha querido romper la tendencia establecida con un nuevo concepto de Motor de Combustión Interna Alternativo. Se trata de un revolucionario motor de 2 tiempos que recibe el nombre de ULCGE (Ultra Low Cost Gasoline Engine). La idea era crear un motor de 2 tiempos compacto, barato y con un mantenimiento simple para su comercialización en economías en vías de desarrollo, tales como la India.

Sin embargo, los resultados prometedores que se estaban consiguiendo durante el ensayo experimental del prototipo han hecho que se cambie el destino del motor. Actualmente, el motor ULCGE se está desarrollando con vistas a su comercialización en el mercado europeo, mercado mucho más exigente en lo referido a las emisiones de NOx, y a su vez mucho más competitivo.

En el desarrollo del motor ULCGE aparece el grupo *CMT-Motores Térmicos* de la *Universitat Politècnica de València*, el cual está teniendo un papel determinante en la elección de la configuración óptima del motor. Después de más de 4 años de estrecha colaboración entre las dos instituciones, el proyecto ULCGE se encuentra cercano a su finalización.

El presente proyecto se centra en el desarrollo de una metodología que permita conocer y controlar la posición de la combustión en el motor ULCGE sin utilizar para ello la medida de presión en el cilindro, metodología que se adopta en las salas de ensayo de motores en investigación, con el objetivo de evitar los inconvenientes asociados a la medida de la presión instantánea en el interior del cilindro. Así pues, en este proyecto se quiere hallar la posición de la combustión por medio de la velocidad instantánea del motor.

# <span id="page-3-0"></span>**Agradecimientos**

Poder ser partícipe de un proyecto tan innovador y especial como es el ULCGE ha sido una experiencia muy enriquecedora, ya que me ha permitido aplicar mis conocimientos de ingeniero en un caso real donde la contribución que realice servirá para seguir dando pasos hacia el desarrollo de nueva tecnología, como es el caso de este particular motor de 2T, donde lo investigado tendrá su aplicación en el futuro.

En primer lugar, me gustaría dar las gracias al director del proyecto, José Javier López Sánchez por darme la oportunidad de trabajar en el proyecto y, por atenderme siempre que lo he necesitado y guiarme hasta la culminación del proyecto. Pese a los problemas que me pudieran surgir él siempre ha estado dispuesto a echarme una mano en lo que necesitar, sin duda ha sido una persona de la que he aprendido mucho y a la que estaré siempre muy agradecido.

Por otro lado, también tengo que agradecer toda la ayuda ofrecida al doctorado encargado del ULCGE, Jorge Valero Marco. Siempre estaba dispuesto a resolverme cualquier duda o problema acerca del motor o relacionada con el mundo del motor, sin duda un buen compañero de equipo.

Ahora sí, ya se cierra una etapa de mi vida como estudiante de la *Universitat Politècnica de València* en la que he conocido a muchísima gente y que ha dejado huella en mi vida.

Por último, dejo para el final a las personas más importantes de mi vida, mi familia; mis padres, Juan Carlos y Puri, y mi hermano Daniel. Solo gracias a su apoyo he sido capaz de terminar el Grado, y ellos han sido los que me han animado a buscar nuevos retos, como el próximo master que realizaré en Paris.

Muchas gracias a todos

# Índice

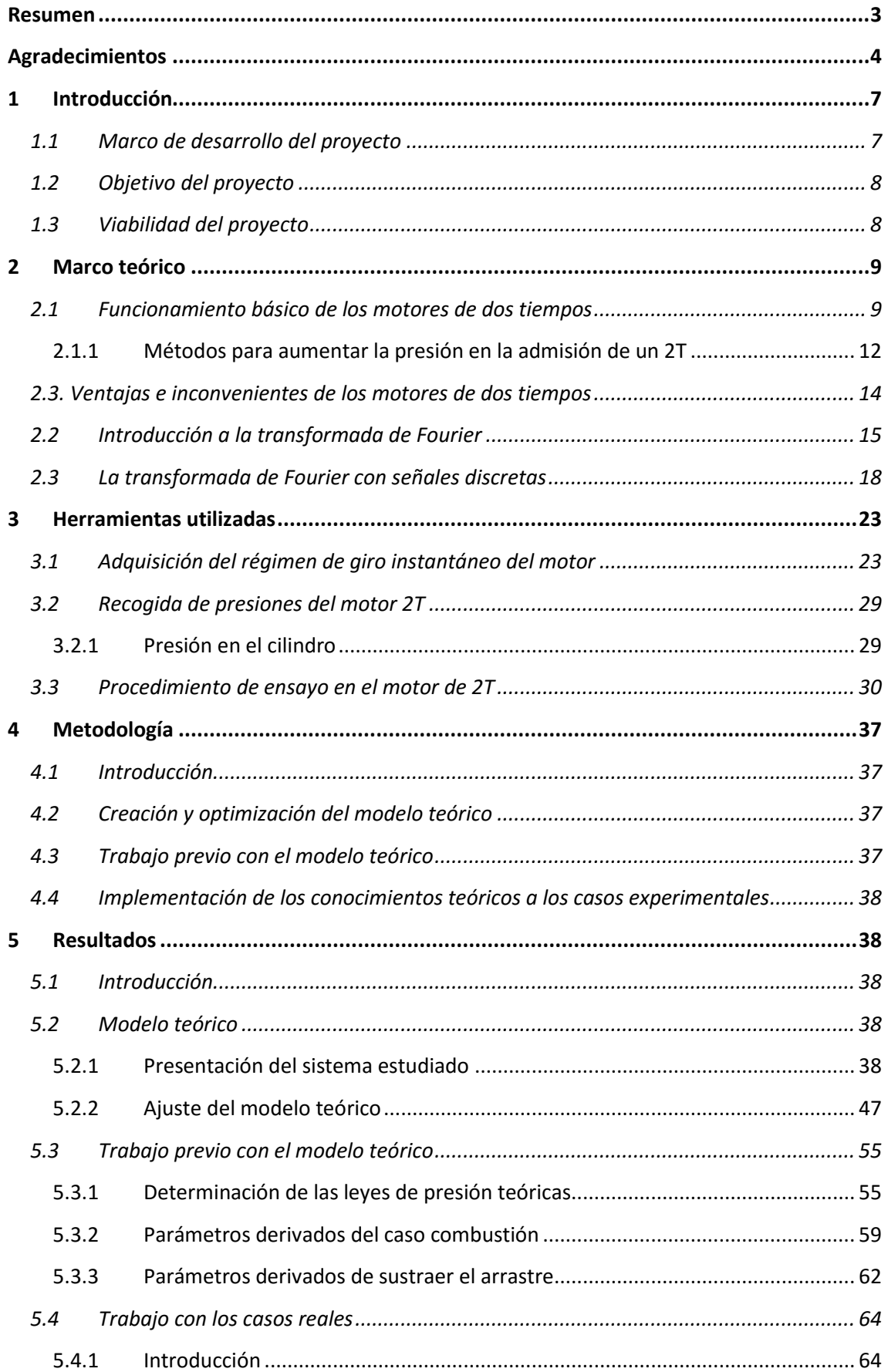

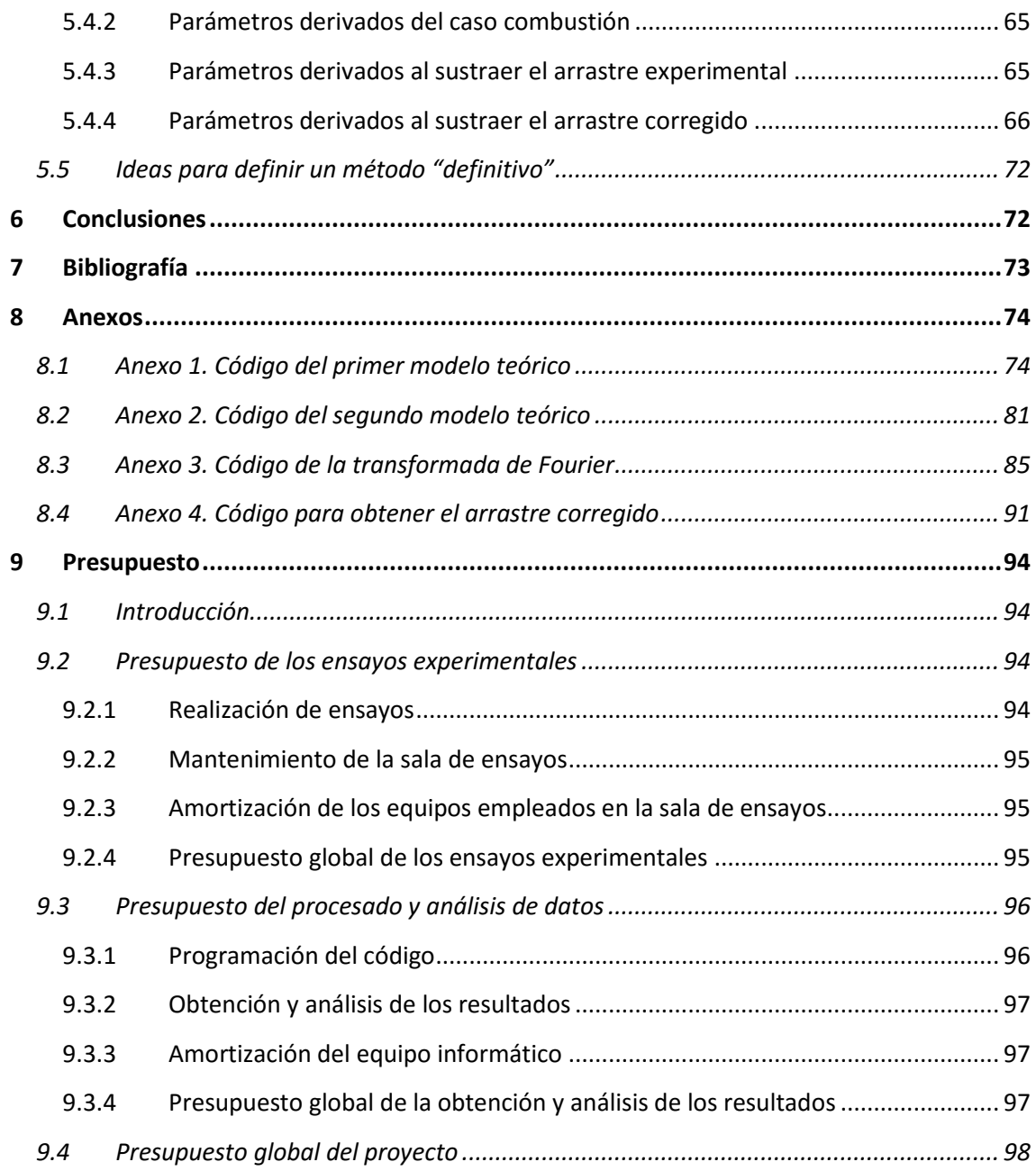

# <span id="page-6-0"></span>**1 Introducción**

# <span id="page-6-1"></span>**1.1 Marco de desarrollo del proyecto**

El proyecto ULCGE (Ultra Low Cost Gasoline Engine) llevado a cabo por el grupo *Renault-Francia Automóviles*, de aquí en adelante referido como Renault, tenía como objetivo la construcción de un revolucionario motor de 2T (dos tiempos) gasolina de bajo coste que fuera compacto y que respetara los límites legales en cuanto a emisiones contaminantes destinado a su comercialización en economías en vías de desarrollo, como es la India.

El grupo *Renault* optó por un motor 2T en lugar del tradicional motor 4T para la propulsión de los vehículos debido a las prometedoras ventajas que este ofrecía, aunque el motor de 2T no haya tenido éxito entre los fabricantes de automóviles hasta ahora.

Para este cometido el grupo Renault quiso contar con el grupo *CMT-Motores Térmicos*, de aquí en adelante referido como *CMT*, el cual colabora en la búsqueda de la selección de la configuración óptima para este motor.

Después de más de 4 años de colaboración entre *Renault* y el *CMT*, el proyecto experimentó un cambio en las directrices del uso del motor, debido a que, pese a que cumplía las exigencias referidas a emisiones, el motor era más costoso de lo que se esperaba, debido al coste que supondría la renovación de las líneas de producción al tratarse de un motor con una arquitectura diferente a la tradicional.

Este incremento del precio hacia que el motor ya no fuera competente en mercados en vías de desarrollo, lugares donde se pretendía comercializar el motor. Pese a los inconvenientes el grupo *Renault* buscó nuevos mercados donde resultara viable su comercialización. Así pues, introdujeron modificaciones en el prototipo con el objetivo de aumentar la potencia específica del motor, y así, que este fuera competitivo en mercados tan exigentes como el europeo.

Con todo este panorama resulta útil y fundamental conocer el posicionamiento de la combustión para el correcto funcionamiento del motor, cuyo conocimiento encabeza la motivación de este proyecto.

Si la combustión se encuentra demasiado avanzada en el ciclo, es decir, se produce mucho antes del punto muerto superior (PMS), la temperatura y la presión crecen excesivamente el cilindro, lo que incrementa las emisiones de óxidos de nitrógeno (NOx) y el consumo de combustible, dificultando incluso la subida del pistón durante los instantes finales de la compresión, lo que puede producir daños en el motor. Por otra parte, si la combustión tiene lugar muy tarde, o sea, muy retrasada respecto del PMS, la presión dentro del cilindro se eleva demasiado tarde y no se alcanzan temperaturas muy altas, con lo que la mezcla de aire y combustible no se quema completamente y se incrementa las emisiones de hidrocarburos (HC) y de monóxido de carbono (CO).

En este sentido, la inclusión de captadores de presión en el cilindro resuelve el problema de conocer la posición de la combustión, ya que a partir de la presión instantánea en el interior del cilindro se puede saber la posición de esta. Esta solución se emplea habitualmente en motores dedicados a la investigación, por no es viable desde el punto de vista económico para motores comerciales. La razón se encuentra en los precios de los captadores y del equipamiento necesario para acondicionar la señal emitida por éstos.

Aquí es donde entra en juego este proyecto, tratando de solucionar este problema.

# <span id="page-7-0"></span>**1.2 Objetivo del proyecto**

El objetivo de este proyecto es el desarrollo de una metodología que permita conocer y controlar la posición de la combustión sin utilizar para ello la medida de presión en el cilindro, metodología que se adopta en las salas de ensayo de motores en investigación, con el objetivo de evitar los inconvenientes asociados a la medida de la presión instantánea en el interior del cilindro, explicados en el apartado anterior. Así pues, en este proyecto se va a intentar hallar la posición de la combustión por medio de la velocidad instantánea del motor. Todo ello se desarrollará en conjunto con un motor de 2T gasolina de inyección directa, proyecto llevado a cabo por Renault en colaboración con el grupo CMT.

Además de conseguir el objetivo principal antes nombrado, todo el desarrollo del proyecto estará marcado por una característica en particular que se tendrán que cumplir con el objetivo de que la metodología desarrollada pueda ser aplicada al motor en cuestión y este a su vez siga siendo viable y competitivo para su comercialización. La característica es la siguiente:

 Los parámetros usados para controlar la combustión tienen que ser obtenido de dispositivos que se puedan encontrar en un motor comercial, con la finalidad de no tener que introducir nuevos dispositivos en el motor lo que supondría elevar el coste de fabricación de este, cuestión que no interesa.

Esta premisa se tendrá en cuenta a lo largo del proyecto para la toma de decisiones y planteamiento de ideas a seguir para continuar con el desarrollo del proyecto.

# <span id="page-7-1"></span>**1.3 Viabilidad del proyecto**

Como se ha comentado en el apartado anterior el objetivo de este proyecto es obtener la posición de la combustión en el motor de 2T gasolina a partir del análisis de la velocidad instantánea del mismo. Teniendo esto en mente, para que el proyecto tenga sentido en primer lugar se tiene que comprobar que la velocidad instantánea del motor experimenta variaciones al cambiar la posición de la combustión, ya que si esto no fuera así no tiene sentido seguir con el proyecto. Para ello vamos a generar dos puntos B46 a diferentes CA50:

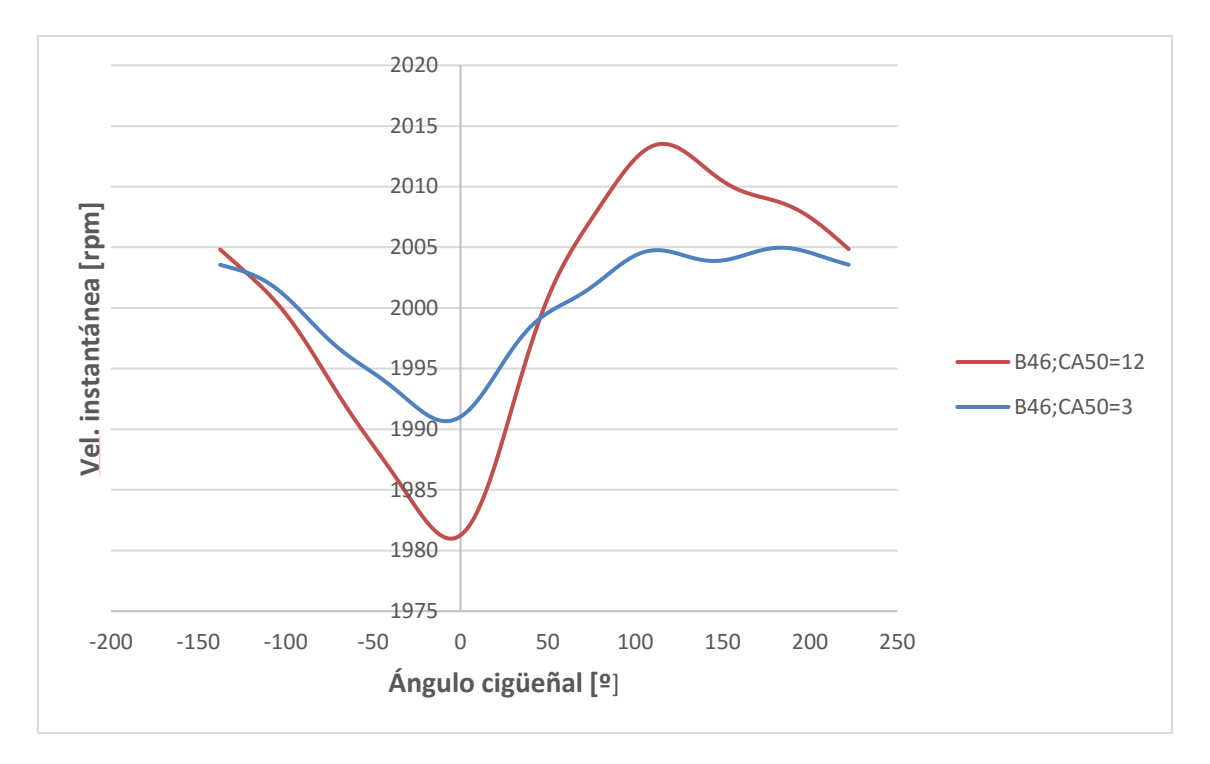

*Figura 1.3.1. Variación de la velocidad instantánea para dos puntos B46 con diferentes CA50 (posición de la combustión)*

Podemos ver en la Figura 1.3.1 como para un mismo punto la velocidad instantánea varia al tener diferente posicionamiento de la combustión, en este caso de CA50- Por lo tanto, tiene sentido seguir con el desempeño del objetivo de este proyecto.

# <span id="page-8-0"></span>**2 Marco teórico**

# <span id="page-8-1"></span>**2.1 Funcionamiento básico de los motores de dos tiempos**

Los MCIA (motores de combustión interna alternativos) según el ciclo de trabajo pueden ser clasificados en Motores de cuatro tiempos (4T) o de dos tiempos (2T). Los primeros completan un ciclo de trabajo tras dar dos vueltas de cigüeñal o, lo que es lo mismo, tras realizar cuatro carreras del pistón. Los segundos completan un ciclo de trabajo tras dar una vuelta de cigüeñal, es decir, tras realizar dos carreras del pistón.

Ambos tipos de motores pasan por las mismas fases en su ciclo de trabajo: la admisión, compresión, combustión, expansión y escape. Solo que en los motores de dos tiempos la duración angular de cada fase es menor. Pero la principal diferencia entre ellos reside en el proceso de renovación de la carga ya que los motores de dos tiempos el proceso de escape y admisión se solapan durante la mayor parte de su duración, mientras que en los motores de cuatro tiempos apenas coinciden en el tiempo si lo comparamos con la duración global del ciclo de trabajo.

Sabiendo esto, es de vital importancia que se explique con detalle las diferentes etapas del ciclo de trabajo de un motor de dos tiempos. Para ello se usará la Figura 2.1 donde se representa con detalle el ciclo de trabajo característico de 2T.

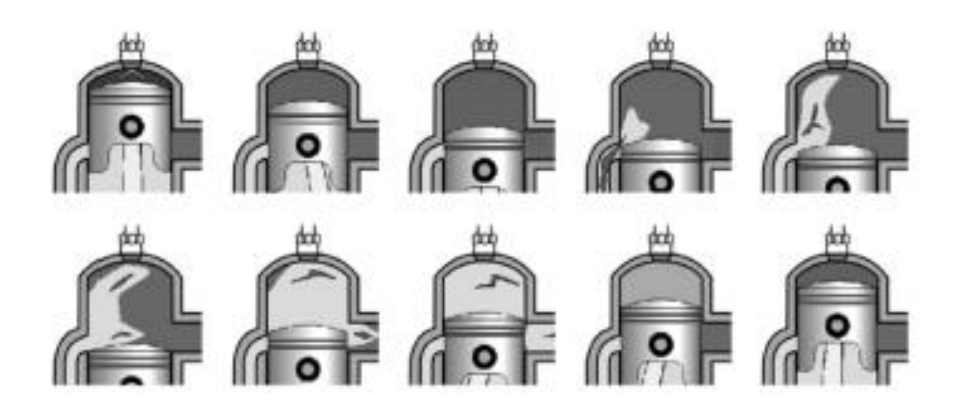

*Figura 2.1. Etapas de un ciclo de trabajo de un motor típico de 2T.*

Empezando por el primer dibujo de la Figura 2.1, donde el pistón se encuentra en una posición cercana al PMS (Punto Muerto Superior), la compresión de la mezcla está llegando a su fin, empieza a producirse el proceso de combustión y, en cuestión de milisegundos se iniciará la carrera de expansión.

En el descenso del pistón por el interior de la camisa se llega a un instante en el cual se descubra primero el orificio de la derecha del cilindro de la Figura 2.1. conocido con el nombre de lumbrera de escape por donde salen los gases quemados presentes en la cámara de combustión debido a que estos poseen una presión muy superior a la atmosférica, es por ello que se escapan al exterior a pesar de que el pistón sigue descendiendo en su carrera de expansión. Esta fase se le designa con el nombre de escape espontáneo, la cual permite reducir la presión en el interior del cilindro.

El pistón sigue con su descenso por el interior del cilindro descubriéndose un nuevo orificio en la parte izquierda del cilindro (teniendo en cuenta las imágenes de la Figura 2.1), que en este caso se llama lumbrera de admisión. Al destapar esta nueva lumbrera, la presión en la cámara de combustión ha sido reducida drásticamente debido a dos efectos fundamentalmente: el escape espontáneo de los gases quemados y la carrera de expansión del émbolo. Por este motivo, al producirse la obertura de esta última apertura se produce la admisión de mezcla fresca al cilindro, y para ello se debe asegurar que la presión de admisión sea superior a la presión hallada en la cámara de combustión. Con este objetivo se puede utilizar una bomba de barrido o aumentar la presión mediante compresión por cárter, este último es de uso más generalizado cuyo motor se le conoce como motor de barrido por cárter.

A lo largo del tiempo en el que ambas lumbreras se encuentran abiertas (ambos orificios), se produce el proceso de barrido (el cual se explicara minuciosamente en el apartado 2.2). En esta fase se da a la vez el escape de los gases quemados y el proceso de admisión de mezcla fresca al interior del cilindro. Como se puede observar en la Figura 2.1 (ver la última imagen de la primera fila), la carga fresca (color claro) barre los gases producidos durante el proceso de combustión (color oscuro), contribuyendo al escape de estos a través de la lumbrera de escape y, mejorando así el proceso de renovación de la carga.

Durante el proceso de barrido el pistón alcanza el punto muerto inferior (PMI) y es entonces cuando comienza su carrera ascendente (últimas 3 diapositivas de la Figura 2.1). En este movimiento, el pistón cubre en primer lugar la lumbrera de admisión, y posteriormente la de escape. Una vez cerrados ambos orificios, se inicia de nuevo el proceso de compresión efectivo (dos últimas imágenes de la Figura 2.1), donde como se ve queda para ello bastante menos de una carrera completa. Después de esta última compresión el pistón experimenta de nuevo otro proceso de combustión lo que iniciaría un nuevo ciclo de trabajo y el proceso se repetiría sucesivamente.

Otro aspecto básico interesante a conocer sobre funcionamiento de los motores de dos tiempos es el diagrama P-V característico de estos motores (mostrado en la Figura 2.2), el cual, al contrario que en el diagrama de los motores de cuatro tiempos los cuales tienen lazo de bombeo y de trabajo, solo tiene el lazo de trabajo.

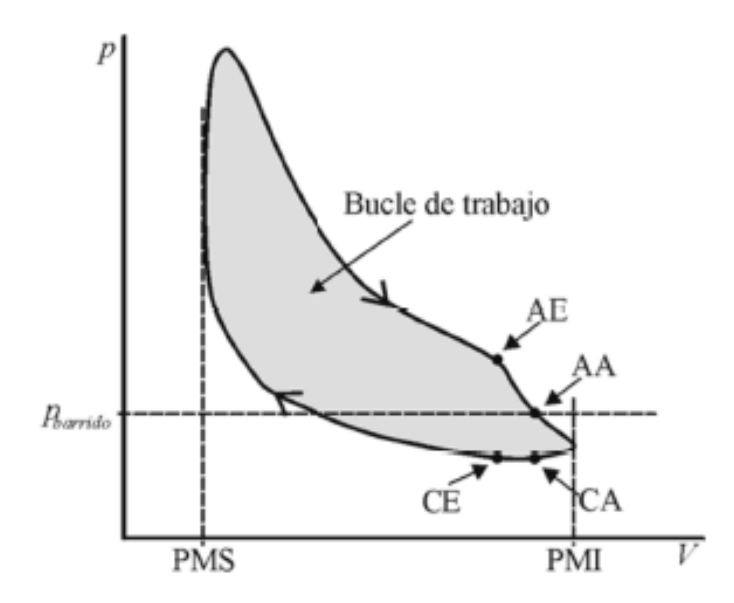

*Figura 2.2. Diagrama P-V (Presión-Volumen) de un motor 2T.*

Finalmente, dado el hecho de que los procesos de compresión y de combustión son similares a los de un motor de cuatro tiempos, es destacable que los motores de dos tiempos pueden ser tanto motores de encendido provocado como motores de encendido por compresión. No obstante, las soluciones generalmente adoptadas son: motor de dos tiempos de encendido

provocado en pequeñas cilindradas, dada su sencillez constructiva; y motor de dos tiempos de encendido por compresión en grandes cilindradas, atendiendo a su elevado rendimiento.

# **2.2. Análisis del proceso de barrido**

El proceso de barrido se da en un instante de tiempo pequeñísimo en el cual la admisión y el escape se encuentran simultáneamente abiertos llevándose a cabo la renovación de la carga, sustituyendo los gases quemados por mezcla fresca.

Como ya se ha adelantado antes, con el objetivo de que el proceso de barrido ocurra de manera satisfactoria el conducto de escape debe abrirse antes que el de admisión, de modo que tenga lugar la fase conocida como escape espontaneo, debido a que la presión en el interior del cilindro aumenta por efecto del proceso de admisión siendo esta mayor que la de escape, produciéndose satisfactoriamente el barrido, a la apertura del escape, y así no se dan reflujos hacia la admisión. Asimismo, es importante que la apertura de dicho conducto de escape ocurra considerablemente antes de que el pistón alcance el PMI, de forma que la presión en el interior del cilindro no exceda la presión de escape.

Otro fenómeno a tener en cuenta es que debido a las inercias de los gases durante el proceso de escape la presión en el interior del cilindro cae por debajo de la presión de escape durante algunos grados. Este fenómeno, en sí mismo, no es malo ya que facilita la entrada de mezcla fresca en el cilindro facilitando el proceso de barrido.

Como hemos adelantado antes, se necesitará un método para aumentar la presión inicial en la admisión, ya sea utilizando una bomba de barrido o compresión por cárter (cuyo funcionamiento explicaremos en más detallado en el Apartado 2.2.1), ya que la presión de la mezcla fresca por sí sola no es suficientemente alta para realizar el barrido del cilindro.

Por todo ello, el proceso de renovación de la carga es mucho más complicado en motores de 2T que en motores de 4T.

# <span id="page-11-0"></span>**2.1.1 Métodos para aumentar la presión en la admisión de un 2T**

Como ya se ha dicho, es necesario aumentar la presión en la admisión para que el proceso de barrido se realice y no se produzca un reflujo hacia la admisión. Dependiendo del objetivo del motor conviene utilizar un tipo diferente de bomba de barrido:

 **Barrido por cárter (Figura 2.3):** este tipo de barrido se caracteriza por la utilización del sistema pistón-cárter. La admisión se hace a través de la lumbrera de admisión y existe un conducto de transferencia del cárter al cilindro llamado lumbrera de transferencia. Cuando el pistón desciende comprime la carga fresca situada en el interior del cárter aumentando su presión. Cuando el pistón sigue descendiendo abre la lumbrera de transferencia dejando pasar la carga fresca situada en el cárter al cilindro con una presión mayor.

La ventaja de este tipo de barrido es que es un sistema muy económico, ya que se puede realizar la lubricación por mezcla de aceite en el combustible. Sin embargo, la presión relativa máxima que se puede alcanzar en el interior del cárter no suele superar los 0.4 bar relativos. Éste es el sistema más usual en motores sencillos: motocicletas, pequeñas herramientas…

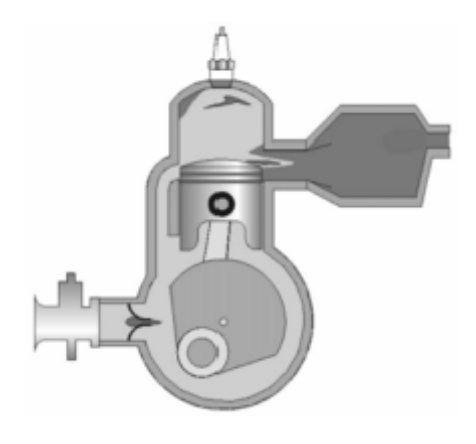

*Figura 2.3. Motor de dos tiempos de barrido por cárter.*

 **Bomba de barrido independiente:** es el sistema que se emplea en los motores de 2T más complejos, donde se sacrifica coste por conseguir un producto de mayor calidad. El sistema más común es el de un compresor (volumétrico o turbocompresor), accionado por el propio eje del motor, para aumentar la presión inicial con la que entra la mezcla fresca en la admisión.

Una clara ventaja del uso de este método es que la presión no está tan limitada por el diseño del propio motor. No obstante, es un método mucho más complejo de acoplar en el motor y más caro.

Sea cual sea el sistema utilizado, la complejidad del proceso de barrido es considerable. Este hecho está causado por la gran cantidad de variables difícilmente evaluables que tienen alguna influencia sobre dicho proceso, como por ejemplo la arquitectura del motor, el sistema de escape o el tipo de inyección.

Atendiendo a ello, resulta obvio que el proceso de barrido debe ser diferente en cada punto de funcionamiento de un motor de dos tiempos, y es entendible la gran dificultad de realizar un barrido ideal, por el cual se entiende el proceso de barrido en el cual la mezcla fresca introducida en el cilindro contribuye de la forma más óptima posible al proceso de escape de los gases quemados presentes en la cámara de combustión, de modo que únicamente exista carga fresca en el interior del cilindro para el nuevo ciclo de trabajo posterior, sin que ninguna pequeña porción de mezcla fresca se pierda a través del sistema de escape.

Sin embargo, un proceso de barrido ideal es realmente imposible de lograr. Generalmente, durante los primeros instantes del proceso de barrido, los gases que atraviesan la lumbrera de escape son todos ellos gases procedentes del anterior ciclo de combustión, pero instantes después de evacuar todos los gases de escape, los fluidos del interior del cilindro sigue saliendo hasta que la válvula de escape no se cierre completamente, por consiguiente parte de la mezcla fresca recién introducida desde el sistema de admisión alcanza el sistema de escape sin haber sido retenida en el cilindro, aumentando el consumo de combustible. A este fenómeno se le conoce con el nombre de cortocircuito, y es una de las principales causas de que no se produzca un barrido ideal. El segundo de los aspectos críticos que aleja de la perfección al proceso de barrido está causado por la mezcla de gases quemados y carga fresca producida en el interior del cilindro durante el proceso de barrido. Esto ocasiona que a medida que avanza el proceso de barrido una mayor cantidad de mezcla fresca se pierde a través del sistema de escape.

### <span id="page-13-0"></span>**2.3. Ventajas e inconvenientes de los motores de dos tiempos**

Una vez explicado el funcionamiento de los motores de 2T y sus características más representativas es interesante valorar sus ventajas e inconvenientes con respecto a los motores de 4T.

La primera ventaja que ofrecen los motores de dos tiempos es que a igualdad de cilindrada y régimen de giro medio proporcionan el doble de potencia que los motores de cuatro tiempos. Su explicación reside en que el número de carreras de trabajo es el doble en comparación con el de cuatro tiempos, debido a que el primero necesita 2 carreras para realizar un ciclo de trabajo y el segundo necesita 4 carreras, el doble. Sin embargo, debido a que en la realidad los procesos de escape y de admisión son más imperfectos en los motores de 2T, no se llega a doblar el valor de la potencia generada, anqué estos motores siempre serán capaces de desarrollar más potencia a igualdad de condiciones. Además, los motores de 2T presentan una buena relación potencia-peso, ya que suele ser motores compactos y más ligeros que los motores de 4T.

Por otra parte, los motores de 2T de barrido por cárter tienen una mayor simplicidad mecánica, debido a la ausencia de partes móviles en el sistema de distribución gracias a la presencia de lumbreras. Por lo que se presentan como una alternativa de bajo coste y mantenimiento.

A pesar de las ventajas comentadas, los motores de 2T tienen graves inconvenientes que deben ser considerados antes de decantarse por la selección de esta configuración. La principal desventaja es que el rendimiento de los motores de 2T es inferior al de 4T principalmente por dos factores. El primero es la alta probabilidad de cortocircuito de mezcla fresca sin quemar, generando un elevado número de contaminantes; y el segundo es que la carrera efectiva del motor es más reducida, por lo que el ciclo de trabajo se aprovecha menos. El menor rendimiento está asociado a un aumento en el consumo del motor.

La refrigeración también es un problema, ya que, al no haber carreras completas de admisión y escape, el tiempo de enfriamiento de los diferentes elementos es menor. Especialmente crítica es esta situación en las bujías y en el pistón. Esto puede provocar graves tensiones térmicas las cuales pueden ser fatales para el motor.

Los puntos fuertes y débiles presentados en este apartado deben de ser considerados a la hora de seleccionar qué motor es el más idóneo para una cierta aplicación. Los motores de 2T presentan ventajas muy interesantes, las cuales llevan asociadas ciertos inconvenientes que se deben de tener en cuenta a la hora de estudiar su aplicación.

#### <span id="page-14-0"></span>**2.2 Introducción a la transformada de Fourier**

La transformada de Fourier es una operación matemática que, en líneas generales, permite transformar una señal temporal en una señal al dominio de las frecuencias. Es ampliamente utilizada en campos tan diversos como la física, el procesamiento de señales, la óptica, la estadística y otras áreas. Se puede afirmar, que la transformada de Fourier es una generalización de las series de Fourier.

Las series de Fourier se emplean para descomponer una función periódica como una suma infinita de funciones trigonométricas, las frecuencias de las cuales son múltiplos de una frecuencia fundamental. Este conjunto de frecuencias se designan con el nombre de espectro de la señal. Sea f (t) una función temporal periódica con periodo  $T = \frac{2\pi}{\sqrt{2\pi}}$  $\frac{2\pi}{\omega_1}$ , esta puede escribirse en términos de series de Fourier como:

$$
f(t) = \frac{a_0}{2} + \sum_{p=1}^{\infty} a_p \cos(\omega_p t) + \sum_{p=1}^{\infty} b_p \sin(\omega_p t)
$$

*Ecuación 2.1*

con:

$$
a_p = \frac{2}{T} \int_0^T f(t) \cos(\omega_p t) dt
$$

*Ecuación 2.2*

$$
b_p = \frac{2}{T} \int_0^T f(t) \sin(\omega_p t) dt
$$

*Ecuación 2.3*

donde:

 $a_0$ 

 $\frac{x_0}{2}$  es un término constante.  $\omega_p = p\omega_1 = p\frac{2\pi}{T}$  $\frac{\pi}{T}$  son las frecuencias de los armónicos.

Se ha de saber que, en la notación empleada, p hace referencia a un armónico. Por ejemplo, con p = 1 está hablando del 1º armónico.

La descomposición en series de Fourier puede representarse también en forma compleja, la cual se analiza a continuación por su relación en desarrollos posteriores:

$$
f(t) = \sum_{p=-\infty}^{\infty} F_p e^{i\omega_p t}
$$

*Ecuación 2.4*

con:

$$
F_p = \frac{1}{T} \int_{-\frac{T}{2}}^{\frac{T}{2}} f(t) e^{-i\omega_p t} dt \qquad ; \qquad p = 0, \pm 1 ...
$$

*Ecuación 2.5*

$$
F_p = F_{-p}^*
$$

*Ecuación 2.6*

$$
F_0 = \frac{1}{T} \int_{-\frac{T}{2}}^{\frac{T}{2}} f(t) \, dt
$$

*Ecuación 2.7*

Pero en la práctica, las señales periódicas no son nada habituales, lo que hace necesario el desarrollo de una teoría matemática que se ocupe de funciones más concordantes con la realidad. Con esto aparece lo que se denomina transformada de Fourier. Partiendo de las series de Fourier, se puede considerar una función temporal no periódica como si fuera de periodo T infinito, donde los armónicos  $\omega_p$  se encuentran distantes entre ellos en un incremento de frecuencia  $\Delta \omega = \omega_1 = \frac{2\pi}{T}$  $\frac{2\pi}{T}$ . Si además se define la siguiente ecuación:

$$
F(\omega_p) = \frac{1}{2\pi}TF_p = \frac{F_p}{\Delta\omega} = \frac{1}{2\pi}\int_{-\frac{T}{2}}^{\frac{T}{2}} f(t)e^{-i\omega_p t} dt
$$

#### *Ecuación 2.8*

se puede escribir la expresión compleja de la serie de Fourier a partir de la Ecuación 2.2, quedando de la siguiente manera:

$$
f(t) = \Delta \omega \sum_{p=-\infty}^{\infty} F(\omega_p) e^{i\omega_p t}
$$

*Ecuación 2.9*

Teniendo en cuenta la consideración inicial T→ ∞, y que  $\Delta\omega \to d\omega$  y  $\omega_p \to \omega$ , entonces se obtiene de la Ecuación 2.3 la transformada de Fourier de f(t):

$$
F(\omega) = \frac{1}{2\pi} \int_{-\infty}^{\infty} f(t) e^{-i\omega_p t} dt
$$

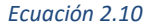

De la misma forma, de la Ecuación 2.4 se define la transformada inversa de Fourier de  $F(\omega)$ como:

$$
f(t) = \int_{-\infty}^{\infty} F(\omega) e^{i\omega_p t} d\omega
$$
  
Ecuación 2.11

Para poder aplicar la transformada de Fourier a una determinada función debe verificarse la condición de Dirichlet, según la cual  $\int_{-\infty}^{\infty} |f(t)|$  $\int_{-\infty}^{\infty} |f(t)| dt$  debe estar acotada.

Realizada la transformada de Fourier de una función, se obtiene una función compleja en la que el valor absoluto o módulo representa la amplitud de cada frecuencia presente en la función original, y el argumento indica el desfase de la sinusoide básica de esa frecuencia.

En la Figura 5.1 se representa una determinada función (en rojo) y su descomposición en seis señales sinusoidales correspondientes a las seis primeras frecuencias de la señal original, es decir, los primeros seis armónicos (en azul). Sobre el plano que aparece a la derecha de estas señales, se muestra la representación del espectro de frecuencias de la señal con estos

primeros seis armónicos. La información obtenida tras aplicar la transformada de Fourier a la señal rojo es el espectro de frecuencias mostrado en azul a la derecha de éste.

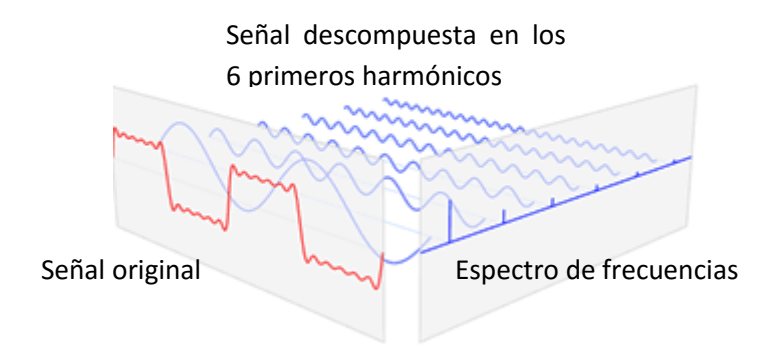

*Figura 2.4. Espectro de las frecuencias obtenidas con la transformada de Fourier (azul) de una determinada señal (rojo).*

#### <span id="page-17-0"></span>**2.3 La transformada de Fourier con señales discretas**

Las señales utilizadas en el proyecto se obtienen mediante una medida durante un periodo de tiempo y una frecuencia de adquisición determinados, lo que implica que las señales registrados tengan una naturaleza discreta. Esta naturaleza discreta de las señales conduce a que su tratamiento deba llevarse a cabo de una forma particular para evitar efectos perjudiciales como el llamado aliasing. A continuación, se explica en qué consiste este fenómeno y qué soluciones es posible utilizar para evitarlo.

Sea una señal temporal x (t) (ver Figura 2.5) que se ha registrado durante un tiempo total T (siendo T un registro de longitud finita) mediante N muestras, el tiempo entre muestras será  $\Delta t = \frac{r}{\Delta t}$  $\frac{T}{N}$  y la frecuencia de muestreo  $\omega_{\rm s} = \frac{2\pi}{\Delta t}$  $\frac{2\pi}{\Delta t}$  (o equivalentemente  $f_{\scriptscriptstyle S}=\frac{1}{\Delta t}$  $\frac{1}{\Delta t}$ ). Como sólo se dispone de la parte de la señal medida (la señal ya puede haber comenzado antes de la medida y continuar después de ésta), se considera que se trata de una señal periódica de periodo T, con lo cual es posible aplicar la transformada de Fourier (ver la Ecuación 2.10) obteniéndose el espectro de frecuencias definido por:

$$
X_p = \frac{1}{T} \int_0^T x(t) e^{-i\omega_p t} dt
$$

*Ecuación 2.12*

con:

$$
\omega_p = p \frac{2\pi}{T} \left( o \; \text{equivalentemente} \; f_p = \frac{p}{T} \right); p = 0, \pm 1 \; \dots
$$

*Ecuación 2.13*

Resulta conveniente incidir que en la notación empleada, como se ha indicado anteriormente, la letra p hace referencia a un armónico. Para el cálculo de la transformada de Fourier de esta señal, se puede considerar la secuencia de escalones de anchura Δt, con lo que se obtiene:

$$
X_p = \frac{\Delta t}{T} \sum_{n=0}^{N-1} x(n\Delta t) e^{-i\omega_p n \Delta t}
$$

*Ecuación 2.14*

y sustituyendo algunos valores:

$$
X_p = \frac{1}{N} \sum_{n=0}^{N-1} x(n\Delta t) e^{-i2\pi p \frac{n}{N}}
$$
  
Ecuación 2.15

La Ecuación 2.15 se denomina transformada discreta de Fourier, y aporta la información relativa al contenido en frecuencia de la señal temporal x (t) para la frecuencia  $\omega_p$ . La separación entre los componentes en frecuencia o armónicos es  $\Delta \omega = \frac{2\pi}{T}$  $\frac{2\pi}{T}$  (es decir,  $\Delta f = \frac{1}{T}$  $\frac{1}{T}$ ). En la Figura 2.4 se puede apreciar la señal temporal original y su transformada discreta de Fourier, con las frecuencias características y los distintos armónicos.

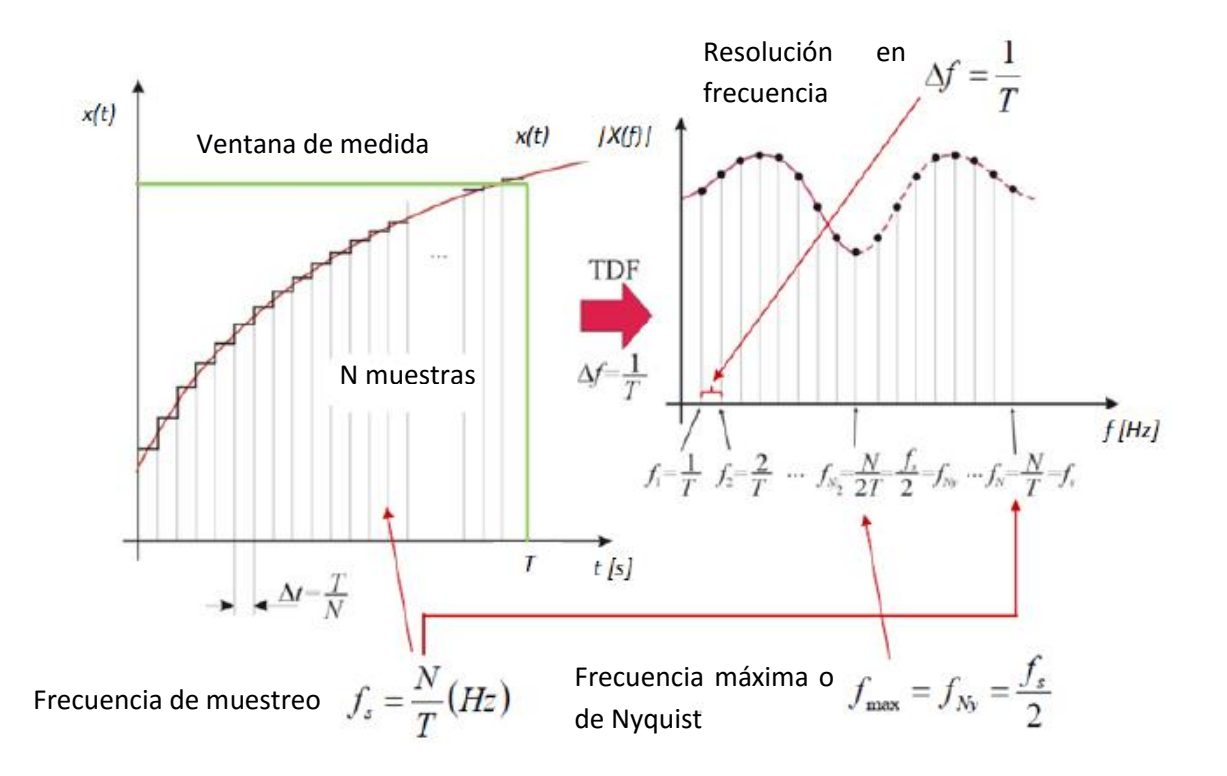

*Figura 2.5. Representación de una señal temporal y la transformada discreta de Fourier de esta señal junto a las frecuencias características.*

Si x (t) es real (como en el caso de las señales del proyecto) y N es un valor par (también como a las señales del proyecto donde N = 1.440), se verifica que:

$$
X_{\frac{N}{2}-p} = X_{\frac{N}{2}+p} \quad p = 0, 1, ..., \frac{N}{2}
$$

*Ecuación 2.16*

Lo que significa que sólo son útiles N/2 componentes de la transformada discreta de Fourier, ya que a partir de este valor los componentes se repiten. Este fenómeno es el conocido como aliasing. Por tanto, la máxima frecuencia que se podrá analizar será, teniendo en cuenta además que  $\Delta t = T/N$  y  $\omega_{\rm s} = \frac{2\pi}{\Delta t}$  $\frac{2\pi}{\Delta t}$ :

$$
\omega_{max} = \frac{N}{2} \Delta \omega = \frac{N}{2} \frac{2\pi}{T} = \frac{1}{2} \omega_s
$$

#### *Ecuación 2.17*

Es decir, que la máxima frecuencia que se puede analizar mediante la transformada discreta de Fourier en estos tipos de señales es la mitad de la frecuencia de muestreo, lo cual implica que si la señal tiene contenido en frecuencia mayor que esta frecuencia máxima la transformada discreta de Fourier puede ser incorrecta. Esta frecuencia máxima a partir de la que se produce el fenómeno de aliasing llama también frecuencia de Nyquist. En la Figura 2.6 se representa en el dominio de las frecuencias la frecuencia de muestreo  $f_s$  y la frecuencia máxima o de Nyquist  $f_{max}$  y dos armónicos determinados. El armónico fp de la imagen es menor que la frecuencia

máxima, por lo que no aparece el fenómeno de aliasing. Por el contrario, el armónico  $f_{max+k}$ sí es mayor que la frecuencia máxima, y consecuentemente, la transformada discreta de Fourier aparece una componente en frecuencia no real y simétrica respecto de la  $f_{max}$ , como resultado del aliasing.

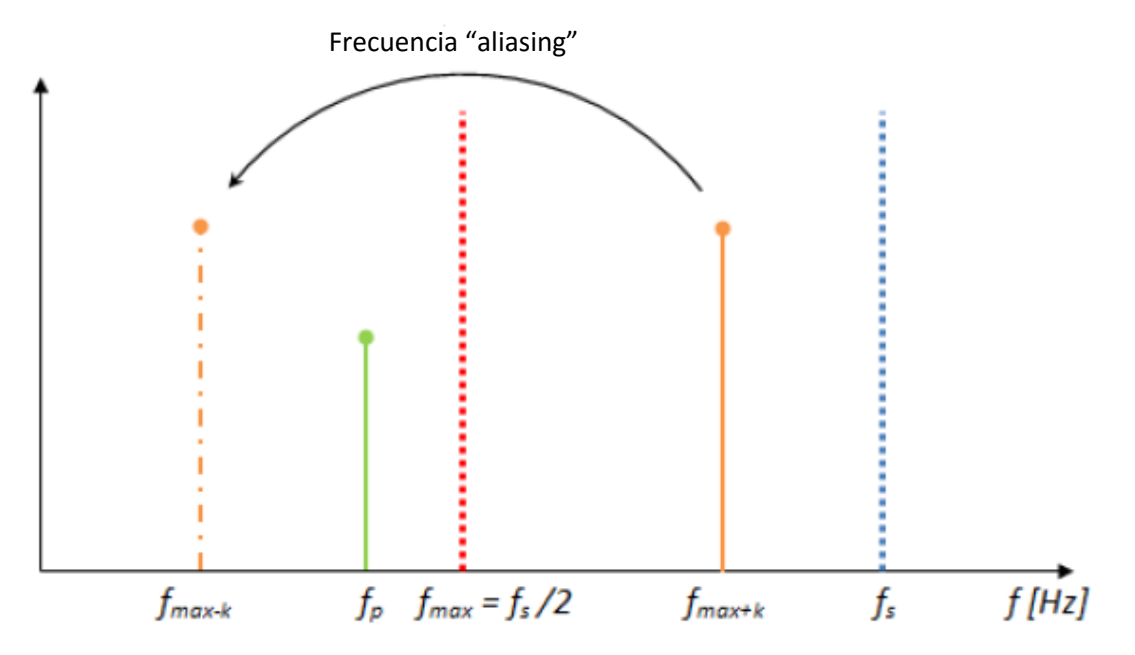

*Figura 2.6. Representación en el dominio de las frecuencias de la frecuencia de muestreo y la frecuencia máxima junto a determinados harmónicos con tal de demostrar el fenómeno de aliasing.*

Para ilustrar el efecto de éste sobre una función determinada, se muestra en la Figura 2.7 un conjunto de gráficos donde aparece una onda de una frecuencia f (punteada azul) digitalizada con diferentes frecuencias de muestreo  $f_s$ . Si  $f_s \geq 2f$ , o equivalentemente, por semejanza con la Ecuación 2.17,  $f \leq 0.5 f_s$  (dos gráficos superiores), entonces es posible interpretar correctamente la frecuencia de la señal original y la señal reconstruido (en rojo) tiene la misma frecuencia que la original. Por el contrario, si  $f < f_s < 2f$ , o como antes,  $f_s > f > 0.5f_s$ (gráfico de abajo la izquierda), la frecuencia de la señal digitalizada es menor que el del real. En el caso límite en el cual  $f = f_s$ , la interpretación que se hace de la señal digitalizada es que se trata de una función nula y, por tanto, de frecuencia nula.

La corrección del fenómeno de *aliasing* se realiza mediante la implementación de un filtro paso bajo que elimine las componentes en frecuencia superiores a la frecuencia máxima.

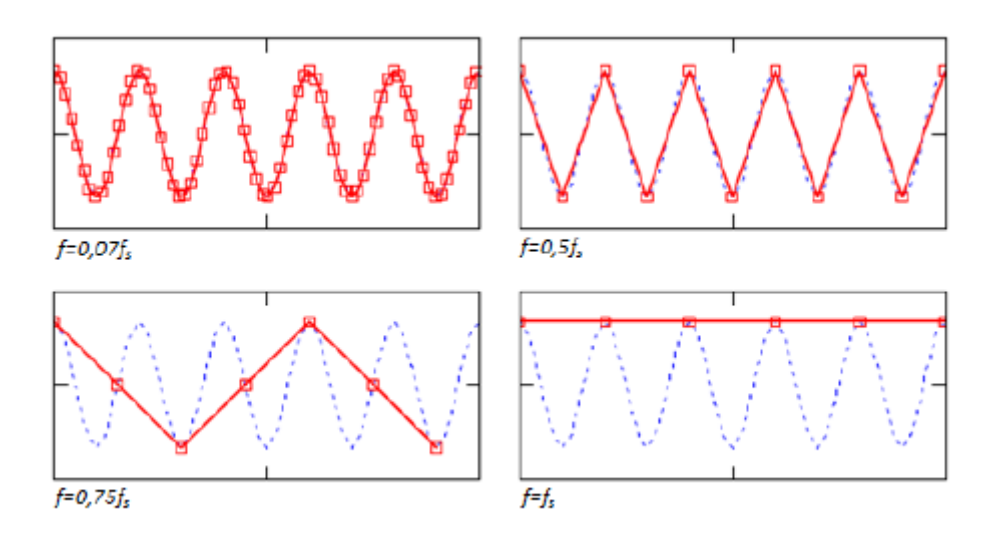

*Figura 2.7. Gráficos en los cuales se demuestra el efecto de la frecuencia de muestreo en la interpretación frecuencia de la señal original.*

En cuanto a las señales de régimen de giro instantáneo y del sensor de vibraciones utilizados en este proyecto, a los códigos en Matlab desarrollados para su procesamiento se ha tenido en cuenta la aplicación del filtro paso bajo para evitar el efecto del *aliasing*. En estos casos, la mayoría de los parámetros dependen de la velocidad a la que gire el motor en cada instante. En la Tabla 2.1 se recogen los valores de estos parámetros en función de la velocidad de giro media del motor. Por orden, cada una de las columnas representa: régimen de giro medio del motor, frecuencia de la señal, periodo de adquisición de los 250 ciclos que se miden, periodo de adquisición de 1 ciclo, resolución temporal en el muestreo, resolución frecuencial en el muestreo, frecuencia de muestreo y frecuencia máxima o de Nyquist. Para obtener estos valores, se ha considerado que el número de muestras N que se han tomado por ciclo es de 1440 muestras, que se corresponde con la configuración establecida en el osciloscopio *Yokogawa* cuando se realizaron las medidas.

| $n$ $ rpm $ | f[Hz] | $T_{250cicles}$ [s] | $T_{1cicle}\,[ms]$ |       | $\Delta t$ [ $\mu$ s] $\Delta f$ [Hz] |    | $f_s[kHz]$ $f_{max}[kHz]$ |
|-------------|-------|---------------------|--------------------|-------|---------------------------------------|----|---------------------------|
| 2000        | 33,33 |                     | 30                 | 20,83 | 33.33                                 |    |                           |
| 3000        | 50    |                     | 20                 | 13.89 | 50                                    |    | 36                        |
| 4000        | 66.66 | 3.75                | 15                 | 10.42 | 66.66                                 | 96 | 48                        |

*Tabla 2.1. Variación de los parámetros de medida con la velocidad de giro del motor.*

Para el trabajo computacional, el uso de la transformada discreta de Fourier y su inversa tal como se han definido anteriormente resulta poco eficiente. Por esta razón, se han desarrollado otros procedimientos más eficientes desde el punto de vista computacional para realizar estas operaciones. Este es el caso de la *transformada rápida de Fourier*, la cual incorpora un algoritmo que disminuye considerablemente el tiempo de cálculo del ordenador. Esta función es la utilizada en *Matlab* a la hora de obtener el espectro de frecuencias de la señal de régimen de giro instantáneo.

La transformada de Fourier, o equivalentemente, la transformada rápida de Fourier, se convierte una herramienta muy importante en este proyecto. Resulta fundamental para el procesamiento y el análisis de las señales utilizadas en el proyecto, ya que es necesario el filtrado de estas para eliminar aquellas frecuencias que no resultan interesantes. Este filtrado se realiza desde el dominio de las frecuencias, de forma que la transformada de Fourier permite recorrer el camino del dominio temporal al frecuencial y el inverso.

El proceso de filtrado de una señal obtenida del motor utilizando la transformada de Fourier se explicará con detalle en el Apartado 3.1, donde se explicará poniendo de ejemplo el filtrado de una señal de velocidad instantánea tomada por el motor.

# <span id="page-22-0"></span>**3 Herramientas utilizadas**

# <span id="page-22-1"></span>**3.1 Adquisición del régimen de giro instantáneo del motor**

El régimen de giro instantáneo del motor es una señal que, si se analiza y se trata correctamente, tiene un gran potencial para extraer información muy interesante sobre el funcionamiento del motor. En esta sección, se explicará de qué forma se adquiere esta señal para poder sacar después la información necesaria para el desarrollo del proyecto.

En el banco de ensayo del motor se dispone un ordenador (al que llama Ordenador 1 para la explicación resulte más clara) que se encarga de registrar las señales instantáneas provenientes del motor y procesar posteriormente la información que llega a éste, tanto del motor mismo como de los demás ordenadores que controlan la instalación. La medida y grabación de las señales instantáneos se realiza a través del osciloscopio multicanal de la marca Yokohama, el cual permite medir hasta diez parámetros instantáneos distintos durante un tiempo y con una frecuencia de adquisición determinados por el usuario mismo. Con la configuración del Osciloscopio utilizada normalmente, es posible registrar de cada una de las señales instantáneas hasta 250 ciclos del motor con un período de muestreo de 0,25º de giro del cigüeñal . Como consecuencia, hay que remarcar y tener en cuenta en todo momento que estas señales registrados son discretas.

En el caso de la señal de régimen de giro instantáneo del motor, éste no se extrae directamente del motor, sino que se estima a partir de otras señales que se miden en la instalación. En concreto, para realizar la estimación de la señal de régimen de giro instantáneo se utiliza una señal triangular que proviene de un generador de señales añadido a la instalación para este fin. Esta señal triangular tiene una frecuencia que es función del régimen de giro del punto de funcionamiento en el cual se encuentra el motor (ver Tabla 3.1). El uso de una función triangular y no de otro tipo se explica por el hecho de que en esta señal la relación entre la amplitud y el tiempo es lineal, lo que permite extraer valores interpolados más fácilmente. La grabación de esta señal se realiza de forma discreta en intervalos angulares de 0,25º del cigüeñal, como se ha comentado anteriormente, de forma que cada valor registrado

de la señal triangular se corresponde con cada uno de los ángulos en los que se digitaliza el giro del cigüeñal, y que también tienen una separación de 0,25º. Esto se debe a que el sistema de adquisición empleado en este motor se encuentra regulado por el giro del cigüeñal, con lo cual, cada 0,25º de giro se envía una orden al sistema de adquisición para que tome una medida de todos los señales instantáneas de que se dispone. Junto a esta señal, se toma como el valor medio del régimen de giro, que se adquiere con el ordenador que lleva a cabo el control de la sala de ensayos (denominado Ordenador 2 en este proyecto), y que se guarda junto a otros parámetros en un archivo de Excel que se crea después de un primer procesamiento en el Ordenador 1.

| Régimen de giro | Frecuencia de la señal triangular |
|-----------------|-----------------------------------|
| 2000 rpm        | 5 kHz                             |
| 4000 rpm        | $10$ kHz                          |

*Tabla 3.1. Relación entre el régimen de giro del motor y la frecuencia de la señal triangular del generador de señales*

Una vez registrados estas señales, la obtención de la velocidad de giro instantánea del motor se realiza mediante un código del programa Matlab desarrollado para esta finalidad. En términos generales, el programa trabaja por ciclos del motor, es decir, las operaciones se realizan ciclo a ciclo y los resultados se obtienen ciclo a ciclo. El principio de funcionamiento de este se basa en el cálculo del régimen de giro a partir de una variación angular respecto de un incremento de tiempo. A continuación, se describe el método utilizado por el programa para estimar la señal de régimen de giro instantáneo.

Inicialmente, se crea un vector de posición angular del cigüeñal con cada ángulo separado 0,25º, de forma que la longitud de éste resulta de 1440, y se recopila la información registrada del señal triangular en una matriz con número de filas igual al número de puntos medidos en un ciclo, que es también de 1440 por la relación que tiene con la posición angular, y número de columnas igual a la cantidad de ciclos del motor registrados, que es de 250 ciclos, como ya se ha explicado anteriormente. Con esta información, se puede decir que se ha realizado un cambio de variable de la señal triangular, por lo que se ha pasado de una señal que se encontraba en dominio temporal a una señal que se define en función del ángulo del cigüeñal. O expresado de forma gráfica, una señal donde el eje Y se representa la amplitud de la señal triangular y en el eje X la posición angular referida al cigüeñal. A continuación, se determinan los pasos para 0 de la señal triangular, es decir, los instantes en los que dicha curva alcanza el valor de amplitud 0. En este punto se hace evidente la importancia del uso de una función triangular, ya que el paso por 0 puede no coincidir con ningún valor discreto de la función y se debe recurrir a la interpolación para calcular el ángulo en el que se produce este paso. De esta forma, como hay una relación lineal entre la amplitud de la función y el tiempo, la interpolación se limita al uso de una recta, lo que facilita mucho el trabajo.

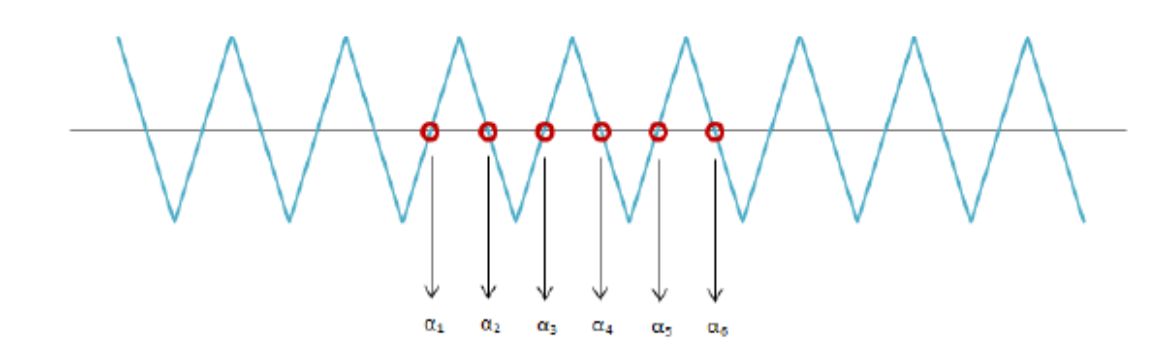

*Figura 3.1. Señal triangular con los pasos por 0 identificados.*

Para llevar a cabo la búsqueda de los pasos por 0, se toman tres ciclos del motor (el ciclo en el que se encuentra el programa realizando los cálculos, el anterior y el posterior), o sea, tres columnas de la matriz que contiene la información registrada de la señal triangular. La razón de tomar tres ciclos, se pudo obtener los valores extremos de velocidad de cada ciclo sin que haya una discontinuidad entre ellos, es decir, que la curva de velocidad sea continua entre dos ciclos distintos. En la Figura 3.2 se observa cómo, efectivamente, las curvas de régimen de giro resultantes son continuas a pesar del cambio de ciclo.

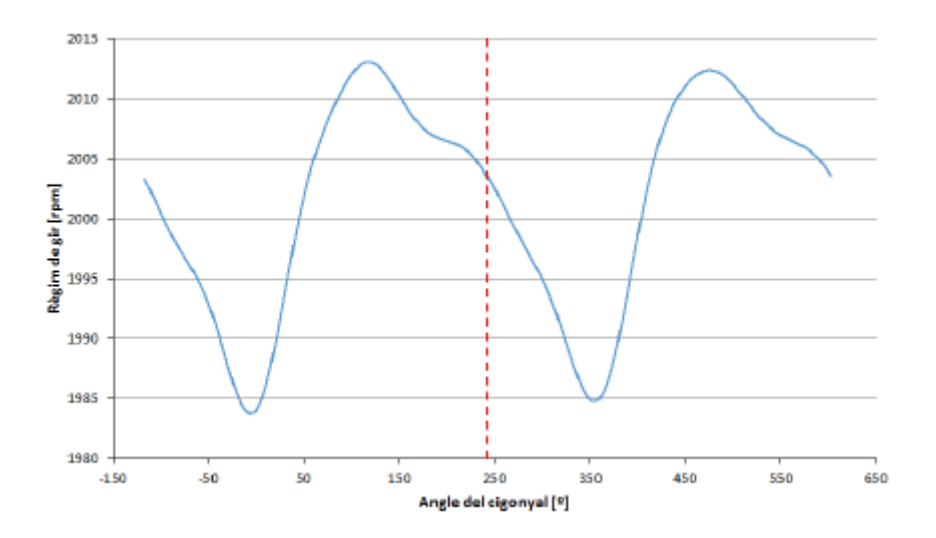

*Figura 3.2. Representación del régimen de giro instantáneo de dos ciclos separados por una línea roja discontinua.*

Con esto, se obtiene una función que contiene los pasos para 0 de la señal triangular expresados en ángulos del cigüeñal. Esta nueva señal tiene una frecuencia determinada, que es posible calcular a partir del régimen de giro medio que se ha medido anteriormente, ya que la avanza temporal de esta señal está definido por el régimen de giro del motor. De hecho, se puede expresar el régimen de giro como la variación de la posición del cigüeñal en un intervalo de tiempo:

$$
n\ [rpm] = \frac{\Delta \alpha \ [rev]}{\Delta t \ [min]}
$$
  
*Euación 3.1*

Por otro lado, se puede escribir la variación de la posición del cigüeñal como:

$$
\Delta \alpha \, [rev] = \frac{\Delta \alpha \, [°]}{360}
$$
  
Ecuación 3.2

Por otra parte, el periodo T se define como el tiempo empleado en producirse un ciclo, de forma que si se considera  $\Delta \alpha$  como la diferencia de ángulos entre un ciclo (por ejemplo, se puede tomar  $\alpha_3 - \alpha_1$ , tal como se aprecia en la Figura 3.1), y se incluye la frecuencia f como la inversa del T, se puede concluir que:

$$
\Delta t \, [min] = T [min] = \frac{T \, [s]}{60} = \frac{1}{60 \cdot f [Hz]}
$$

*Ecuación 3.3*

Con esto, sustituyendo cada uno de los términos a la Ecuación 3.1, aislando la frecuencia y empleando como n el valor medio del régimen de giro medido anteriormente, se llega a:

$$
f_{se\|\alpha l} \left[ Hz \right] = \frac{360 \cdot n \left[ rpm \right]}{60 \cdot \Delta \alpha_{circle} \left[ ^{\alpha} \right]} = \frac{6 \cdot n \left[ rpm \right]}{\alpha_3 \left[ ^{\alpha} \right] - \alpha_1 \left[ ^{\alpha} \right]}
$$
  
*Euación 3.4*

Esta frecuencia  $f_{\text{señal}}$  se redondeará posteriormente al entero más próximo y se establece, de esta forma, la frecuencia de esta nueva señal. Una vez determinada la frecuencia de la señal formado por los pasos por 0, es posible llevar cabo el cálculo de la velocidad de giro instantánea. Para ello, se parte de  $f_{\text{señal}}$  y se aplica la Ecuación 3.4 de forma inversa a como se ha utilizado anteriormente, es decir, ahora la incógnita será el régimen de giro. En este caso, se obtiene, sin embargo, un vector de regímenes de giro, donde cada elemento se calcula a partir

de pasos por 0 alternos. En forma de ecuación, el cálculo de cada uno de los elementos de este vector queda como:

$$
n(k)[rpm] = \frac{f_{\text{señal}}[Hz] \cdot (\alpha(k+2)[^{\circ}]-\alpha(k)[^{\circ}])}{6}
$$
  
*Euación 3.5*

Donde k representa el número de pasos por 0 menos 2. Cada una de las velocidades de giro resultantes se asocia a un ángulo del cigüeñal, que coincide con el ángulo medio de los ángulos utilizados para calcular dicha velocidad:

$$
\alpha_n(k)[^{\circ}] = \frac{\alpha(k+2)[^{\circ}]+\alpha(k)[^{\circ}]}{2}
$$

*Ecuación 3.6*

En este momento, ya se dispone de la señal de régimen de giro para un ciclo del motor en función de la posición angular del cigüeñal. No obstante, las posiciones angulares definidas por la Ecuación 3.6, no se corresponden con las definidas por el codificador angular instalado en el motor y, por tanto, con las de las demás señales instantáneos medidos. Para ajustar la señal de régimen de giro calculado a las posiciones angulares proporcionadas por el codificador, se realiza una última operación que consiste en una interpolación que adapta los valores de velocidad para cada ángulo de la Ecuación 3.6, los ángulos definidos por el codificador. Con esto, se obtiene la curva de velocidad de giro instantánea mostrada en la Figura 3.3.

En la curva de velocidad se observa ruido de altas frecuencias que ensucian la señal y puede provocar errores durante el análisis. Para eliminar este ruido, se incorpora al código de adquisición de la señal un filtro paso bajo que suprime las frecuencias superiores a una determinada frecuencia de corte, que depende de la velocidad de giro media del motor y se calcula como  $f_{tail}$   $[Hz] = 0,1 \cdot n$   $[rpm]$  . En la Tabla 3.2 se recogen las frecuencias de corte para distintas velocidades de giro del motor.

Este mismo procedimiento se utiliza para filtrar la señal de presión tomada del motor, sobre la cual se hablará en el siguiente apartado.

Una vez filtrado la señal de velocidad de giro, se obtiene una curva más suave, representada en la Figura 3.4.

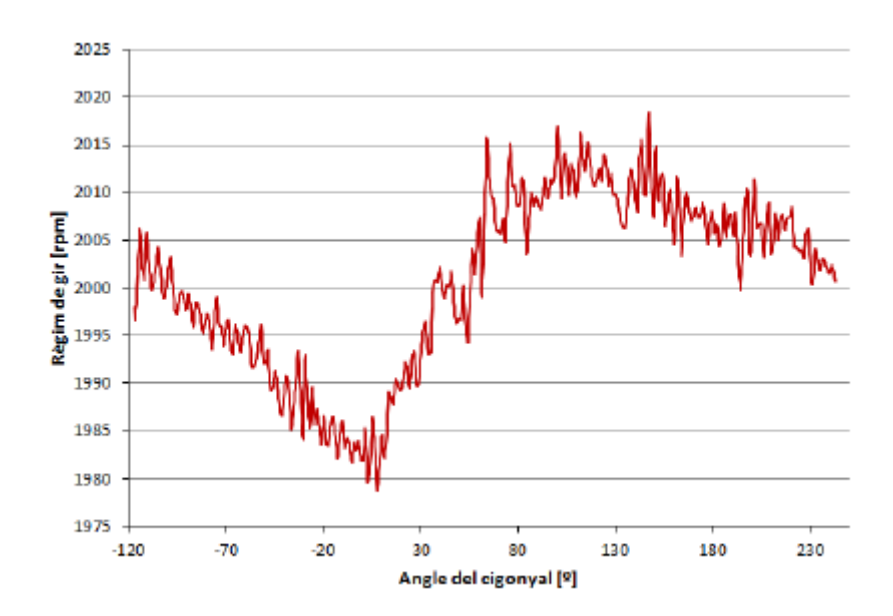

*Figura 3.3. Régimen de giro instantáneo de un ciclo de un punto de funcionamiento a 2000rpm de velocidad media y 17 mg/cc de grado de carga.*

| Régimen de giro | Frecuencia de corte |
|-----------------|---------------------|
| 1000 rpm        | 100 Hz              |
| 2000 rpm        | 200 Hz              |
| 3000 rpm        | 300 Hz              |
| 4000 rpm        | 400 Hz              |

*Tabla 3.2. Relación entre el régimen de giro medio del motor y la frecuencia de corte del filtrado.*

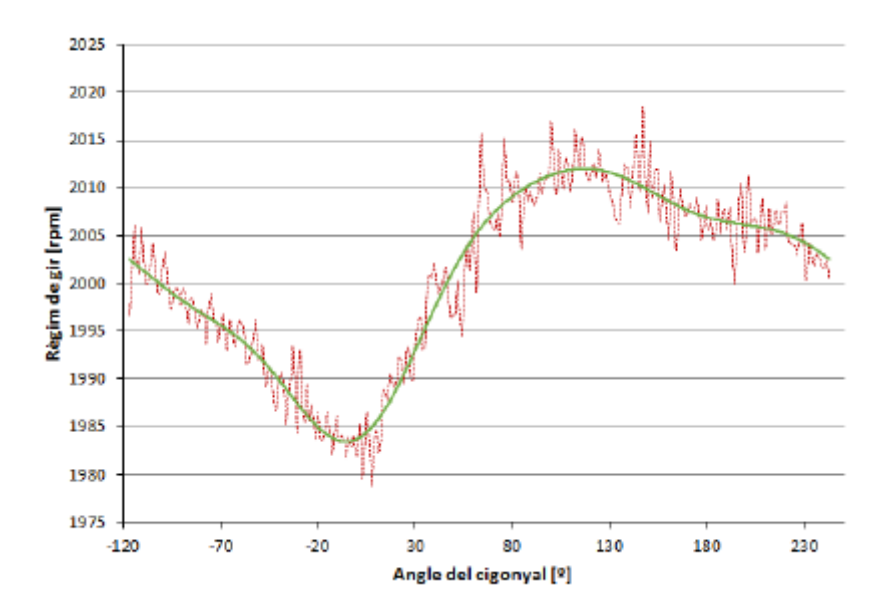

*Figura 3.4. Régimen de giro instantáneo antes de ser filtrado (rojo) y después de ser filtrado (verde) para un ciclo del motor y un punto de operación a 2000rpm de velocidad media y 17 mg/cc de grado de carga.*

Un primer vistazo a la señal obtenida parece indicar que se ajusta de forma fiel a la realidad. Así, se produce una pérdida de velocidad cuando el motor se encuentra en la fase de compresión, en la que, el pistón comprime gases hasta el momento de la combustión. Cuando se produce esta, el aumento de presión resultante provoca una aceleración en el pistón que se ve reflejada en la curva de presión con el aumento de velocidad inmediatamente después del punto muerto superior (que corresponde con el 0º del ángulo del cigüeñal). Cuando el pistón se acerca al punto muerto inferior (180º del ángulo del cigüeñal) se pierde nuevamente velocidad y vuelve a empezar el proceso otra vez con la compresión.

#### <span id="page-28-0"></span>**3.2 Recogida de presiones del motor 2T**

#### <span id="page-28-1"></span>**3.2.1 Presión en el cilindro**

La medida de presión en el cilindro es uno de los datos experimentales más importantes realizados en el motor, ya que esta medida es básica para el cálculo de otros muchos parámetros que se obtienen del motor, por lo que se mide con dos captadores distintos de presión para un mayor control de la medida. Para realizar esta medida se utilizan dos captadores de presión piezoeléctricos situados simétricamente respecto a la bujía.

Teóricamente, los dos captadores de presión deberían de dar la misma medida de presión. Sin embargo, en la realidad hay cierta discrepancia entre las medidas de los dos captadores. Cuando la diferencia entre las presiones medias de ensayo es mayor del 1%, se tiene que revisar donde está el error.

En la Figura 3.5 se muestra la media de la presión en el cilindro para un ensayo del motor. Se puede observar como la medida de las dos presiones coincide en todos los ángulos. En este caso podemos estar seguros que la medida tomada de la presión en el cilindro es buena.

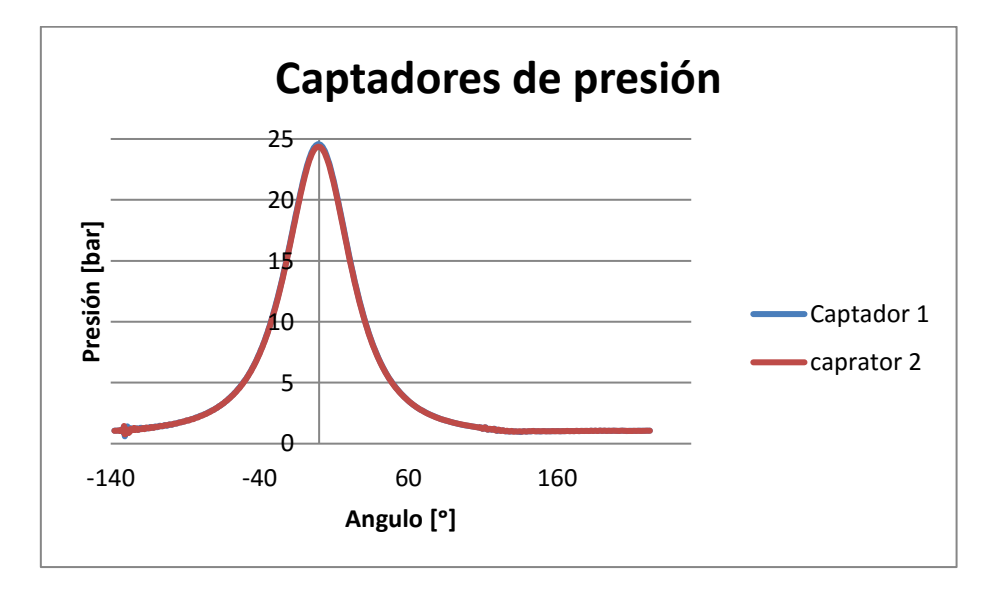

*Figura 3.5. Comparación de la medida de presión tomada por dos captadores de presión piezoeléctricos en el cilindro.*

Para el filtrado de la señal de presión tomada en el motor se sigue el mismo procedimiento que se ha descrito en el apartado anterior para filtrar la velocidad instantánea del motor.

### <span id="page-29-0"></span>**3.3 Procedimiento de ensayo en el motor de 2T**

Con el objetivo de llevar a cabo el proyecto y obtener las señales de interés para el mismo, se ha trabajado con un motor de gasolina monocilíndrico de 2 tiempo destinado a la investigación. El trabajo sobre este motor se realiza mediante la modificación de las principales variables de control a través de los actuadores que éste dispone. Atendiendo a las características particulares de este motor concreto, se dispone de siete grados de libertad que permiten explorar todo su mapa de funcionamiento.

Estas variables, con las correspondientes unidades de medida, son:

· **Régimen de giro del motor [rpm].** Es la velocidad a la que gira el cigüeñal del motor. Esta varía habitualmente en los ensayos en un rango entre 2000 y 4000 rpm. Los ensayos que se han realizado hasta el momento son en régimen permanente, es decir, sin transitorios de una velocidad a otra, de manera que para cada punto de operación se toma un valor concreto de régimen de giro y no se cambia mientras se investiga el mencionado punto. Los puntos de operación se encuentran definidos previamente, de forma que las velocidades se encuentran ya fijadas en 1000, 2000, 2500, 3000 y 4000 rpm.

· **Grado de carga [mg / CC].** De forma general, el grado de carga se define como el trabajo que proporciona el motor en un momento determinado respecto del máximo trabajo que podría aportar. Es, junto con el régimen de giro, una de las variables que definen el punto de operación del motor. En este motor concreto, el grado de carga se define a partir de la masa de combustible por cilindro y ciclo (expresado como miligramos por cilindro y ciclo -mg / CC-) que se está inyectando al motor en cada momento. Como en el caso del régimen de giro, los valores del grado de carga se turban determinados previamente y se mantienen fijas durante el ensayo en un punto de operación.

**· VVT [º] (después del PMS).** El motor dispone de un sistema de regulación variable de la apertura y el cierre de las válvulas de escape. Este sistema es conocido como VVT y, por tanto, se decide llamar a la variable que controla el ángulo de apertura de las válvulas de escape con el mismo nombre. Las válvulas de escape están abiertas durante un intervalo de 99º, 107º o 114º en función del árbol de levas que incorpore en ese momento el motor. El valor de la variable VVT se corresponde con el ángulo equidistante del ángulo en el que se abre el escape y el ángulo al que se cierra. Por ejemplo, si se monta el árbol de levas de 114º y se decide que las válvulas abran 109º después del PMS, entonces cerrarán a 223º y la variable VVT tomará el valor 166º. El valor de la variable VVT puede variar en un intervalo de 30º alrededor de un ángulo que depende de la calibración efectuado cuando se monta el árbol de levas. Esto significa que la apertura y el cierre de las válvulas de escape pueden variar vez 30º. Durante los ensayos, esta variable se modifica en intervalos de grados determinados con el fin de realizar una exploración del efecto de su variación para un punto de operación fijo. La modificación de este parámetro tiene efectos sobre el barrido de los gases residuales de la combustión en el cilindro, es decir, permite variar la cantidad de residuales en el interior de este, lo que permite, entre otras cosas, reducir las emisiones de NOx.

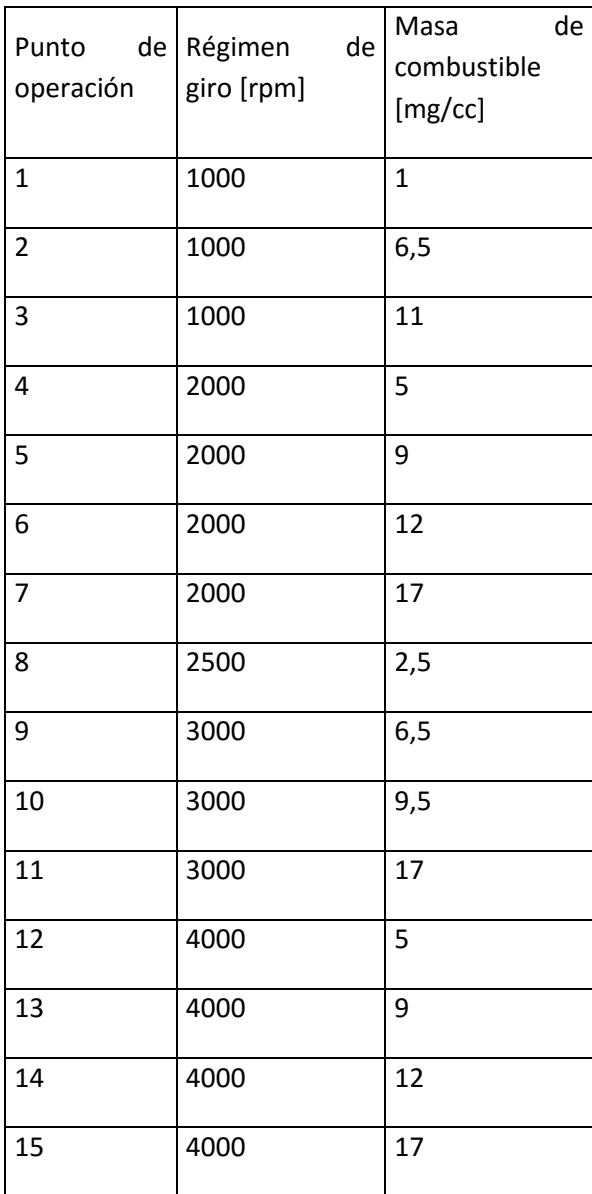

*Tabla 3.3.Puntos de operación que forman la cartografía del motor.*

**Dosificación relativa [-].** La dosificación absoluta (F) se define como la relación másica entre la cantidad de combustible y la cantidad de aire que se está introduciendo en el cilindro del motor para su posterior combustión.

$$
F = \frac{m_f}{m_a}
$$

#### *Ecuación 3.7*

Si se produce una reacción completa entre el combustible y el oxígeno del aire sin que quede ningún reactivo, entonces se habla de dosificación estequiométrico (Fe). De esta forma, considerando ambos conceptos, se denomina dosificación relativa (Fr) en la relación entre el dosificación absoluta y el estequiométrico.

$$
F_r = \frac{F}{F_e}
$$

#### *Ecuación 3.8*

Cuando la dosificación relativa es menor que 1, se dice que la dosificación es pobre, mientras que cuando es mayor que 1, entonces la dosificación es rica. Evidentemente, si la dosificación relativa es igual a 1, se habla de dosificación estequiométrico.

En los ensayos con el motor, una vez fijadas las tres variables explicadas anteriormente, se modifica esta cuarta variable en intervalos de 0,05, habitualmente empezando por una dosificación relativa de 0,5 hasta 1. Como la masa de combustible inyectada en el cilindro se encuentra definida ya por el punto de operación, la variación de la dosificación consiste finalmente en modificar la cantidad de aire que admite el motor.

**· Avance del encendido [º] (antes del PMS).** Este parámetro determina el valor del ángulo antes del PMS en el que se produce la ignición de la mezcla debido a la chispa de la bujía. Cuando se realizan el ensayo con el motor, las cuatro variables anteriores se fijan y se modifica este parámetro con el objetivo de obtener el punto de operación óptimo, que dependiendo del lugar donde se encuentre el punto en el mapa del motor, se corresponderá con el de máximo par y mínimo consumo o con el de mínimas emisiones de NOx. Para obtener el máximo par, hay que avanzar la ignición teniendo cuidado de que no se produzca el fenómeno de knock ni se dispare el nivel de emisiones.

Para concentrar las ideas mencionadas anteriormente, teniendo en cuenta estas cinco variables, el procedimiento que se lleva a cabo durante los ensayos es el que se describe a continuación. En primer lugar, se establece el régimen de giro y el grado de carga de acuerdo con el punto de operación del motor que se quiere estudiar y / o optimizar. A continuación, se selecciona un valor para la variable VVT y una dosificación relativa, y una vez definidos estos términos, se avanza poco a poco la ignición teniendo en cuenta la aparición del knock. Una vez se ha alcanzado el punto óptimo se registra toda la información mediante los ordenadores conectados al motor. Terminado la grabación, incrementa la dosificación relativa una cantidad de 0,05 y se repite el procedimiento anterior con el avance del encendido. Cuando se alcanza el valor 1 la dosificación relativa, se modifica entonces el valor de la variable VVT y se repite la forma de actuar con la dosificación y el avance del encendido, comenzando ahora la dosificación relativa por 0,5. Resulta conveniente señalar que este es el procedimiento general de actuación. Puede haber casos en los que no sea necesaria una investigación tanto minuciosa y los valores, sobre todo de la dosificación relativa, no comienzan en 0,5 y los saltos no sean estrictamente de 0,05. En la Figura 3.5 se muestra un ejemplo de ensayo del motor, en el que ocurre este hecho, y que ayuda a comprender el procedimiento descrito. Este esquema va acompañado por la Figura 3.6, la cual muestra los resultados obtenidos en cuanto a consumo específico de combustible (expresado en g / kWh) durante este ensayo, en función del dosificación relativo (eje vertical) y de la variable VVT (eje horizontal).

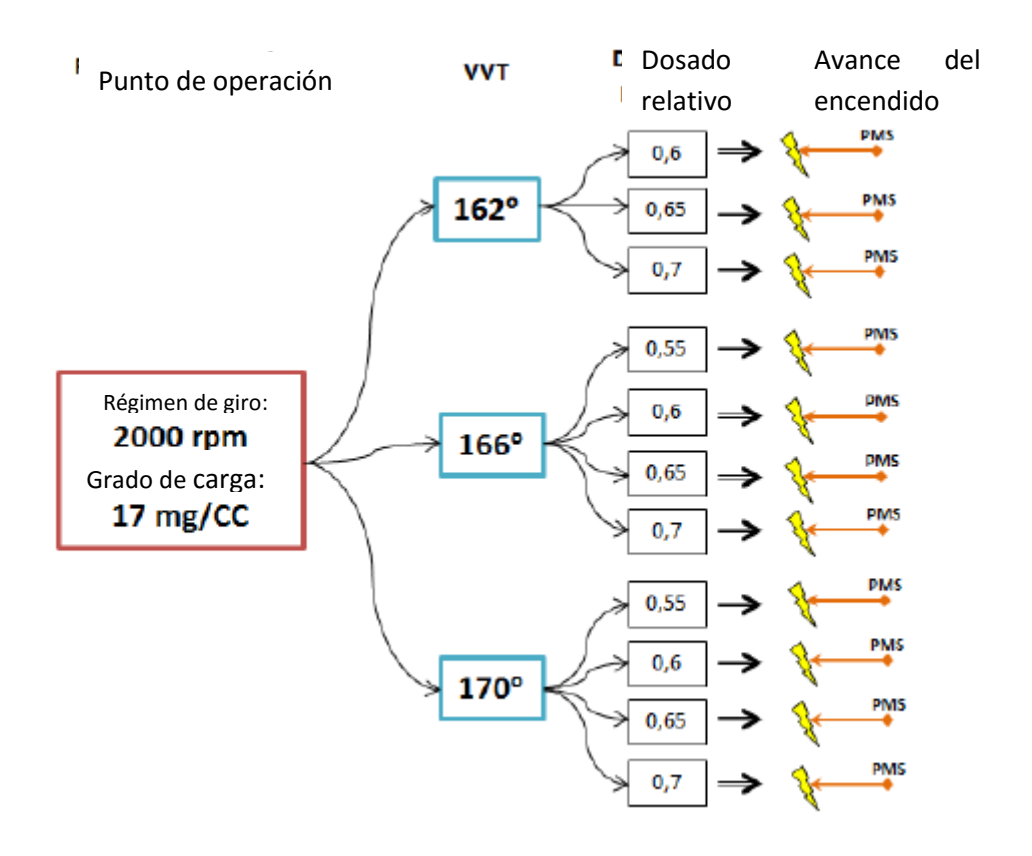

*Figura 3.6. Ejemplo del procedimiento seguido en los ensayos del motor.*

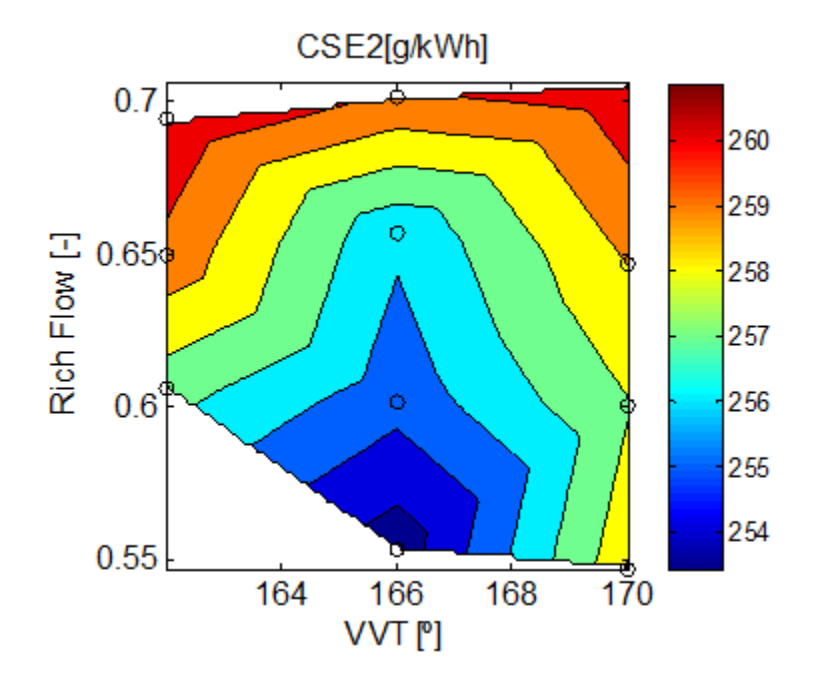

*Figura 3.7. Consumo específico de combustible (CSE2), en función del dosado relativo (Rich Flow) y de la distribución variable de la válvula de escape (VVT), obtenido durante el ensayo del punto de funcionamiento de la Figura 3.5.*

Una vez se ha optimizado el punto de operación con las variables indicadas anteriormente, se dispone todavía de un cierto margen para mejorar todavía un poco más este punto. Esta mejora se puede llevar a cabo mediante el ajuste de los dos grados de libertad restantes, y que son los parámetros referentes a la inyección. Estos parámetros están relacionados con el inicio de la inyección y la duración de ésta. Se explican a continuación:

**· SOI [º] (antes del PMS).** Este parámetro indica el comienzo de la inyección de gasolina en grados antes de alcanzar el pistón el PMS. Su nombre proviene de *Start Of Injection*. Habitualmente, para mejorar las prestaciones del motor, el inicio de la inyección se debe avanzar a medida que aumenta el régimen de giro para disponer de suficiente tiempo para que inicie la combustión.

**· EOI [º] (antes del PMS).** Esta variable establece el fin de la inyección de gasolina y se expresa también en grados antes del PMS. Como en el caso anterior, el nombre proviene de *End Of Injection*. Este parámetro, junto con el anterior, define la duración de la inyección, que es llamada habitualmente como DOI, del inglés *Duration Of Injection*:

$$
DOI = SOI - EOI
$$

La duración de la inyección es un parámetro que ya no depende sólo del régimen de giro para mejorar el punto de operación, sino que se encuentra relacionado con otras variables como la dosificación y la cantidad de gases residuales que quedan en el cilindro de la combustión anterior.

Durante los ensayos del motor, estas dos últimas variables explicadas se modifican mientras se mantienen fijos los otros parámetros que se han mencionado antes (el régimen de giro, el grado de carga, el VVT, la dosificación relativa y el avance del encendido). Los valores que toman los parámetros SOI y EOI cuando se varían durante el ensayo se encuentran ya establecidos inicialmente y se repiten habitualmente en cada punto de operación. Estos valores han sido definidos de forma que sea posible explorar las zonas más interesantes del mapa del motor a las que se puede acceder mediante los parámetros de la inyección, pero manteniendo un compromiso entre el grado de detalle y el tiempo que se emplea para realizar esta exploración. En la Tabla 3.4 se muestra los pares de valores SOI-EOI que se van probando durante el ensayo para aislar la dupla que consigue optimizar el punto de operación del motor.

Una vez han sido establecidos los parámetros de la inyección, el punto de operación queda ya totalmente caracterizado. En la Figura 3.7 se representa el diagrama de distribución del motor con los cuatro parámetros angulares (los siete totales que se modifican durante los ensayos del motor) superpuestos sobre éste. La finalidad de esta imagen es ayudar a comprender de qué forma se definen estas variables angulares.

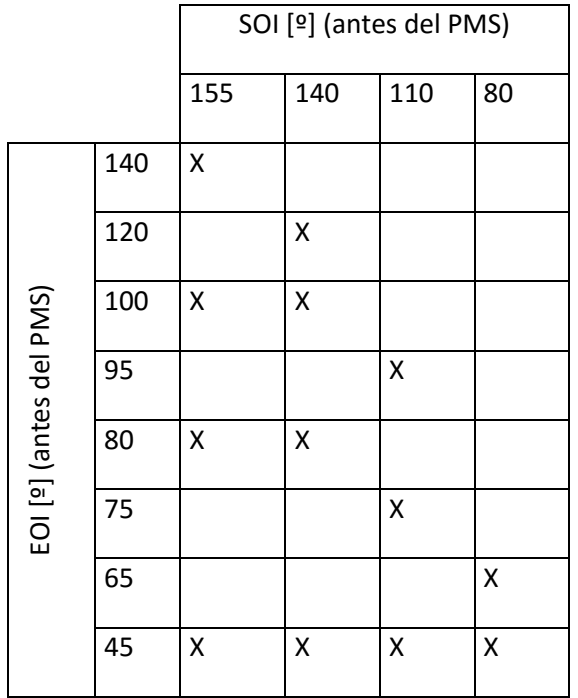

*Tabla 3.4. Pares de valores de SOI y EOI utilizados en los ensayos del motor.*

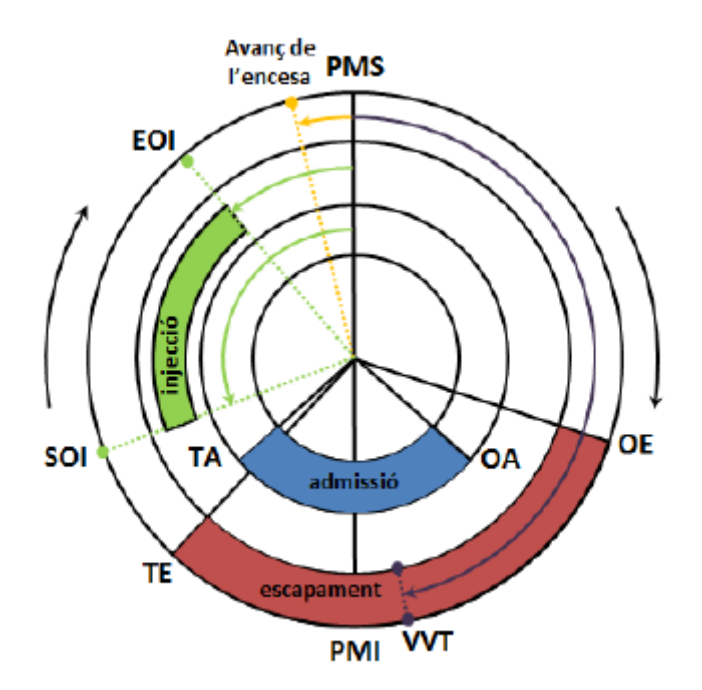

*Figura 3.8. Diagrama de distribución del motor estudiado con los parámetros angulares superpuestos sobre este.*

Aunque no se ha comentado hasta ahora, existe además un octavo grado de libertad en el motor que permite mejorar o mantener el consumo de combustible a la vez que se reducen las emisiones de NOx. Este parámetro es el **porcentaje de EGR** que define, en grandes rasgos, el caudal másico de gases recirculados que se encuentran en el cilindro respecto del caudal másico total de gases en el cilindro. Durante el ensayo del motor, esta variable se modifica una vez ya se ha optimizado el punto de operación mediante los parámetros anteriores. Con esto, partiendo desde este óptimo, se aumenta la proporción de EGR y se ajusta nuevamente el avance del encendido, ya que el incremento de gases residuales al cilindro evita el fenómeno de autoencendido, por lo que es posible avanzar un poco más la ignición. Una vez se alcanza el óptimo con EGR, se registran todas las medidas y se incrementa de nuevo la proporción de EGR y se repite el procedimiento hasta llegar a una cierta proporción en el funcionamiento del motor es inestable. También puede darse el caso de que a partir de un valor determinado de porcentaje de EGR algunas medidas empeoran, con lo cual ya no es necesario continuar con el ensayo.

Este parámetro no se ha introducido inicialmente por el hecho de que la instalación original del motor ULCGE no disponía del circuito utilizado para realizar la recirculación de los gases de escape, con lo cual, el porcentaje de EGR se ha considerado como una variable adicional para el control del motor.

Una vez han sido definidos todos los grados de libertad del motor, se lleva a cabo la medida de todos los parámetros que se dispone en el motor, tanto de los medios como de los
instantáneos. Toda esta información se recopila inmediatamente en un fichero de Excel para poder acceder de forma fácil posteriormente cuando se realice el análisis de los resultados.

Por último, conviene recordar que el objetivo de la investigación con este motor es el desarrollo de un concepto de motor de bajo consumo de combustible y bajo costo dirigido al mercado asiático, y posteriormente, si los resultados son adecuados, destinarlo con ligeras modificaciones el mercado europeo como suplemento a un motor eléctrico. Por este motivo, a lo largo de los ensayos se realizan modificaciones en la configuración del motor, como cambios de pistón, de inyectores, de bujías, árboles de levas, etc. que hacen variar los parámetros óptimos en los puntos de operación. Este hecho tiene como consecuencia que la metodología aquí explicada se repita total o parcialmente para cada una de las configuraciones probadas.

# **4 Metodología**

# **4.1 Introducción**

Con el objetivo de hallar la posición de la combustión a partir de la velocidad instantánea del motor se quiere encontrar una serie de parámetros que relacionen estas dos variables y que además tengan buena correlación entre ellos.

# **4.2 Creación y optimización del modelo teórico**

Con el objetivo anterior planteado se busca elaborar un modelo teórico que permita calcular la velocidad instantánea asociada a una ley de presiones para poder estudiar la velocidad instantánea desde una perspectiva teórica, ya que se hace muy difícil trabajar con datos experimentales. Además, una vez elaborado este modelo se buscará la optimización de sus variables Ib (inercia biela), Ic (inercia cigüeñal) y Mp (masa del pistón) buscando una mejora del propio modelo.

# **4.3 Trabajo previo con el modelo teórico**

Además del primer modelo teórico creado anteriormente se busca crear otro modelo el cual genere leyes de presiones a partir de unas variables iniciales designadas que caracterizarán el punto de operación en cuestión. Con ello lo que se busca es generar puntos, de la serie de parámetros planteados para estudiar su correlación, a partir de puntos de operación de diferentes características y estudiar la viabilidad de los parámetros planteado desde un punto de vista teórico.

Una vez seleccionado los parámetros Alpha ref y CA50 como los parámetros que mejor correlan, se plantea sustraer el arrastre al caso combustión con el objetivo de mejorar la correlación de estos parámetros al dejar solo la influencia del efecto combustión conseguida por la diferencia antes nombrada.

### **4.4 Implementación de los conocimientos teóricos a los casos experimentales**

Con todo lo aprendido en el caso teórico ahora toca llevar todo ello al ámbito experimental. De esta forma se intenta mantener la buena correlación obtenida en el marco teórico por Alpha\_ref y CA50 tanto para el caso combustión puro como para la diferencia entre un caso combustión puro menos un caso arrastre.

# **5 Resultados**

# **5.1 Introducción**

En este capítulo se presentarán los resultados obtenidos tras aplicar los procedimientos detallados en el Capítulo 4, con el objetivo de hallar una serie de parámetros que tengan buena correlación y que nos permitan a partir de un caso de combustión experimental determinar, con ayuda de la velocidad instantánea, la posición de la combustión.

# **5.2 Modelo teórico**

En primera estancia, como hemos adelantado en la introducción, el planteamiento del proyecto es hallar unos parámetros que nos permitan saber la posición de la combustión a partir de la velocidad instantánea. Para ello, con el fin de tener más libertad y facilidad a la hora de poder buscar estos parámetros, ya que los casos experimentales presentan más irregularidades y son más difíciles de controlar y en ocasiones de explicar, se decidió construir un modelo teórico que generara la velocidad instantánea teórica de un ciclo del motor a partir de la presión instantánea en el cilindro asociada a este ciclo.

En primer lugar, con el objetivo de desarrollar un modelo teórico que permita poder "jugar" con las velocidades instantáneas en un marco teórico con el objetivo de poder encontrar una serie de parámetros que tengan buena correlación se necesita para ello primeramente un estudio dinámico como el mostrado a continuación.

# **5.2.1 Presentación del sistema estudiado**

Es importante elegir un sistema simple pero que a la vez mantenga la información clave para obtener unos resultados fiables. Se decidió resumir el sistema en 3 partes principales: el pistón, la biela y el cigüeñal (volante incluido). Por otra parte, se considera este sistema como ideal ya que no se tiene en cuenta las fuerzas de fricción con el objetivo de simplificar el modelo. Así pues, el diagrama del modelo planteado sería el siguiente:

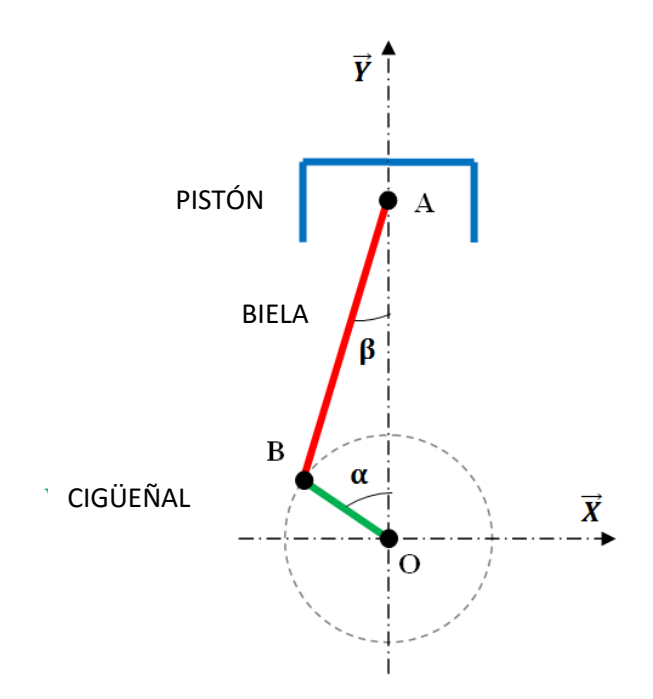

*Figura 5.1. Diagrama estudiado en el modelo teórico (Pistón-Biela-Cigüeñal)*

A continuación analizaremos por separado cada una de las tres partes principales de las que se compone el modelo las cuales han sido nombradas antes:

# *5.2.1.1 Análisis del diagrama pistón*

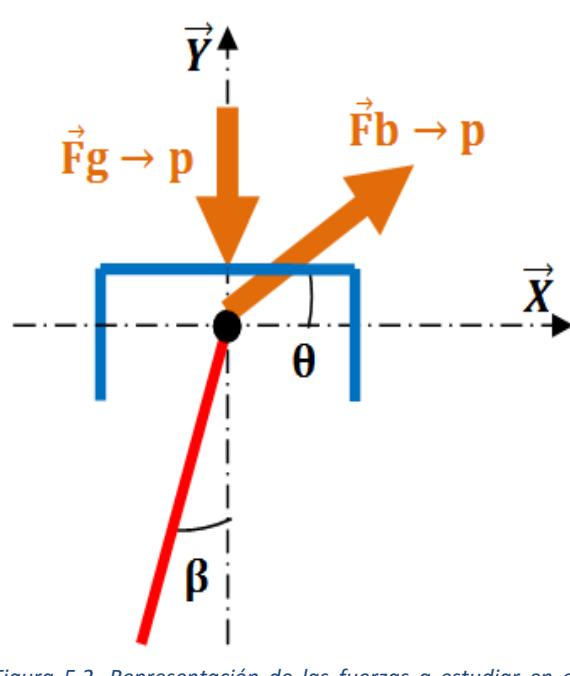

*Figura 5.2. Representación de las fuerzas a estudiar en el diagrama pistón.*

En este sistema se consideran las siguientes fuerzas:

F g>p: Fuerza debida a la presión de los gases en la cámara de combustión que actúa sobre el pistón.

$$
F g \rightarrow p = \frac{\pi * Dp^2 * P(\alpha)}{4}
$$

*Ecuación 5.1*

F  $b \rightarrow p$ : Fuerza que ejerce la biela sobre el pistón.

Aplicando el principio fundamental de la dinámica se obtiene la siguiente ecuación:

$$
\sum \text{Fy}: \quad \text{F} \text{ b} \rightarrow \text{p} * \sin \theta - \text{F} \text{ g} \rightarrow \text{p}
$$
\n
$$
= \text{mp} * \ddot{\text{Y}}
$$

*Ecuación 5.2*

 $\ddot{Y}$ : Es la aceleración del pistón a lo largo del eje y cuya expresión se obtiene derivando dos veces la posición del pistón en y.

θ: Es el ángulo con respecto al eje horizontal que indica la dirección de la fuerza de la biela hacia el pistón debido a la inercia de la biela.

mp: Es la masa del pistón más la masa correspondiente de la biela que recae sobre este. Para simplificar los cálculos, la masa de la biela se divide en sus dos extremos.

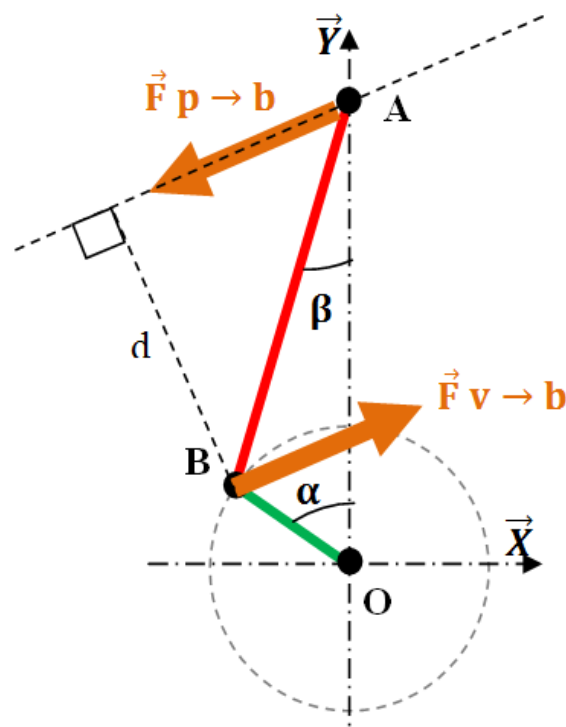

*5.2.1.2 Análisis del diagrama biela*

En este sistema se consideran las siguientes fuerzas:

F  $p\rightarrow b$ : Fuerza que el pistón ejerce sobre la biela.

 $F v \rightarrow b$ : Fuerza que el cigüeñal ejerce sobre la biela.

Aplicando el principio fundamental de la dinámica se obtiene la siguiente ecuación:

$$
\sum M Bz: \quad F p \rightarrow b * d = Ib * \beta
$$
  
*Euación 5.3*

d: Distancia perpendicular a la fuerza

 $Fp\rightarrow b$  que pasa por el punto B: *Figura 5.3. Representación de las fuerzas a estudiar en el diagrama biela.*

$$
d = L * sin(\frac{\pi}{2} - \theta - \beta) = L * cos(\theta + \beta)
$$

*Ecuación 5.4*

L: Longitud de la biela AB.

 $\ddot{\beta}$ : Aceleración de la varilla cuya expresión se obtiene diferenciando dos veces la expresión  $\beta.$ 

La biela está sujeta únicamente a dos fuerzas. Por lo tanto, estas tienen la misma dirección y direcciones opuestas:  $F p\rightarrow b = -F v\rightarrow b$ .

# *5.2.1.3 Análisis del diagrama cigüeñal*

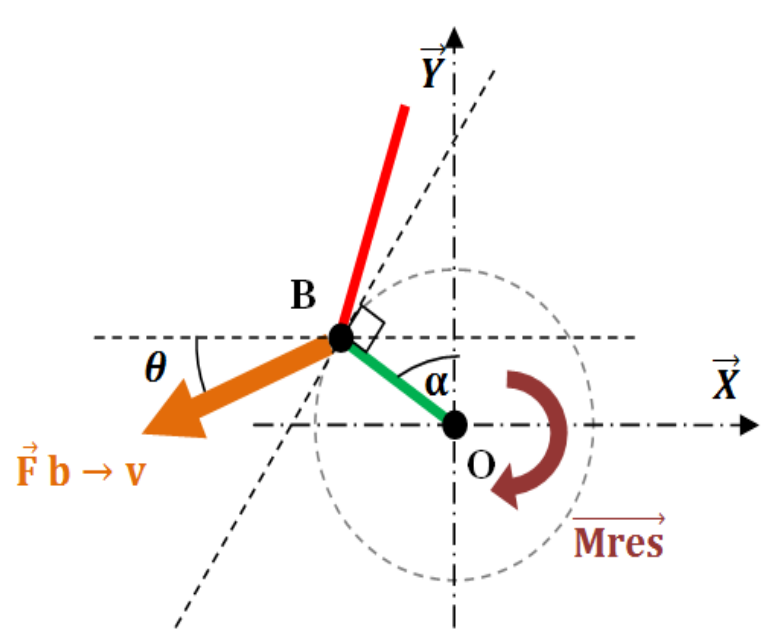

En este sistema se consideran las siguientes fuerzas:

F  $b \rightarrow v$ : Fuerza que la biela ejerce sobre el cigüeñal.

Mres: Par resistente del motor aplicado en el punto O.

Aplicando el principio fundamental de la dinámica se obtiene la siguiente ecuación:

*Figura 5.4. Representación de las fuerzas a estudiar en el diagrama cigüeñal.*

 $\sum M Oz$ : F b $\rightarrow$ v \* cos( $\alpha - \theta$ ) \* R – Mres = Iv \*  $\ddot{\alpha}$ 

*Ecuación 5.5*

R: Longitud del cigüeñal OB..

#### *5.2.1.4 Ecuaciones finales*

$$
F b \rightarrow p * sin \theta - F g \rightarrow p = mp * \ddot{Y}(1)
$$
  
*Ecuación 5.6*  

$$
-F b \rightarrow p * L * cos(\theta + \beta) = Ib * \ddot{\beta}(2)
$$

*Ecuación 5.7*

$$
-F b \rightarrow p * cos(\alpha - \theta) * R - Mres = Iv * \ddot{\alpha}(3)
$$

#### *Ecuación 5.8*

Las incógnitas son  $\alpha$ ,  $\dot{\alpha}$ ,  $\ddot{\alpha}$ ,  $\theta$  y F b  $\rightarrow$  p

Con la Ecuación 5.6 se encuentra la expresión  $F b \rightarrow p$ :

$$
F b \rightarrow p = \frac{F g \rightarrow p + mp * \ddot{Y}}{\sin \theta} (1)
$$
  
Ecuación 5.9

Por tanto:

$$
-\frac{F g \rightarrow p + mp * \ddot{Y}}{\sin \theta} * L * \cos(\theta + \beta) = Ib * \ddot{\beta} (2)
$$

*Ecuación 5.10*

$$
\frac{F g \rightarrow p + mp * \ddot{Y}}{\sin \theta} * \cos(\alpha - \theta) * R - Mres = Iv * \ddot{\alpha} (3)
$$

*Ecuación 5.11*

Hallamos la expresión de θ con la Ecuación 5.10:

$$
\theta = \tan^{-1} \left( \frac{\cos(\beta)}{\sin \beta - \frac{\ln \ast \beta}{L \ast (F g \rightarrow p + mp \ast Y)}} \right) (2)
$$

Mediante la sustitución de θ,  $\ddot{\beta}$ ,  $\ddot{Y}$ , F b  $\rightarrow$  p y F g  $\rightarrow$  p en la Ecuación 5.11 se obtiene una ecuación que permite resolver la velocidad instantánea  $\dot{\alpha}(\alpha)$  en función de la presión instantánea P(α) de la siguiente forma:  $M(P(α), α, α) - Mres = Iv * α$  siendo M el par instantáneo del motor.

Esta ecuación diferencial es de la forma  $\ddot{\alpha} = f(\ddot{\alpha}, \dot{\alpha}, \alpha)$  y es muy difícil o imposible separar adecuadamente las derivadas de alfa para resolverlo de forma normal. Así pues, se optó por un método de resolución por discretización.

#### *5.2.1.5 Resolución del método por discretización*

Este método se ha desarrollado a través del software MATLAB. En primer lugar, se establecen los valores iniciales de  $\ddot{\alpha}_0$ ,  $\dot{\alpha}_0$  y α<sub>0</sub> a fin de iniciar la discretización.

Para poder empezar a calcular se establece el siguiente valor inicial para  $\alpha_0$ = 0. Desafortunadamente no resulta tan fácil establecer valores iniciales arbitrarios para  $\ddot{a}_0$  y  $\dot{\alpha}_0$ . Los métodos seguidos para encontrar estos valores serán descritos más adelante.

Con las fórmulas descritas a continuación se puede calcular  $M_0$ ,  $\ddot{\alpha}_1$ ,  $\dot{\alpha}_1$  y  $\alpha_1$  después  $M_1, \ddot{\alpha}_2, \dot{\alpha}_2$  y  $\alpha_2$  después  $M_2, \ddot{\alpha}_3, \dot{\alpha}_{13}$  y  $\alpha_3$  y así sucesivamente hasta realizar una vuelta completa del motor.

$$
M(i) = f(\ddot{\alpha}(i), \dot{\alpha}(i), \alpha(i))
$$
  
*Ecuación 5.12*  

$$
M(i) - Mres
$$

$$
\ddot{\alpha}(i+1) = \frac{m(i) - m i e}{Iv}
$$

*Ecuación 5.13*

$$
\dot{\alpha}(i+1) = \frac{\ddot{\alpha}(i+1) - \ddot{\alpha}(i)}{2} * \Delta t + \dot{\alpha}(i)
$$

*Ecuación 5.14*

$$
\alpha(i + 1) = \frac{\dot{\alpha}(i + 1) - \dot{\alpha}(i)}{2} * \Delta t + \alpha(i)
$$

*Ecuación 5.15*

∆t: Intervalo de tiempo que define la precisión del incremento.

El Mres medio para cada ciclo se calcula de la siguiente manera:

$$
Mres = promedio para un ciclo \left(\frac{F g \rightarrow p * R * sin(\alpha + \beta)}{cos \beta}\right)
$$

*Ecuación 5.16*

Esta resolución permite obtener la velocidad instantánea del motor a partir de la ley de presiones de un ciclo dado (1 ciclo = una vuelta del cigüeñal).

### *5.2.1.6 Funcionamiento del modelo de MatLab*

Como se ha dicho antes, a partir de este punto se ha utilizado MATLAB como herramienta para obtener todos los cálculos necesarios, sobre todo a la hora de realizar los cálculos de la velocidad instantánea por el método de discretización. Este código se puede ver en el Anexo 1.

A continuación, se define como opera la rutina de MatLab para obtener el cálculo de la velocidad instantánea:

# **Primer paso: inicialización**

Leemos el archivo de Excel que contiene las leyes de ángulos y presiones de los datos obtenidos experimentalmente. Definimos todos los parámetros del sistema restantes, teniendo en cuenta que el sistema únicamente puede ser resuelto a partir de que sean definidos los siguientes cinco parámetros principales:

- o Ley de presiones del punto para una velocidad media dada.
- o La inercia de la biela (Ib).
- o La inercia del cigüeñal (Ib).
- o La masa del pistón/biela (mp).
- o El paso de tiempo (∆t) que define la precisión de cálculo.

El ajuste de estos valores se verá en la sección siguiente.

### **Segundo paso: El bucle de cálculo iteración**

Un bucle "while" está configurado para calcular todas las iteraciones hasta que se calcule una vuelta completa del motor. En este bucle están todos los cálculos presentados en la sección anterior, mediante los cuales se calcula la aceleración y velocidad del cigüeñal para cada posición calculada del mismo, además de otra serie de parámetros disponibles que también podrían ser de interés, para un ciclo dado.

# **Tercer paso: Registro de datos**

Finalmente, ángulos, velocidades y demás parámetros interesantes obtenidos en los cálculos se almacenan en un archivo de Excel.

Una vez que se tiene el modelo teórico planteado anteriormente listo para ser usado se calcula, a partir de la presión media de los 250 ciclos analizados en cada uno de los puntos B45 y B46, la velocidad instantánea teórica.

Con el objetivo de verificar que nuestro modelo teórico ha sido bien formulado para reproducir la evolución de la velocidad instantánea de los casos experimentales, se solapa la velocidad instantánea obtenida del modelo teórico con la del caso experimental para tratar de ver las diferencias y en el caso de que estas sean mínimas o no muy relevantes se podría considerar que el modelo teórico reproduce con éxito el caso experimental.

### *5.2.1.7 Resultados previos al ajuste del modelo teórico*

A partir del primer modelo teórico desarrollado en apartados anteriores, el cual permite a partir de una ley de presiones calcular la velocidad instantánea asociada, se calcula a partir de la presión media de los 250 ciclos analizados en cada uno de los puntos B45 y B46, la velocidad instantánea teórica, la cual mostramos a continuación:

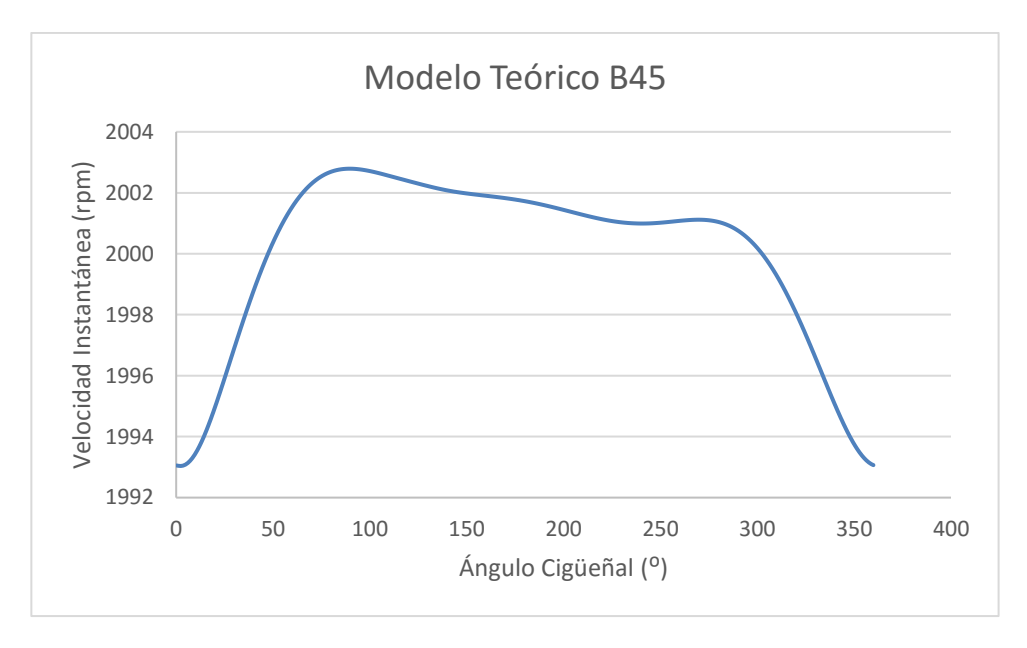

*Figura 5.5. Evolución de la velocidad instantánea media de los 250 ciclos generados para el punto de operación B45 (5mg/cc a 2000 rpm).*

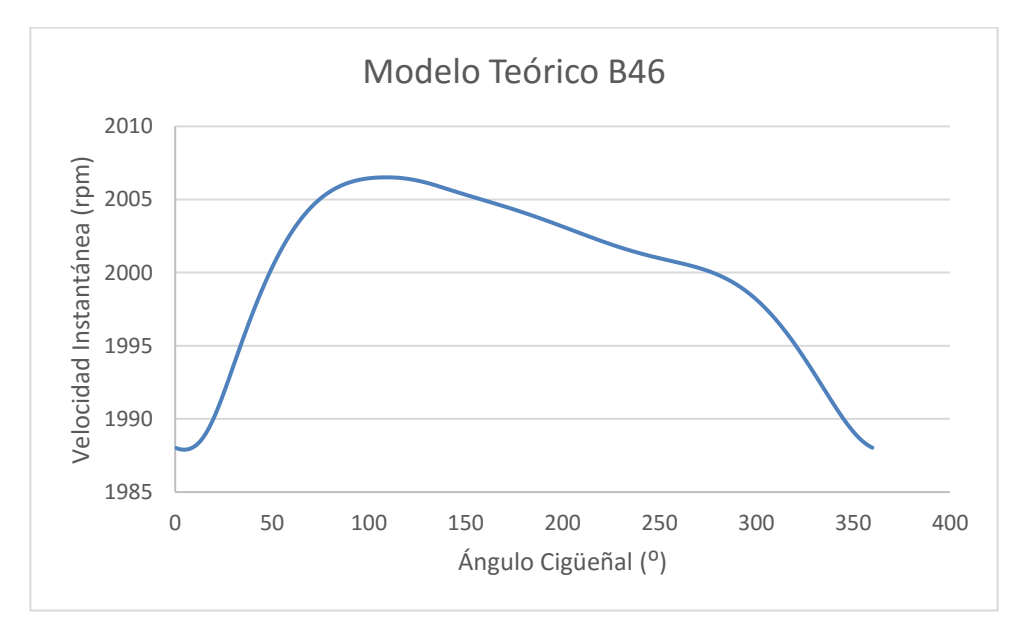

*Figura 5.6. Evolución de la velocidad instantánea media de los 250 ciclos generados para el punto de operación B46 (17mg/cc a 2000 rpm).*

Primero aclarar que se utilizan leyes de presión experimentales (en primera estancia) ya que se trata de pulir el modelo teórico comparándolo con los casos experimentales, de manera que si el modelo es capaz de crear gráficas similares a las velocidades experimentales asociadas a la

ley de presiones que le damos al modelo para que trabaje, esto sería indicativo de que el modelo funciona bien y por lo tanto estaría listo para ser usado en un futuro.

Dicho esto, con el objetivo de verificar que nuestro modelo teórico ha sido bien formulado para reproducir la evolución de la velocidad instantánea de los casos experimentales, se solapó la evolución de la velocidad instantánea generada del modelo teórico con la del caso experimental para tratar de ver las diferencias y corregirlas en la medida de lo posible. Los resultados fueron los siguientes:

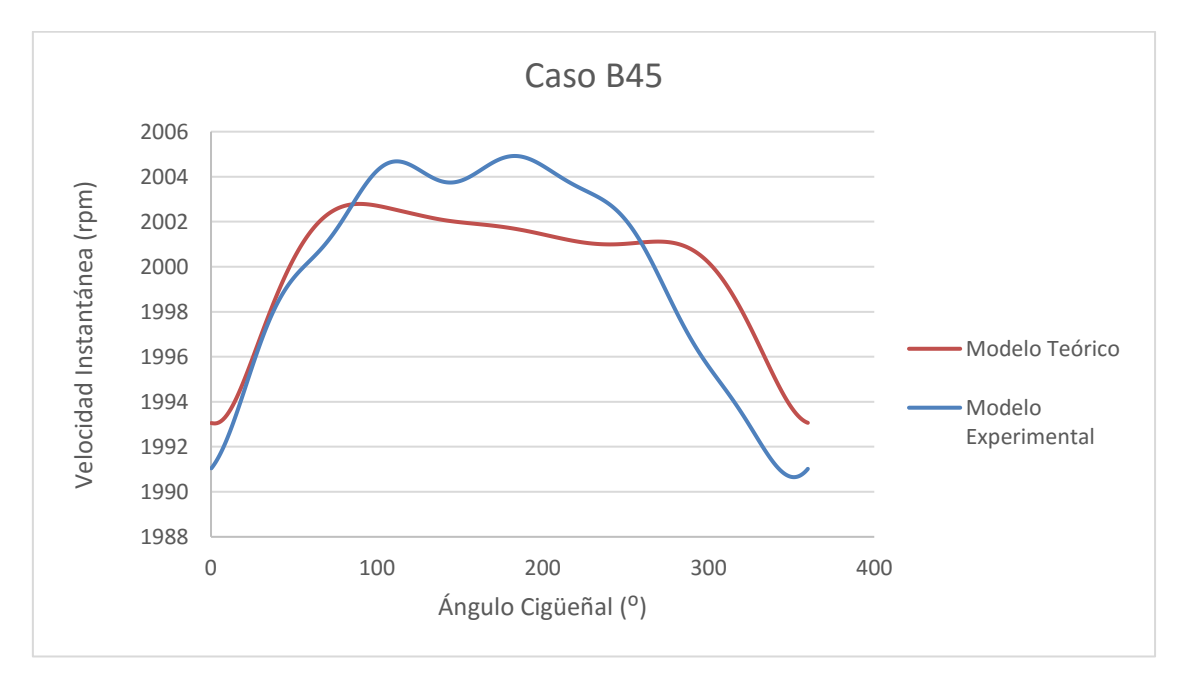

*Figura 5.7. Comparación de la velocidad instantánea teórica generada con su análoga experimental para el punto B45.*

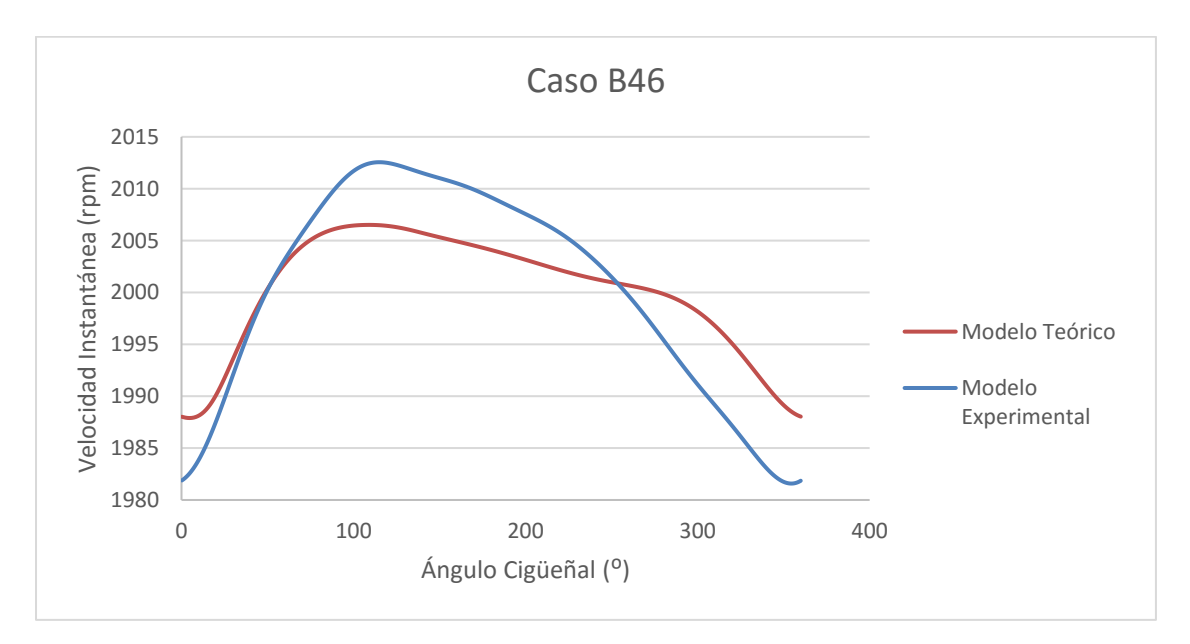

*Figura 5.8. Comparación de la velocidad instantánea teórica generada con su análoga experimental para el punto B46.*

Como podemos apreciar en las gráficas anteriores hay una diferencia ente la versión teórica y experimental tanto en el caso B45 como el B46. Esto es debido a que para empezar se incluyeron unas inercias del mecanismo biela-manivela-pistón, así como las masas de cada componente del mecanismo estimadas aproximadamente que se dedujeron pesando el pistón y biela de forma física, en el caso de averiguar la masa mp, y las inercias se calcularon por ajuste gráfico de las gráficas teóricas a las experimentales con el objetivo de conseguir una primera aproximación. En el siguiente apartado mejoraremos el modelo teórico teniendo todo esto en cuenta, obteniendo y realizando los cálculos de una forma más exacta y matemática.

### **5.2.2 Ajuste del modelo teórico**

Con el objetivo de mejorar nuestro modelo teórico para que se ajuste mejor a las gráficas de velocidad instantánea experimentales se busca mejorar el cálculo de las variables Inercia de la biela, de la manivela y la masa del pistón. A continuación se detalla el proceso seguido:

### *5.2.2.1 Ajuste de la precisión*

Para mejorar la precisión de los cálculos, es necesario "jugar " con el valor de ∆t para una velocidad media dada, con el objetivo de hallar un valor óptimo para ∆t de modo que permita reducir la distancia entre los puntos calculados por el método de cuantificación, y origine una gráfica que se adapte lo más posible a la realidad, pero que a la vez el tiempo de cálculo sea el menor posible.

En la siguiente tabla se muestran los resultados obtenidos del proceso de optimización de ∆t:

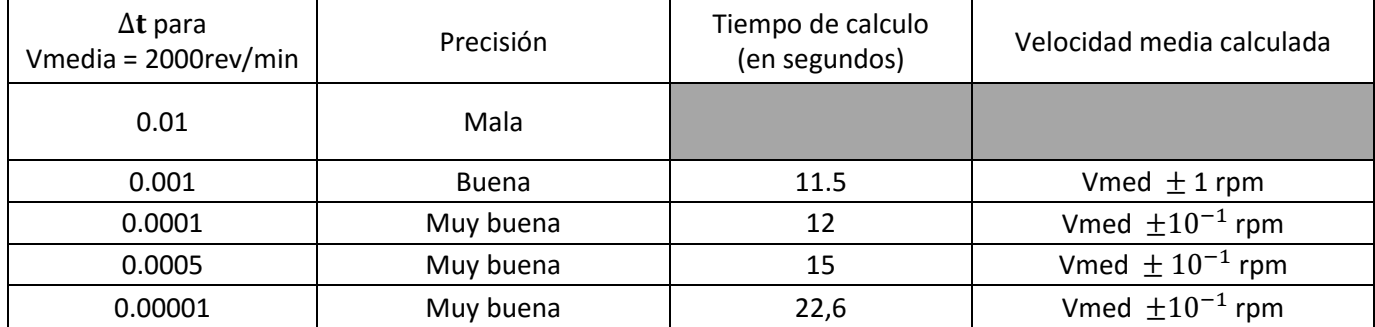

*Tabla 5.1. Resultados obtenidos del proceso de optimización del parámetro* ∆.

Se puede ver que cuanto más aumentamos ∆t , la precisión es mayor. Sin embargo, se puede observar que a partir de un cierto valor de tiempo de cálculo (∆t) este es prácticamente el doble y la precisión no aumenta en esencia. Por este motivo para una velocidad media impuesta de 2000 rpm, la precisión máxima a la cual se puede llegar con un tiempo de cálculo mínimo se consigue con  $\Delta t_{2000} =$ 0.0001, siendo este el valor óptimo para este caso en concreto.

Podemos calcular el tiempo óptimo  $(\Delta t_n)$  para una velocidad media n, a partir de los datos obtenidos a 2000rpm con la siguiente formula:

$$
\Delta t_n = \frac{2000 * \Delta t_{2000}}{n}
$$
  
Ecuación 5.17

# *5.2.2.2 Ajuste de los parámetros Ib, Ic y Mp*

En un primer intento por fijar estas variables se intentó en el caso de la Mp establecer un valor inicial a partir de la masa física del pistón y biela del motor pesadas con una pesa y, en el caso de las inercias (Ib y Iv) estas se calcularon mediante la fórmula sencilla del momento de inercia. Como veremos más adelante estos ajustes no fueron suficientes e incluso en el caso de las inercias tampoco dieron un valor aproximado de su magnitud.

Para encontrar la combinación correcta y óptima de estos tres parámetros, se implementó una metodología de investigación basada en el cálculo del error de nuestra simulación con respecto a la realidad para comprobar la mejor combinación de los tres parámetros.

#### 5.2.2.2.1 Definición del error

Primero tuvimos que definir el error de nuestro sistema en comparación con la realidad. Decidimos tomar como punto de referencia tres casos independientes de velocidades instantáneas para que nuestra simulación fuera lo más preciso posible. Por lo tanto, el cálculo del error se hizo entre la respectiva simulación y los siguientes tres casos reales:

- Caso arrastre experimental a 2000 rev / min.
- Caso arrastre experimental a 3000 rev / min.
- Caso combustión experimental a 2000 rev / min

Elegimos estos tres casos con el objetivo de que la simulación fuera lo más realista posible y se adaptara adecuadamente a cualquier caso de nuestro motor que se quisiera simular, ya fuera con diferentes velocidades medias o un caso con o sin combustión.

El error total se calcula de manera sencilla: se calcula la suma de cada uno de los errores entre la simulación y el caso real respectivo. El error entre la simulación y el caso real se calcula promediando todas las diferencias entre sus velocidades para cada punto de ángulo obtenido. La fórmula del error general es:

### $\varepsilon_{general} = \varepsilon_{cas\,1} + \varepsilon_{cas\,2} + \varepsilon_{cas\,3}$

*Ecuación 5.18*

con

$$
\varepsilon_{cas\,n} = \frac{\sum abs(V_{real}(\alpha) - V_{teórica}(\alpha))}{numero\,de\,puntos}
$$

*Ecuación 5.19*

#### 5.2.2.2.2 Proceso de obtención de Ib, Ic y Mp

Para encontrar una configuración óptima de estos tres parámetros se hizo uso de un script de MatLab el cual, en esencia, compara las simulaciones generadas (mediante el modelo teórico anterior) con diferentes combinaciones de estos parámetros con casos reales, calcula el error entre cada caso y elige la combinación óptima. Este método ya ha sido validado y utilizado previamente por otros ingenieros en investigaciones pasadas del proyecto.

A continuación explicaremos más a fondo cómo funciona el programa usado para la selección de estos tres parámetros:

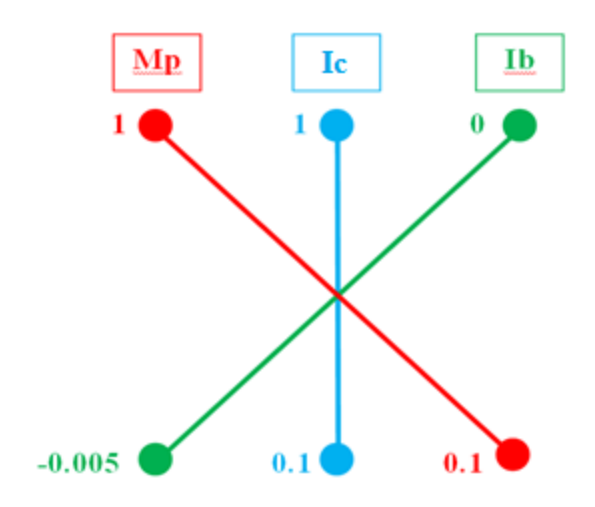

*Figura 5.9. Representación gráfica del cálculo de los valores óptimos para los parámetros Ib, Ic y Mp.*

Este programa trabaja de la siguiente manera:

1. En primer lugar se establece un rango de valores para los tres parámetros entre los cuales estos pueden variar.

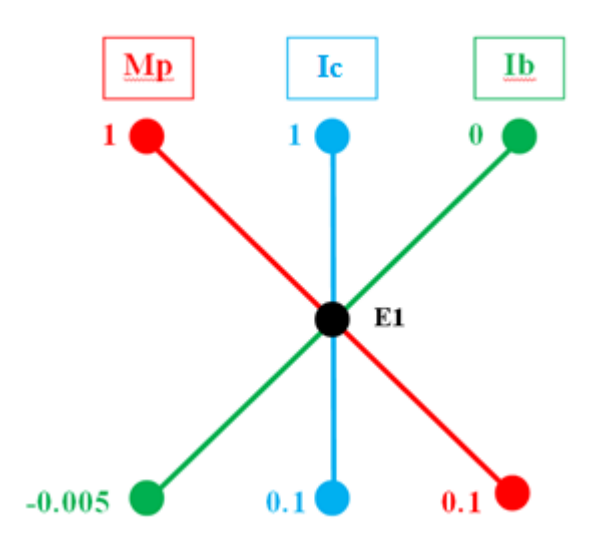

2. El programa comienza eligiendo una primera combinación tomando como valores la media de cada intervalo de los tres parámetros, y a continuación calcula el primer error E1.

*Figura 5.10. Representación gráfica del cálculo del error 1 en la optimización de los parámetros Ib, Ic y Mp*

3. Seguidamente el programa fija las variables Ic y Ib con el valor en la mitad del intervalo y cambia el valor de Mp por el valor extremo del intervalo del mismo y calcula E2 y seguido vuelve a cambiar Mp por su otro valor extremo de su intervalo fijando igualmente los otros dos parámetros y calcula E3. El mismo procedimiento se efectúa con los otros dos parámetros Ic y Ib, cambiando uno de ellos por cada uno de los valores extremos de su intervalo y fijando los otros dos por el valor de la mitad del respectivo intervalo, calculando los errores E4, E5, E6 y E7. Este procedimiento descrito se muestra en las siguientes imágenes:

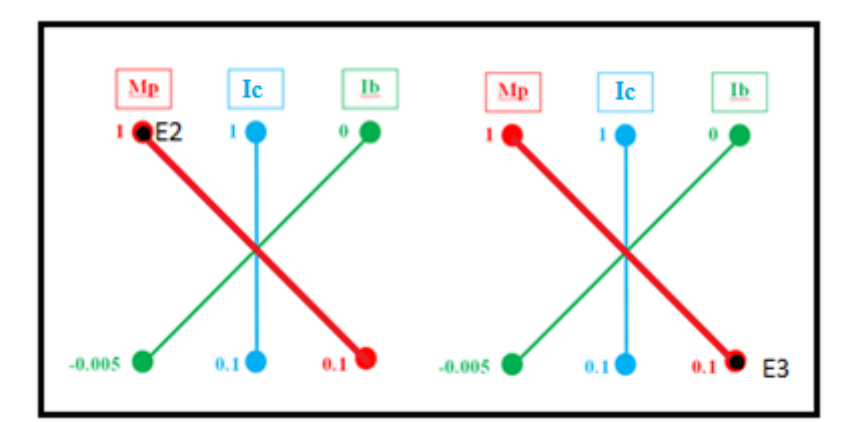

*Figura 5.11. Representación gráfica del cálculo del error 2 y 3 en la optimización de los parámetros Ib, Ic y Mp.*

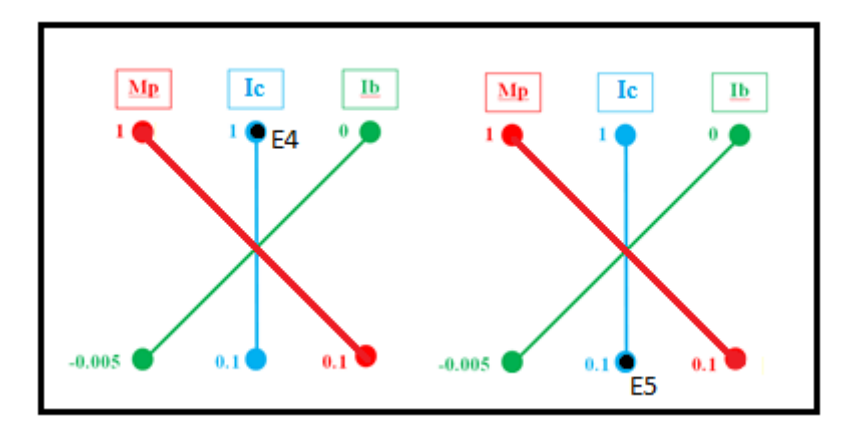

*Figura 5.12. Representación gráfica del cálculo del error 4 y 5 en la optimización de los parámetros Ib, Ic y Mp.*

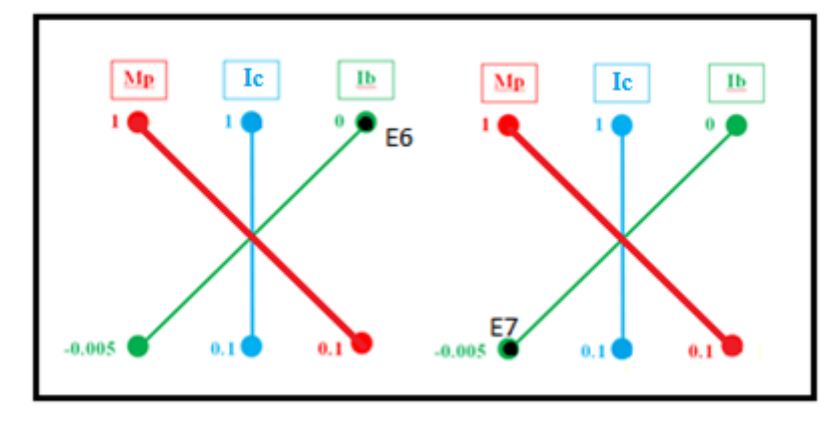

*Figura 5.13. Representación gráfica del cálculo del error 6 y 7 en la optimización de los parámetros Ib, Ic y Mp.*

Después el programa mira cuál de los siete errores es el menor. El caso de menor error es el que toma el programa como inicio de una nueva búsqueda de errores, repitiendo el procedimiento explicado anteriormente pero esta vez desde este otro punto de menor error.

Si el programa da con un caso donde el mínimo error siempre se da en el mismo punto, y por lo tanto no se moverá hacia otro punto de partida para seguir calculando nuevos errores, lo que hace es reducir el paso de búsqueda a la mitad. Antes teníamos un paso de 0.5, si pensamos que todo el intervalo de un parámetro equivaldría a un paso de 1, pues ahora el paso se reduciría a la mitad, es decir, sería de 0.25 y con este paso volvería a calcular errores en el punto donde se quedó. Este procedimiento se repetiría sucesivamente hasta que el paso que tuviéramos fuera inferior a un paso mínimo indicado al principio del programa, y el cual sería suficientemente pequeño para considerar que se ha obtenido suficiente precisión en la optimización de los parámetros.

No se podría ajustar la precisión de los cálculos ajustando el error mínimo obtenido (Efinal) ya que desde un principio no sabemos al error mínimo que nuestra combinación de parámetros será capaz de obtener calculando.

Podemos ver a continuación los gráficos creados por el programa donde se muestra la evolución del error y los valores de los tres parámetros Ib, Ic y mp hasta que llegan a un error suficientemente pequeño debido a que se ha llegado también a un paso admisible suficientemente pequeño para nuestros cálculos y, por tanto, se ha encontrado la mejor combinación.

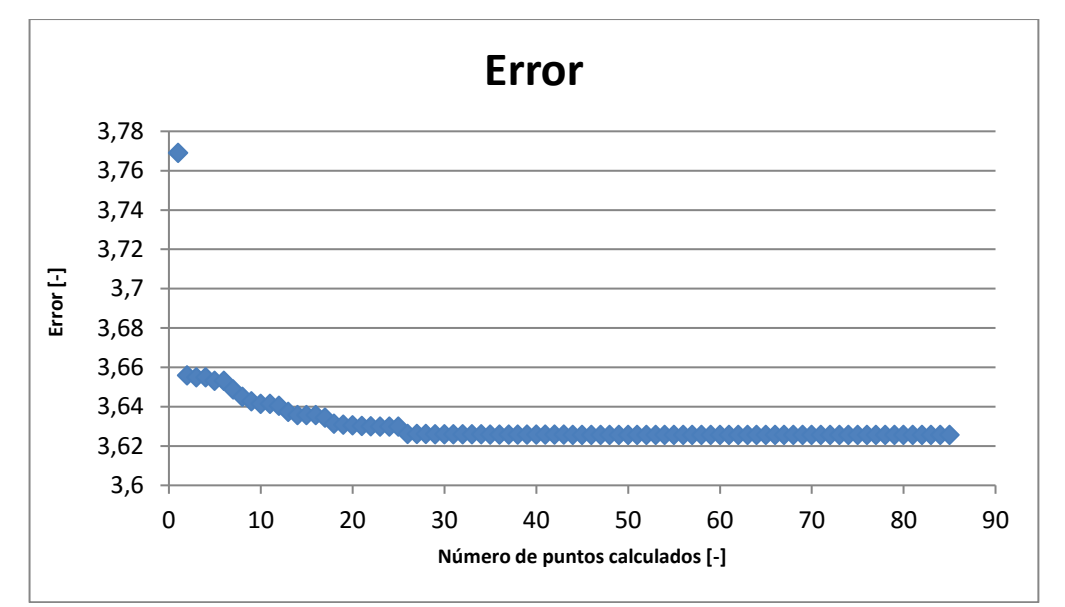

*Figura 5.14. Evolución del error total calculado () en el proceso de optimización de los parámetros Ib, Ic y Mp.*

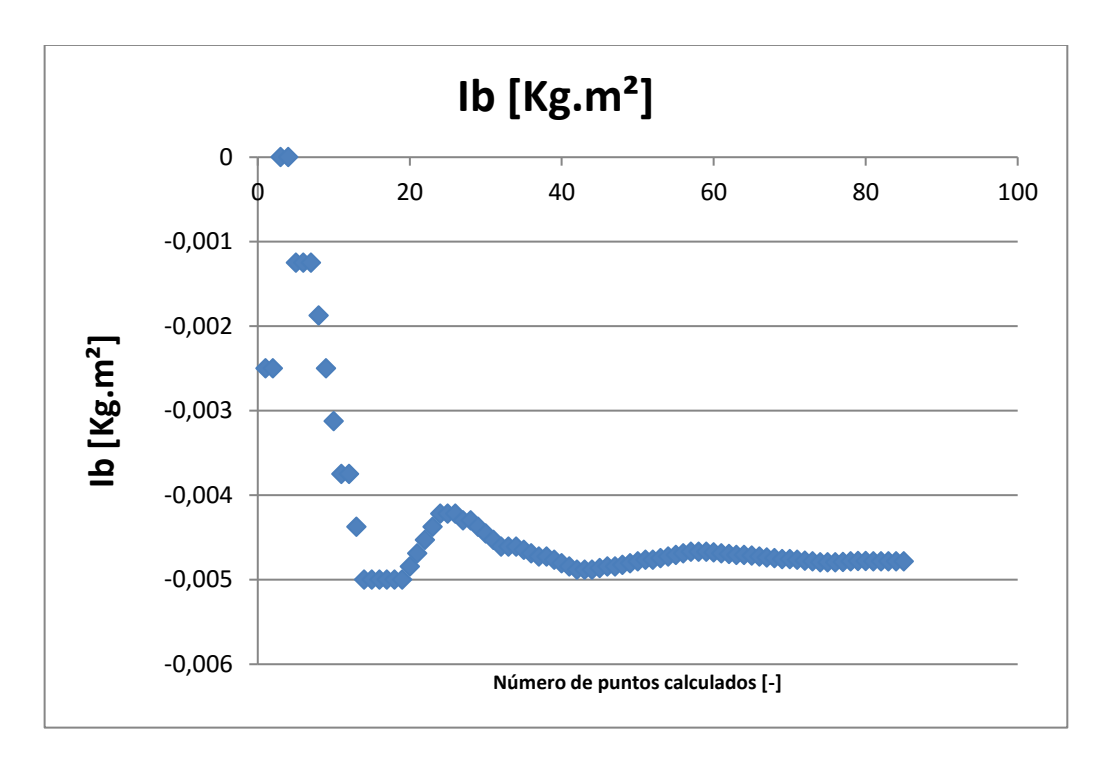

*Figura 5.15. Evolución del valor calculado de la inercia de la biela (Ib) en el proceso de optimización de los parámetros Ib, Ic y Mp.*

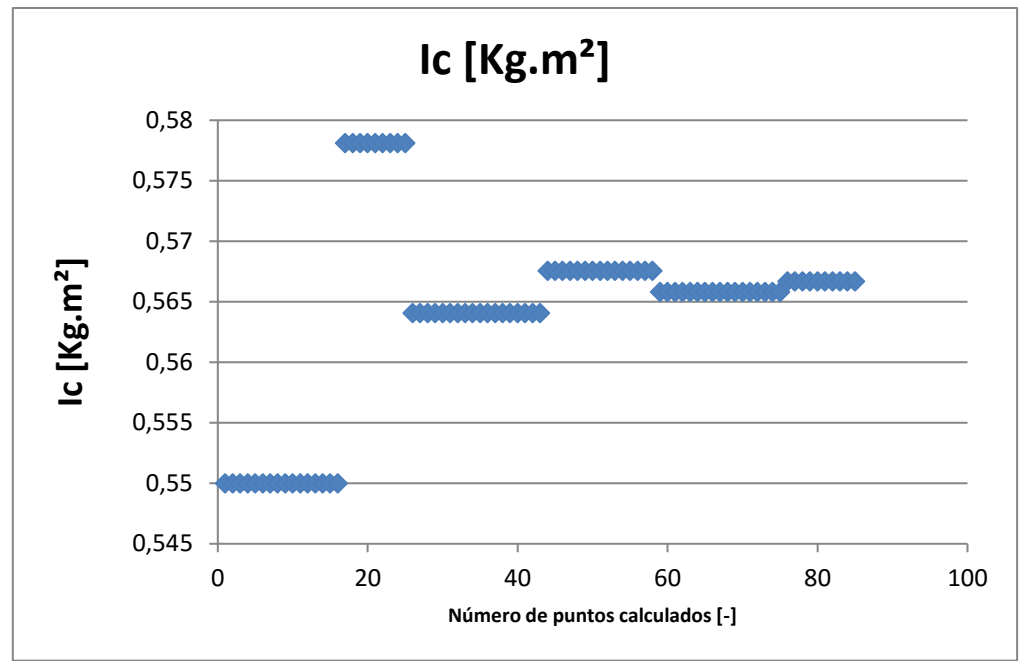

*Figura 5.16. Evolución del valor calculado de la inercia del cigüeñal (Ic) en el proceso de optimización de los parámetros Ib, Ic y Mp.*

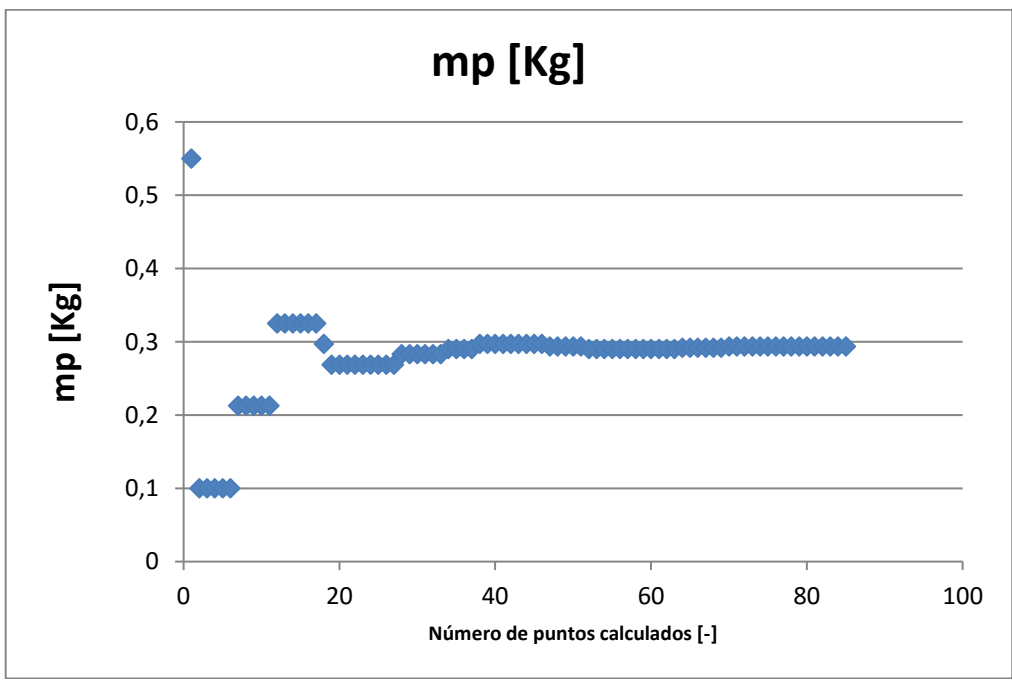

*Figura 5.17. Evolución del valor calculado de la masa del pistón (Mp) en el proceso de optimización de los parámetros Ib, Ic y Mp.*

Al final de todo el proceso se obtuvieron los valores **Mp = 0293 kg, lb = -0.0478 kg.m² y Ic = 0,567 hg.m²**. Ib tiene un valor negativo debido a que su inercia se sobreestimo a la hora de repartir la masa de la biela en sus extremos, por tanto, con este valor negativo lo que se pretende es compensar esto y obtener el valor apropiado.

#### *5.2.2.3 Resultados del modelo teórico ajustado*

Tras los valores obtenidos de la Ib, Ic y Mp después de la optimización de los mismos se llega a unos valores de los parámetros que ajustan bastante bien el modelo teórico al caso experimental. A continuación, se muestran las gráficas que lo demuestran:

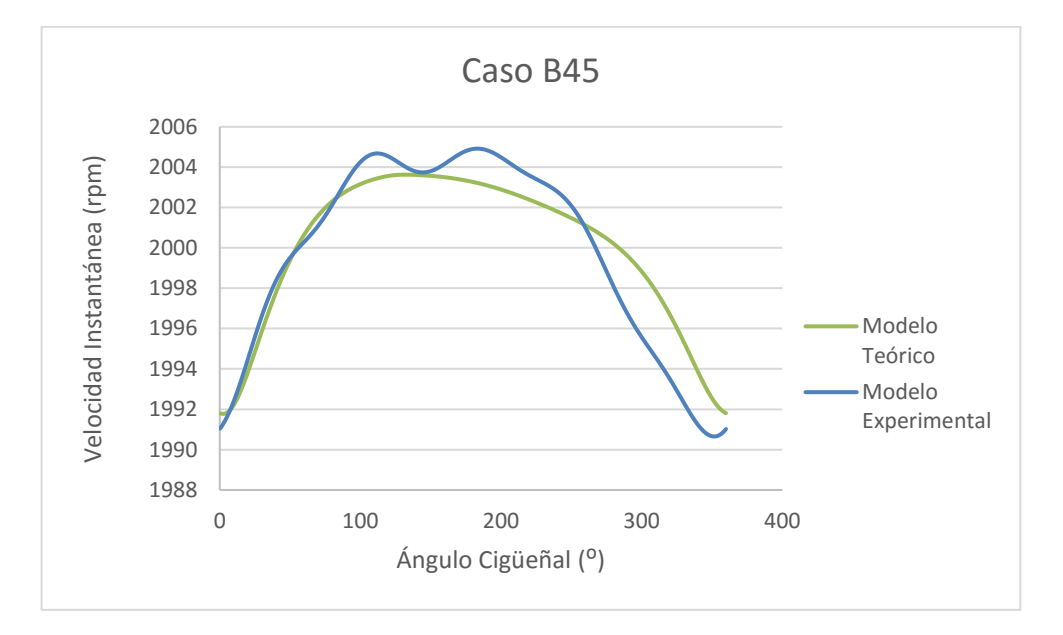

*Figura 5.18. Comparación de la velocidad instantánea teórica generada con su análoga experimental para el punto B45 tras la optimización de los parámetros Ib, Ic y Mp en el modelo teórico.*

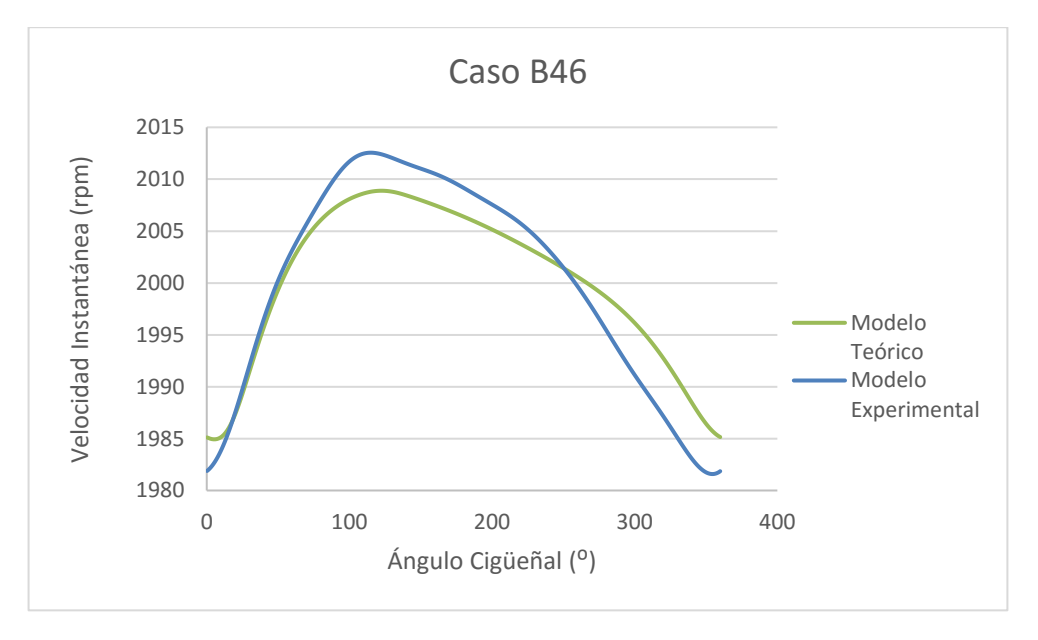

*Figura 5.19. Comparación de la velocidad instantánea teórica generada con su análoga experimental para el punto B46 tras la optimización de los parámetros Ib, Ic y Mp en el modelo teórico.*

Como podemos observar en las gráficas el modelo teórico ha mejorado con respecto al modelo anterior en el cual no estudiamos los valores óptimos de la Inercia de la biela, del cigüeñal y de la masa del pistón. Aun así el modelo no llega a ajustarse del todo con los casos experimentales. Esto es debido a alguna clase de resonancia en los casos experimentales cuya causa no podemos identificar. Este efecto se agrava mucho más incluso a altas revoluciones.

Es por esto que, aunque este modelo, el cual gastaremos en las siguientes etapas del proyecto, se adapta bastante bien a la hora de simular los casos reales, al haber ciertas divergencias esto puede contribuir a errores en cálculos futuros.

# **5.3 Trabajo previo con el modelo teórico**

# **5.3.1 Determinación de las leyes de presión teóricas**

En una primera etapa, se quiso estudiar el comportamiento de la velocidad instantánea mediante un modelo teórico al cual se incorporaba unas presiones de entrada para generar su correspondiente velocidad instantánea.

Ahora lo que queremos es desarrollar otro modelo con base teórica también que genere una ley de presiones en base a unos parámetros establecidos inicialmente para poder hallar y estudiar los parámetros que buscamos, ya que la experimentación con casos reales es mucho más difícil y a la hora de hacer estudios siempre es mucho más difícil poder encontrar relación entre parámetros, etc.

A continuación se explicará como se desarrolló el modelo :

#### **1. Inicialización y contexto:**

Para empezar a crear el modelo se hizo uso de datos reales que normalmente eran estándares en todos los casos de combustión. Con ello nos referimos al ángulo de apertura y cierre de válvula, así como la presión (1.2 bar) y temperatura (80ºC) registrada en el mismo cierre de válvula.

Para simplificar el cálculo, se consideró que el ciclo se encuentra totalmente cerrado en una vuelta completa. Fue necesaria incluir esta simplificación porque cuando se abre la válvula la presión en el sistema no sigue una ley simple. Por otra parte, esta hipótesis parece viable porque, al final, se encontró que las presiones calculadas en momentos en que el sistema está normalmente abierto están cerca de la presión real. Sin embargo, el ciclo que se crea no simula los efectos de apertura y cierre de válvula del cilindro.

A continuación, se puede ver la evolución de una ley de presiones teórica sin combustión generada mediante el modelo creado:

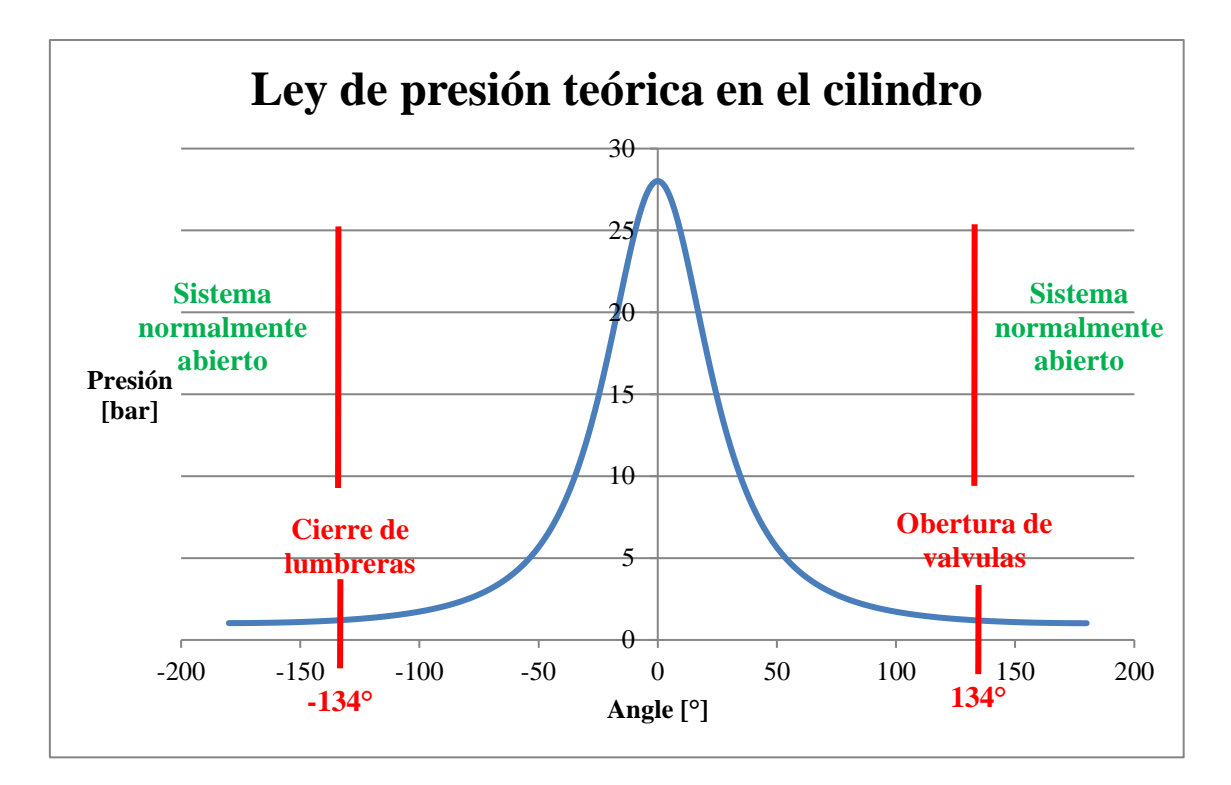

*Figura 5.20. Evolución de una ley de presiones teórica sin combustión generada mediante el modelo creado (en 1 ciclo).*

#### **2. Los cálculos de establecimiento:**

Para encontrar las leyes de presiones teóricas utilizamos la primera ley de la termodinámica, considerando todo el proceso producido como adiabático:

$$
\Delta U = Q + W
$$
  
Ecuación 5.20

Teniendo en cuenta la mezcla aire+combustible en el interior del cilindro como un gas ideal y Q como la liberación de calor obtenemos esta segunda fórmula a partir de la anterior:

$$
m.c_v.\Delta T = \Delta FQL - P.\Delta V
$$
  
Ecuación 5.21

Despejando la temperatura de la ecuación anterior obtenemos una nueva ecuación diferencial. Para solucionarla, se utilizó un método de iteración similar al utilizado en la primera parte. Así obtenemos la siguiente fórmula:

$$
T_i - T_{i-1} = \frac{(FQL_i - FQL_{i-1}) - P_i * (V_i - V_{i-1})}{m * c_v}
$$

*Ecuación 5.22*

Hay que tener en cuenta que para resolver la expresión del trabajo (–  $P_i$  \*  $(V_i-V_{i-1})$ ), hay que utilizar la presión media entre los puntos i y i- 1, pero consideramos que la diferencia entre ambos puntos es suficientemente pequeña como para  $P_i$ . Para resolver esta ecuación, hemos utilizado las fórmulas de liberación de calor (ver ecuación 5.23) y de la variación del volumen del cilindro (ver ecuación 5.24), ya utilizados y validados por el grupo de investigación anterior.

$$
FQL_i = FQL(\alpha_i) = mf * PCI * \left(1 - \exp\left[-6.908 * \left(\frac{\alpha_i - \alpha_0}{\Delta \alpha_c}\right)^{2.5}\right]\right)
$$

*Ecuación 5.23*

con:

 $mf$ : Masa de combustible inyectada en mg por ciclo.

PCI: Poder calorífico inferior del combustible invectado.

 $\alpha_0$ : Ángulo de inicio de la combustión.

 $\Delta\alpha_c$ : Duración de la combustión en ángulo medido.

$$
V_i = V(\alpha_i) = \frac{\pi * D^2}{4} * X_i + Vmort
$$

*Ecuación 5.24*

$$
X_i = Lb + \frac{S}{2} - \frac{S}{2} * \cos\left(\alpha_i * \frac{\pi}{180}\right) - \sqrt{Lb^2 - \left(\frac{S}{2}\right)^2 * \left(\sin\left(\alpha_i * \frac{\pi}{180}\right)\right)^2}
$$

*Ecuación 5.25*

con:

 $X_{i}$ . Longitud de la cámara de combustión en m.

- $Vmort$ : Volumen muerto en m  $\wedge$  3. Este es el volumen mínimo cuando el pistón está en el punto muerto superior:  $Vmort = \frac{Vcyl}{r-1}$  $r-1$ 

- Vcyl: Volumen del cilindro del motor en m ^ 3.

- R: Relación de compresión del motor.

- D: Diámetro del pistón en m.
- S: Carrera del pistón en m.
- Lb: Longitud de la biela en m.

Con estas fórmulas se obtiene la ley de temperaturas y, sabiendo el volumen instantáneo, se obtiene la distribución de la presión instantánea en el cilindro con la fórmula de los gases ideales:

$$
P_i = \frac{n * R * T_i}{V_i}
$$

*Ecuación 5.26*

Al poner todas estas fórmulas en *MatLab*, se obtiene la ley de presiones teórica como hemos adelantado antes. Mediante la modificación de algunas de las variables presentes en las formulas, que se han explicado anteriormente, como la masa de combustible  $(mf)$ , el inicio de combustión ( $\alpha_0$ ) o la duración de la combustión ( $\Delta\alpha_c$ ) entre otras, se obtiene leyes de presiones de diferentes características.

El código creado a partir de las formulas obtenidas para este modelo teórico se encuentra en el Anexo 2.

En la siguiente imagen se puede ver un ejemplo de cómo variando variables como las anteriormente nombradas se puede conseguir diferentes tipos de leyes de presiones: sin combustión, con diferentes avances de combustión y masas inyectadas de combustible:

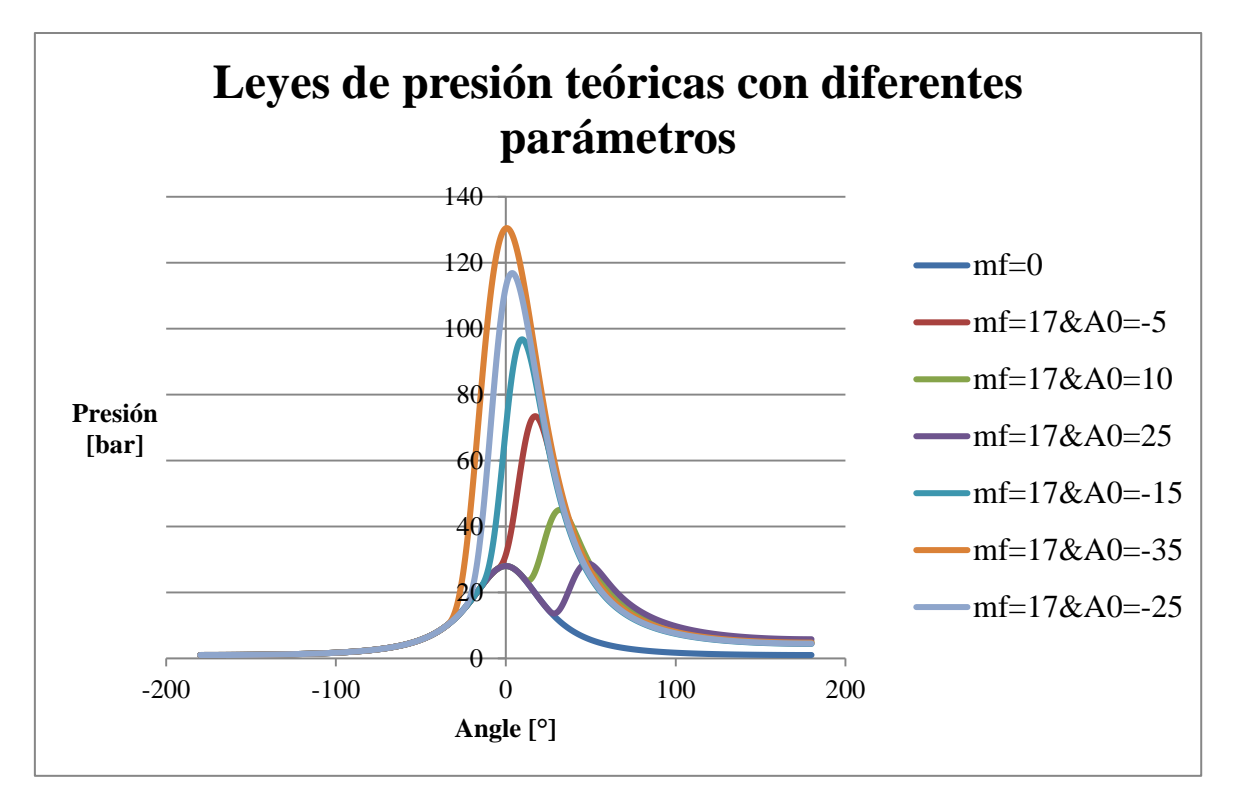

*Figura 5.21. Leyes de presión creadas con diferentes masas de combustible e inicios de combustión a partir del segundo modelo teórico planteado.*

# **5.3.2 Parámetros derivados del caso combustión**

# *5.3.2.1 Definición de parámetros*

Una vez están listo los modelos teóricos que nos permitirán estudiar, des de un punto de vista teórico, que parámetros obtienen mejores resultados y correlan mejor es la hora de pensar en las posibles opciones lógicas que puedan ser exitosas en busca de poder estudiar la posición de la combustión a partir del estudio de la velocidad instantánea.

Los siguientes pares de parámetros planteados para estudio son: DeltaN y CA50, Alpha\_Mean y CA50, Alpha\_Ref y CA50, DeltaN y CA90-CA10, Alpha\_Mean y CA90-CA10, Alpha\_Ref y CA90-CA10.

Donde:

CA50: Indica el ángulo donde se ha liberado un 50% del poder calorífico del combustible durante la combustión.

DeltaN =  $Vel_{max} - Vel_{min}$ 

*Ecuación 5.27*

$$
Alpha_{Mean} = \frac{Vel_{min}(\alpha) + Vel_{max}(\alpha)}{2}
$$

*Ecuación 5.28*

$$
Alpha_{Ref} = Vel_{min} + \frac{Vel_{max} - Vel_{min}}{2}
$$

*Ecuación 5.29*

#### *5.3.2.2 Resultados obtenidos*

Para comprobar la eficacia de los anteriores pares de parámetros planteados se hizo un estudio teórico generando diferentes casos distintos de combustión.

En primer lugar, mediante el segundo modelo teórico creábamos diferentes leyes de presiones teóricas las cuales se diferenciaban por la variación entre ellas del ángulo de inicio de combustión (A0), la duración de la combustión (Ac) y la masa de combustible inyectada (mf). Estas leyes de presiones generadas se usaban en el primer modelo teórico para generar las velocidades instantáneas asociadas y así mediante estas velocidades poder obtener los parámetros de correlación deseados. Ahora mostraremos los resultados obtenidos:

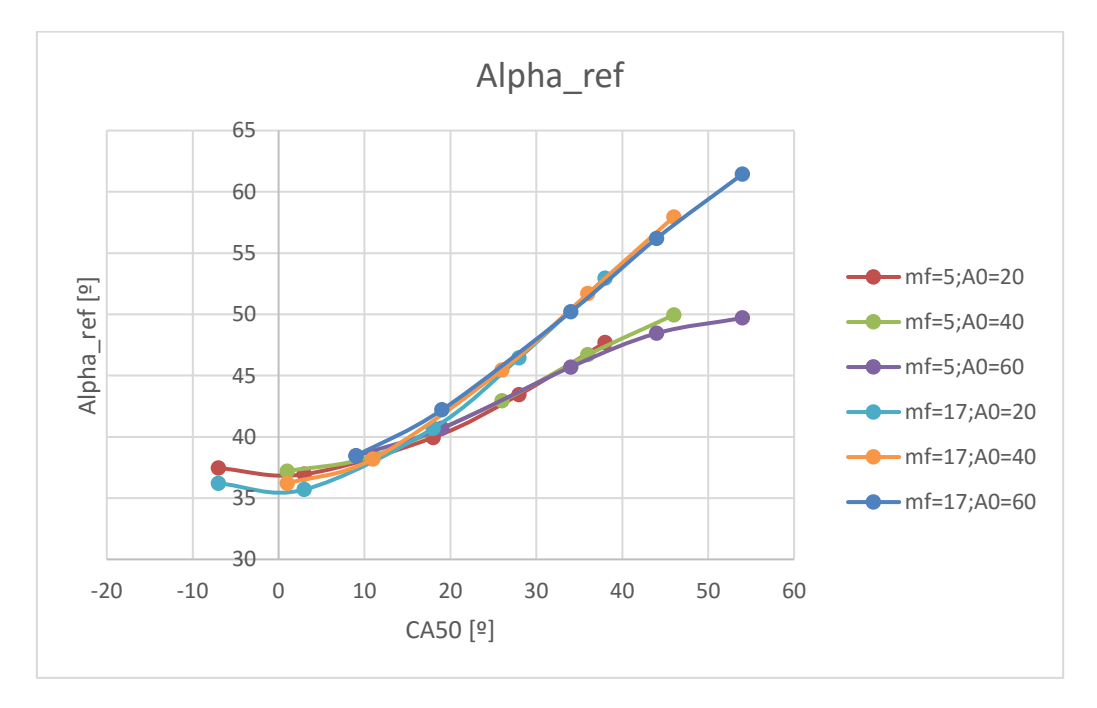

*Figura 5.22. Representación en el marco teórico de casos combustión de los parámetros Alpha\_ref y CA50 para diferentes masas de combustible (mf), duración de la combustión (A0) e inicios de la combustión con una velocidad media de 2000 rpm.*

En la imagen se ha estudiado la correlación entre los parámetros Alpha\_ref y CA50. Se pueden ver 6 casos representados donde 3 de ellos son con masas de combustible de 5mg/cc y los otros 3 de 17 mg/cc. Cada uno de los 3 casos para diferentes masas de inyección de combustible tiene una duración de combustión diferente que va de 20 a 60, dando un salto de 20 unidades de un caso a otro, y también cada caso generado consta de 5 puntos

representados en el gráfico los cuales tienen direfentes inicios de combustión siendo de derecha a izquierda en -15, -5, 10, 20 y 30 los respectivos grados de inicio de combustión. Se puede analizar cómo se describen 2 tendencias según la masa de combustible inyectada, aunque ambas tendencias se junten a baja carga (parte inferior izquierda) y a alta carga (parte superior izquierda) la separación no sea muy grande. La duración de la combustión no afecta en la correlación, ya que independientemente de la duración de la combustión los puntos con misma mf siguen una misma trayectoria. Dicho todo esto se puede decir que el parámetro tiene una buena correlación pero que es mejorable a alta carga, lo cual se tratará de mejorar tomando otras vías en un futuro, que se explicarán más adelante en el proyecto.

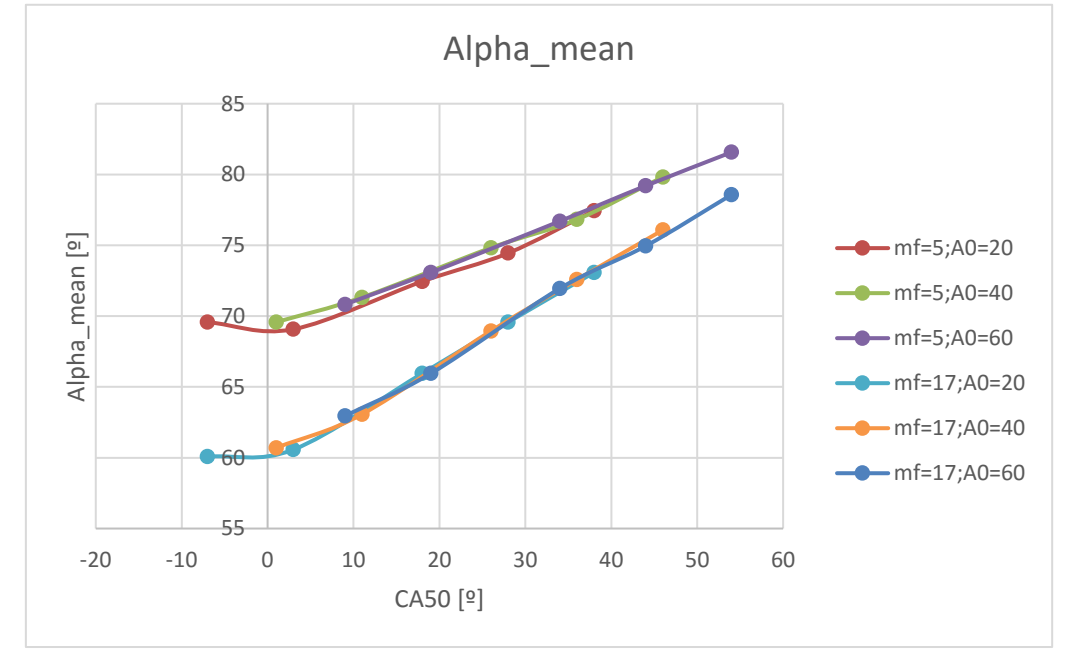

*Figura 5.23. Representación en el marco teórico de casos combustión de los parámetros Alpha\_mean y CA50 para diferentes masas de combustible (mf), duración de la combustión (A0) e inicios de la combustión con una velocidad media de 2000 rpm.*

En la imagen se ha estudiado la correlación entre los parámetros Alpha\_mean y Ca50. Al igual que en la gráfica anterior se han hecho las mismas variaciones de magnitud de las variables masa de inyección de combustible, ángulo de inicio de combustión y duración de la combustión que en el caso anterior, por lo que para una mayor síntesis se evitará volverlo a detallar. Se puede analizar cómo se describen 2 tendencias según la masa de combustible inyectada, aunque esta vez, en comparación con el caso anterior, estas tendencias se ven mucho más separadas. Por otra parte, la duración de la combustión no afecta en la correlación, como en el caso anterior, ya que independientemente de la duración de la combustión los puntos con misma mf siguen una misma trayectoria. Así pues, se puede decir que la correlación del parámetro no es demasiado buena ya que, al contrario que en el caso previo, no hay una tendencia única la cual no dependa ni de la masa inyectada, ni del ángulo de inició de combustión y duración de la combustión. Por todo esto, este parámetro se desestimó de seguir siendo utilizado en futuros estudios del proyecto.

### **5.3.3 Parámetros derivados de sustraer el arrastre**

#### *5.3.3.1 Estudio teórico de los casos combustión menos arrastre*

Como hemos comentado antes, se necesita poder mejorar la correlación del parámetro Alpha\_ref y CA50 con el objetivo de que sigan una tendencia única constante. Con este objetivo se pensó en una manera de quitar de un caso combustión el caso arrastre y así poder obtener un caso "puro" de combustión con el objetivo de unificar la tendencia de los diferentes puntos obtenidos de los parámetros, haciendo que estos puntos generados no solo se vieran influenciados por la ley de presiones sino también por el fenómeno de combustión en sí.

Para conseguirlo se crearon ciclos de presiones teóricos, a partir del segundo modelo creado el cual creaba una ley de presiones teórica, tanto con combustión como sin combustión para así poder restarlos y obtener el buscado caso puro de combustión. Todo esto se hice, obviamente, en el marco teórico debido a que en este es más fácil experimentar debido a su mayor simplicidad en comparación con el mundo experimental. A continuación, se explicará cómo se llevó a cabo todo este proceso:

#### **Primera hipótesis: filtrado de los espectros de velocidades instantáneas**

Para obtener sólo las variaciones debidas a la quema de combustible, se pensó en primer lugar que el hecho de tomar los espectros, creados mediante la transformada de Fourier, de dos ciclos con y sin combustión podría ser suficiente para ver por comparación qué frecuencias son creados por la combustión y así obtener el caso puro de combustión a partir de uno de los dos casos. Sin embargo, en vista de los espectros obtenidos de las velocidades instantáneas de cada caso finalmente no se pudo obtener resultados claros y fiables.

#### **Segunda hipótesis: diferencia entre los espectros o las velocidades instantáneas.**

Una segunda hipótesis era hacer la diferencia de un caso con combustión y otro caso sin combustión para obtener el caso puro de combustión. Para lograr esta diferencia se barajaron dos posibilidades:

-Obtener la diferencia entre las velocidades instantáneas de los casos con y sin combustión.

-Obtener la diferencia entre los espectros de las velocidades instantáneas de los casos con y sin combustión.

Ambas soluciones eran plausibles y equivalentes, aunque se decidió elegir la segunda opción debido a que era algo más exacta.

El método fue el siguiente: a partir de la velocidad instantánea del caso con y sin combustión calculada, se calculó su espectro con un programa en MatLab usando la transformada de Fourier y luego hicimos la diferencia entre ambos casos. Se realizó la inversa de la transformada de Fourier y así se recupera la variación de velocidad debido únicamente al caso de combustión puro. El código de MatLab diseñado para llevar a cabo esto se encuentra en el Anexo 3.

Por último, se calculó el parámetro Alpha ref a diferentes inicios de combustión y masas de combustible inyectada en función de CA50 para poder estudiar más afondo el caso combustión puro y ver su viabilidad:

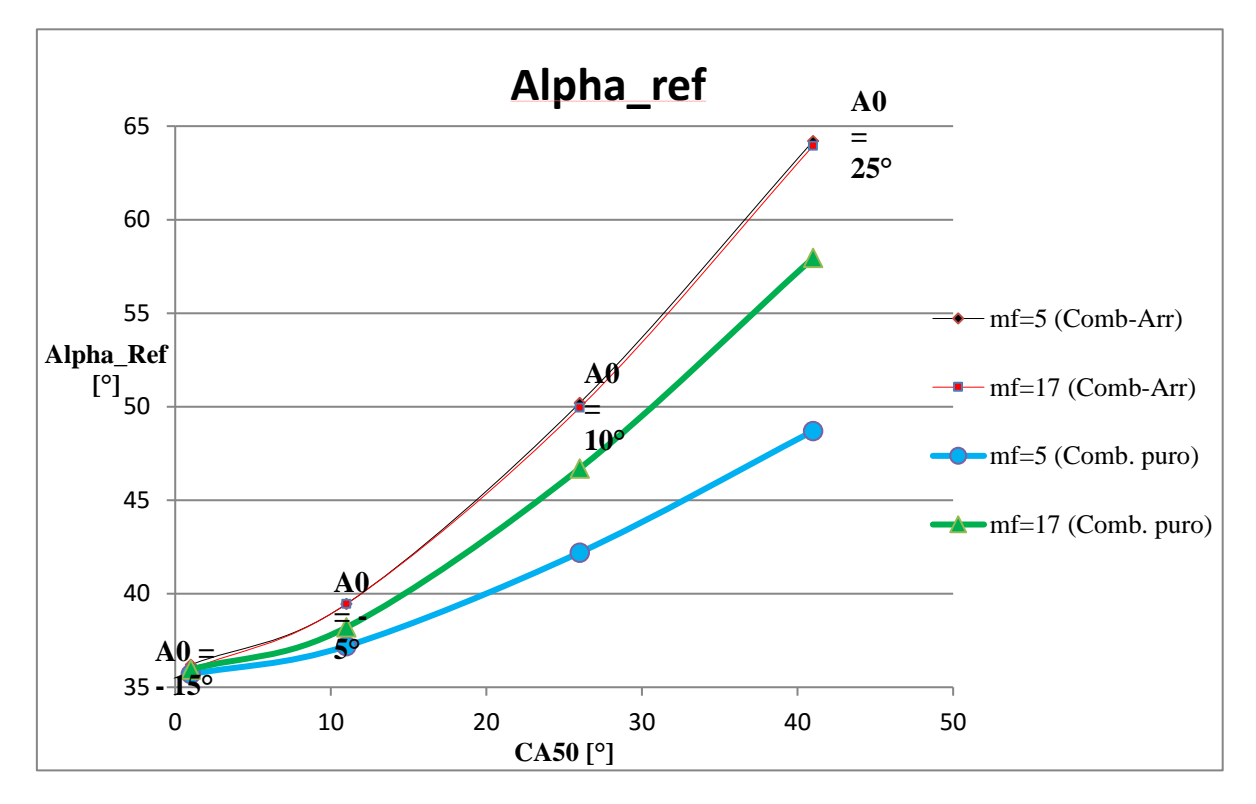

*Figura 5.24. Representación en el marco teórico de casos combustión (línea verde y azul) y casos combustión menos arrastre (línea roja y negra) de los parámetros Alpha\_ref y CA50 para diferentes masas de combustible e inicios de la combustión con una velocidad media de 2000 rpm.*

Varias conclusiones se pueden extraer de esta gráfica:

Podemos ver que este último gráfico confirma la validez del parámetro  $\alpha_{\text{Ref}}$ , de hecho, está bien relacionada con el parámetro CA50. También se distingue que en CA50 cercanos a 0 la sensibilidad de  $\alpha_{\text{Ref}}$  es pequeña. Esto se debe a que cuando la combustión tiene lugar en ángulos cercanos al punto muerto superior la velocidad instantánea del motor se ve mucho más influenciada por el caso arrastre que por la combustión pura.

- $\triangleright$  Por otra parte, podemos decir que es beneficioso sustraer el caso arrastre al de combustión, ya que se ve que las curvas de color rojo y negro, las curvas de velocidad instantánea de un ciclo de combustión sin arrastre, son coincidentes mientras que las curvas verdes y azules, las curvas de velocidad instantánea de un ciclo de combustión, son disjuntos. Esto significa que al eliminar las variaciones de la velocidad debido al arrastre el parámetro α Ref no depende de la carga.
- También tener en cuenta que estas velocidades instantáneas han sido calculadas para una velocidad media de 2.000 rpm. Los mismos cálculos se realizaron para una velocidad media de 4000 rpm dando resultados exactamente iguales. Esto demuestra que el ajuste α Ref tampoco depende de la velocidad media.

Así se ha demostrado teóricamente que es posible filtrar la velocidad instantánea y mantener sólo los efectos debido a la quema de combustible mediante la eliminación de las variaciones de la velocidad instantánea de un ciclo causadas por el caso arrastre.

# **5.4 Trabajo con los casos reales**

# **5.4.1 Introducción**

Una vez obtenidos los resultados en el apartado anterior en el ámbito teórico es hora de llevar todo lo aprendido al campo experimental. Con este motivo, en primer lugar, se generó la correlación de los parámetros Alpha ref y CA50 (que son los que mejor currelaban de los parámetros propuestos), de los casos B45\_170\_50 (5mg/cc y 2000rpm), B46\_166\_45 (17mg/cc y 2000rpm), 20009\_166\_50 (9mg/cc y 2000rpm) y B12\_170\_50 (12mg/cc y 2000rpm), para los tres tipos de casos estudiados hasta ahora, un caso combustión, un caso combustión menos el arrastre de referencia y un caso combustión menos el arrastre adaptado al caso combustión. Posteriormente también se estudiará los parámetros N\_Comb (diferencia entre la velocidad máxima y mínima instantánea) y IMP con el objetivo de ver mejor la mejora que puede producirse al quitar el arrastre corregido al caso combustión en comparación con quitar solo el arrastre de referencia.

Todo esto se realiza en el ámbito experimental como hemos avanzado antes y como refleja el título de este apartado.

También puntualizar que el número que se encuentra en el medio de la nomenclatura de los puntos de operación tomados corresponde a la VVT del punto en cuestión y el numero a la derecha corresponde al dosado relativo.

# **5.4.2 Parámetros derivados del caso combustión**

En un intento por llevar lo aprendido en el marco teórico a un marco experimental/real se generó los parámetros Alpha\_ref y Ca50 para 4 puntos de funcionamiento cuya velocidad media es 2000rpm. Se eligieron estos 4 puntos, aparte de por ser a 2000rpm, porque los 4 casos tenían masas de inyección diferentes, teniendo un abanico de esta variable con una masa de inyección de 5mg/cc, 9mg/cc, 12mg/cc y 17mg/cc respectivamente (de arriba a bajo en la gráfica) y así poder una correlación más rica en este sentido, además se cogieron puntos con VVTs y dosados relativos (Fr) lo más parecidos posible para obtener una mejor comparación entre puntos. También decir que se tuvo en cuenta una estabilidad de los puntos baja para así aumentar el rango de dispersión de estos y obtener más representación y riqueza en los resultados. Dicho esto, pasemos a analizar los parámetros.

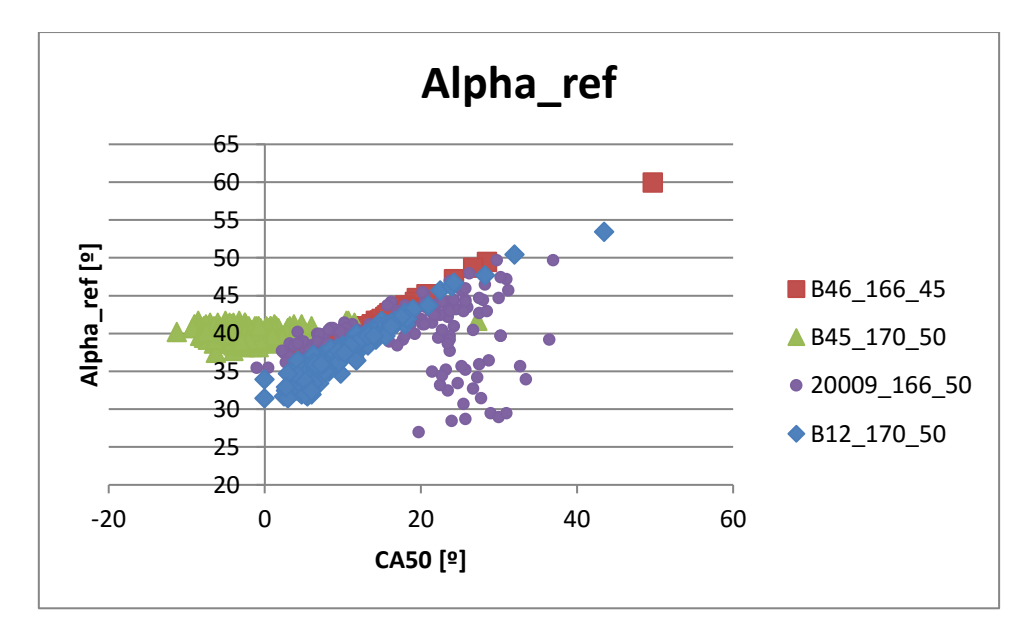

*Figura 5.25. Representación de casos combustión de los parámetros Alpha\_ref y CA50 para los 250 ciclos de 4 puntos de operación diferentes.*

Como se puede observar a priori existe una tendencia de los parámetros a correlar, a pesar de que exista una pequeña dispersión en el punto 2009\_166\_50 en su parte inferior, lo cual se debe por la alta inestabilidad de este punto en comparación con los otros, la cual no tiene mayor relevancia en los resultados. También podemos decir que la correlación no se ve afectada por la masa de combustible inyectada, puesto que la tendencia es constante y se puede ver que describe una línea continua. Por el contrario, a baja carga, se observa que existe una pérdida de información en la correlación ya que la tendencia se vuelve horizontal, lo cual no beneficia en la obtención de resultados. Se intentará mejorar esta tendencia substrayendo el arrastre, ya que como se vio en el marco teórico, la correlación tiende a mejorar al tener solo en cuenta el efecto de una combustión "pura" a la hora de obtener los diferentes parámetros.

#### **5.4.3 Parámetros derivados al sustraer el arrastre experimental**

Aquí sería a lo mejor bueno poner otro apartado donde introdujéramos los datos ya definitivos con todos los puntos ya perfilados

En este caso se ha generado los parámetros Alpha\_ref y CA50 sustrayendo el caso arrastre al caso combustión. Las los 4 puntos estudiados y sus características son las mismas que en los puntos estudiados del caso combustión previo y se tuvo en cuenta las mismas propiedades de los puntos. Dicho esto, pasemos a analizar los parámetros.

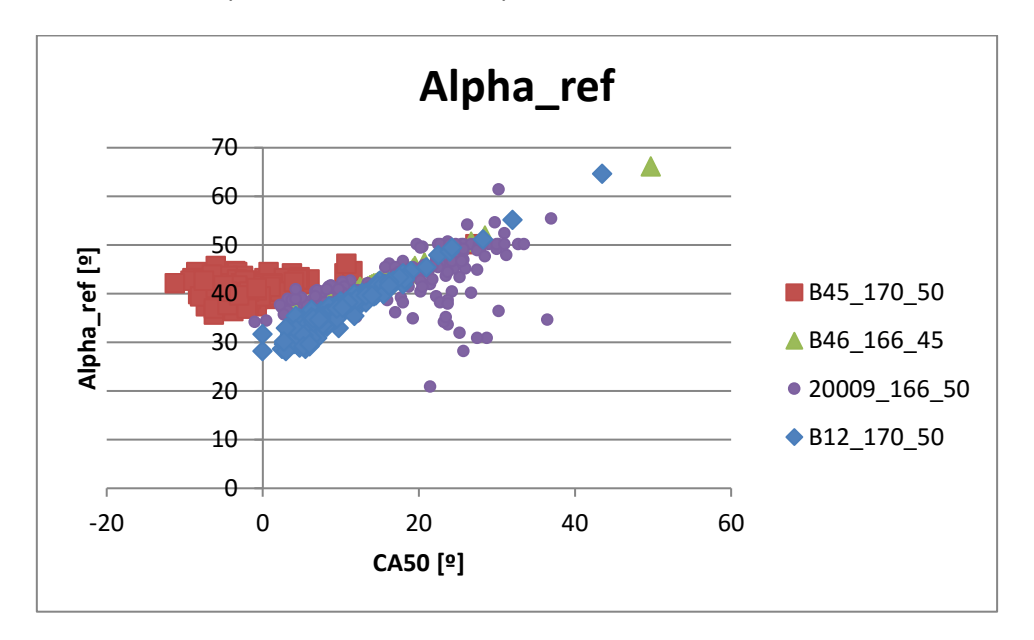

*Figura 5.26. Representación de casos combustión menos arrastre de los parámetros Alpha\_ref y CA50 para los 250 ciclos de 4 puntos de operación diferentes.*

Como se puede observar a priori existe una tendencia de los parámetros a correlar, a pesar de que exista una pequeña dispersión en el punto 2009\_166\_50 en su parte inferior, aunque menor que en el caso combustión, lo cual se debe por la alta inestabilidad de este punto en comparación con los otros, la cual no tiene mayor relevancia en los resultados. También podemos decir que la correlación no se ve afectada por la masa de combustible inyectada, puesto que la tendencia es constante y se puede ver que describe una línea continua. Por el contrario, a baja carga, se vuelve a observa que existe una pérdida de información en la correlación ya que la tendencia se vuelve horizontal, lo cual no beneficia en la obtención de resultados. Se intentará mejorar esta tendencia con futuras tácticas que explicaremos más adelante.

#### **5.4.4 Parámetros derivados al sustraer el arrastre corregido**

Esta vez lo que se ha hecho es reproducir los puntos anteriores teniendo en cuenta el caso combustión menos arrastre, pero esta vez se introducirá una "mejora" a la hora de obtener este arrastre para cada caso combustión. Ahora aclararemos en que consiste esta "mejora", su motivo de implementación, así como su explicación

#### *5.4.4.1 Método de obtención de coeficientes*

Los casos de combustión menos arrastre del apartado anterior fueron generados a partir de un caso arrastre de referencia tomado (caso arrastre a 2000rpm obtenido de los ensayos), el cual se les restaba a todos los 250 ciclos habidos en los 4 puntos propuestos para analizar.

Se observó que este arrastre no encajaba bien con los casos combustión dados puesto que las presiones iniciales no encajaban, como se puede ver en la siguiente imagen.

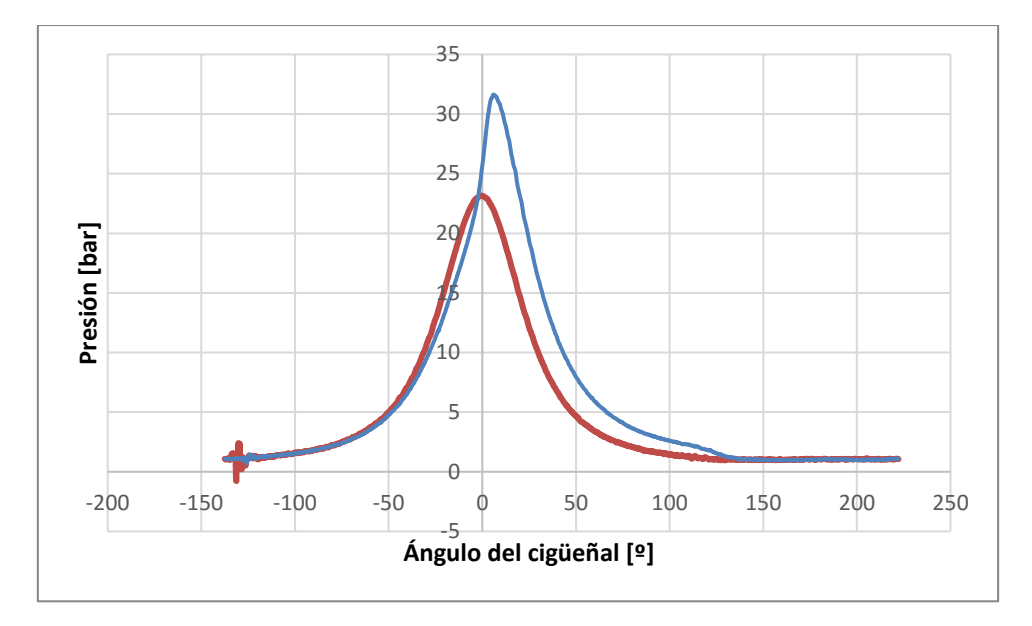

*Figura 5.27. Representación de la ley de presiones de un caso B45 (línea azul) y C (arrastre a 2000 rpm) experimental (línea roja).*

Así pues, para optimizar el método al sustraer el arrastre se ideo un método para el cálculo de un arrastre adecuado para un caso combustión a partir de un arrastre de referencia, en nuestro caso el C200.

Para explicar el método utilizaremos el caso B45, por ser un punto estable y fácil de utilizar, pero el método explicado sería igualmente extrapolable a otros puntos por igual.

A lo largo del estudio del proyecto se descubrió que tomando un arrastre de referencia, el cual tenía una presión al cierre de válvula característico, se podía obtener cualquier otro arrastre deseado a otra presión de cierre de válvula querida multiplicando la gráfica de referencia por un coeficiente.

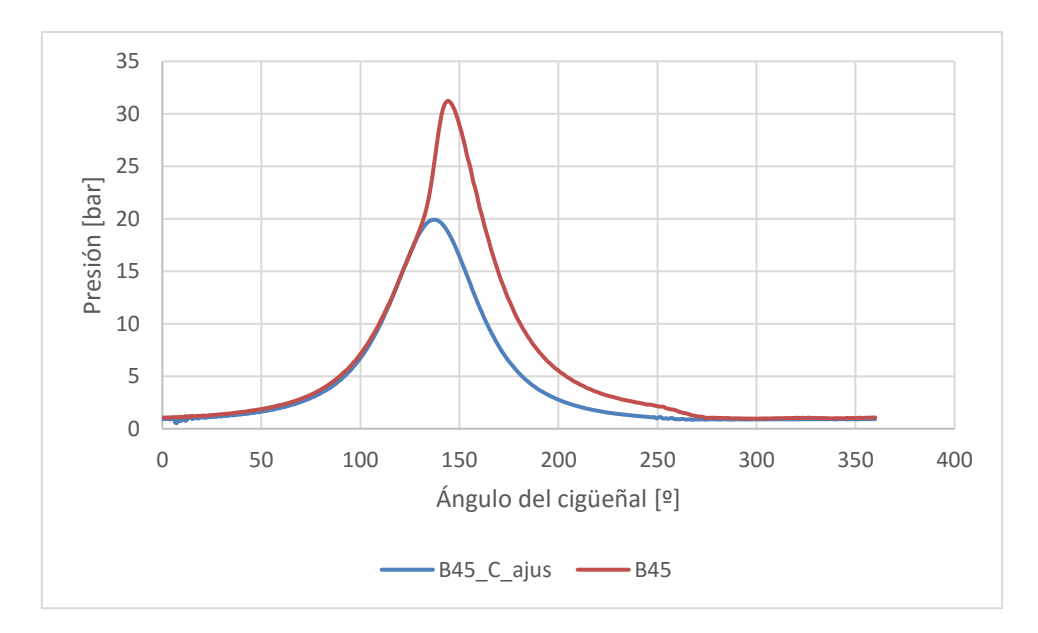

*Figura 5.28. Ley de presiones de un caso B45 (línea roja) y del arrastre corregido (línea azul).*

Así también se vio que se podía obtener la evolución de la velocidad instantánea de la ley de presiones generada al multiplicar por este mismo coeficiente la velocidad instantánea, quitándole el valor medio, del arrastre de referencia.

La segunda parte era la referencia que se debía de coger para adaptar óptimamente el caso arrastre generado a su caso combustión. Así pues se propuso utilizar el diagrama P-V (presiónvolumen) en escala logarítmica característico de estos ciclos 2T para lograrlo.

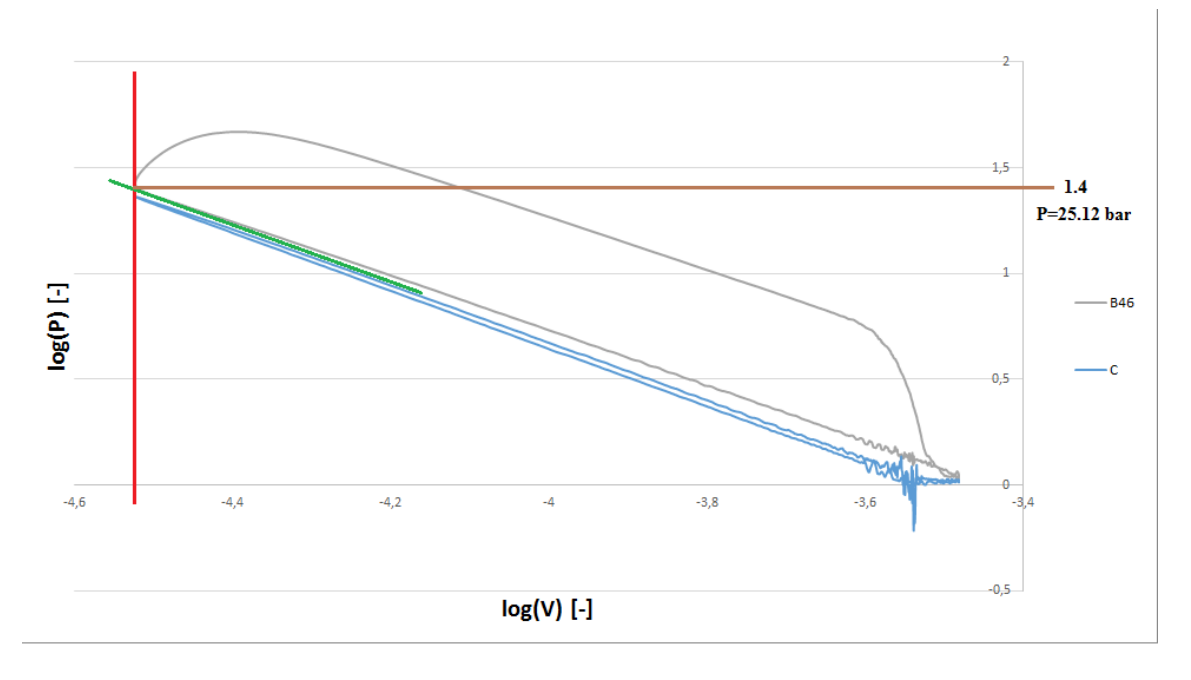

*Figura 5.29. Diagrama P-V en escala logarítmica del caso B45 y C.*

El método a seguir se explicará analizando la Figura 5.31. Tenemos el diagrama P-V en escala logarítmica de los puntos B45 y C experimentales. En primer lugar, trazamos una recta vertical por el mínimo volumen del punto B46 (línea roja). En segundo lugar, trazamos una recta

paralela al caso C de arrastre y la desplazamos hacía el caso combustión dirección arriba. Cuando la recta paralela al caso arrastre se cruce con el caso B46 entonces dibujamos la línea en el diagrama (línea verde) la cual cortará por un punto a la línea roja dibujada. Este punto obtenido nos lo llevamos al eje de referencia de las presiones (línea marrón) y obtenemos el valor de la presión a la cual tiene que estar nuestra presión máxima del arrastre de referencia y así con la diferencia de estas obtendríamos el coeficiente con el que debemos de multiplicar nuestro arrastre de referencia para obtener el arrastre deseado, usando la siguiente formula:

$$
Coefficiente = \frac{P_{obtenida}}{P_{referenceia\_max}}
$$

Donde:

 $P_{referenceian max}$ : se refiere a la presión máxima en el arrastre que tomamos como referencia.

También decir que este procedimiento que hemos mostrado es extrapolable a cualquier punto en cuestión, tan solo se debe de seguir los pasos descritos anteriormente para obtener el coeficiente buscado para otro caso.

El código de *MatLab* creado para obtener los coeficientes que nos permitirán obtener el arrastre corregido se encuentra en el Anexo 4.

### *5.4.4.2 Resultados*

Ahora se vuelve a generar el caso combustión menos arrastre de los 4 puntos vistos en el Apartado 5.4.3, pero esta vez con el arrastre modificado para cada caso combustión de cada punto.

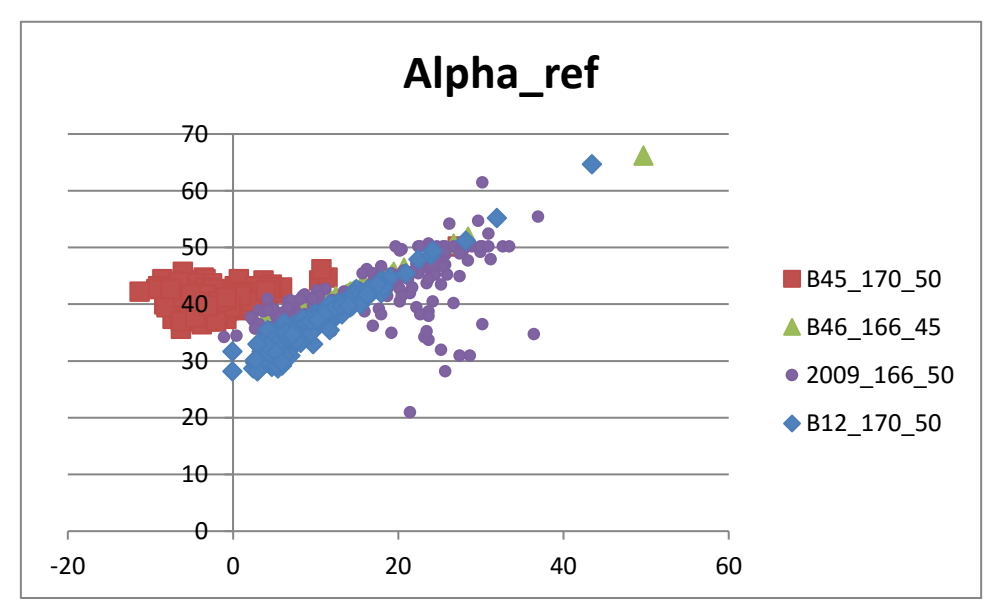

*Figura 5.30. Representación de casos combustión menos arrastre corregido de los parámetros Alpha\_ref y CA50 para los 250 ciclos de 4 puntos de operación diferentes.*

Así como podemos ver, pese a que la tendencia mejora respecto al caso combustión a secas, la tendencia no mejora mucho respecto al caso combustión menos arrastre de referencia, por este motivo se va a plantear el estudio de un parámetro que puede ser más sensible a la sustracción del arrastre y podría mostrar la mejora de obtener un caso u otro.

### *5.4.4.3 Inclusión parámetros N\_Comb y IMP*

La serie de parámetros a estudiar son el N Comb y la IMP los cuales se han generado para los 4 puntos de funcionamiento ya estudiados anteriormente. Se han generado 3 gráficas, una para el caso combustión, la segunda para el caso combustión menos arrastre de referencia y la última para el caso combustión menos arrastre modificado.

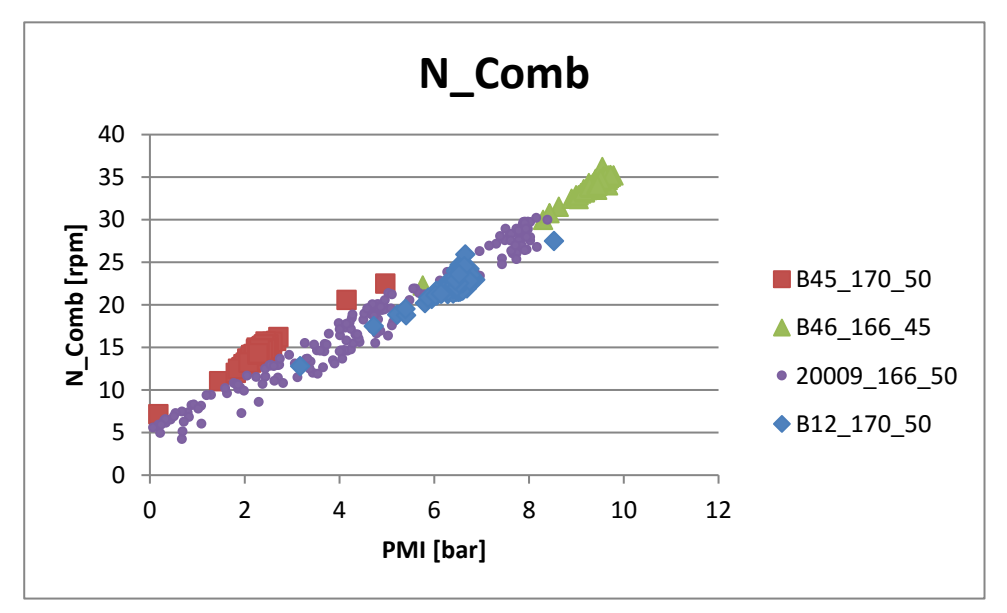

*Figura 5.31. Representación de los casos combustión de los parámetros N\_Comb y IMP para los 250 ciclos de 4 puntos de operación diferentes.*

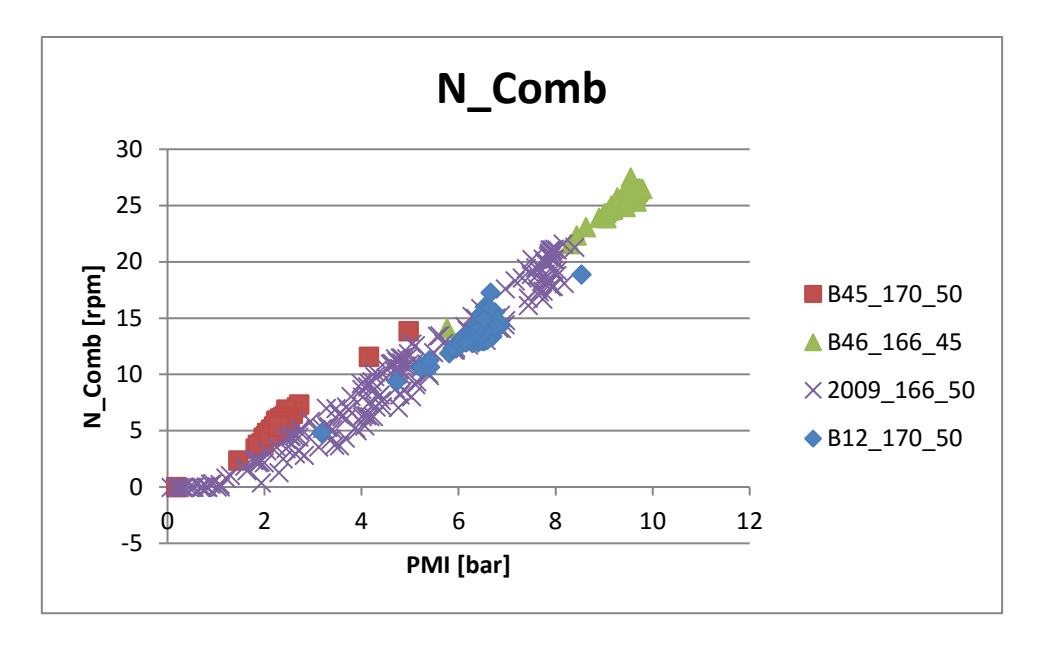

*Figura 5.32. Representación de los casos combustión menos arrastre de los parámetros N\_Comb y IMP para los 250 ciclos de 4 puntos de operación diferentes.*

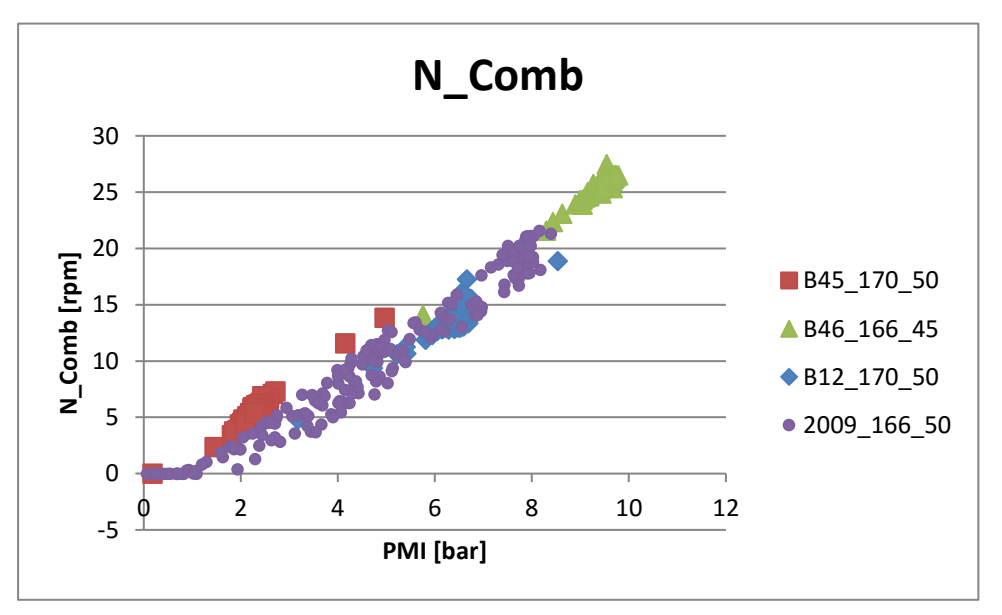

*Figura 5.33. Representación de los casos combustión menos arrastre corregido de los parámetros N\_Comb y IMP para los 250 ciclos de 4 puntos de operación diferentes*

Como se puede apreciar en la Figura 5.33 con respecto a las Figuras 5.34 y 5.35 en los casos combustión menos arrastre la tendencia de los parámetros N\_Comb y IMP mejora con respecto al caso de combustión a secas, ya que la tendencia de los dos primeros es más lógica ya que cuando la IMP es cercana a 0 el incremento de velocidad instantánea también debería ser cercano a 0 ya que no existiría combustión. Sin embargo, el caso combustión menos arrastre de referencia (Figura 5.34) y el de arrastre corregido (Figura 5.35) no experimentan grandes cambios en su tendencia, por lo que no se logra ver el, en principio, beneficio de sustraer el arrastre corregido a los casos combustión.

# **5.5 Ideas para definir un método "definitivo"**

Entendiendo el patrón de los espectros, ser capaces de sacar el caso combustión – arrastre a partir del caso de combustión (para ello habría que explorar bien los casos teóricos).

Desafortunadamente mi tarea en el proyecto llega hasta aquí a pesar de que aun quedarían tareas por hacer. Afortunadamente esto le será encomendado a un futuro estudiante. Aun así, se hicieron algunos pequeños indicios en el tema y llegamos a algunas ideas que podrían ser útiles para posible futura investigación.

Con el objetivo de obtener de un caso experimental de combustión el caso combustión menos arrastre una buena idea sería estudiar en el marco teórico, por ser este más fácil de tratar, las diferencias existen entre los espectros de un caso combustión y un caso combustión-arrastre para así poder ver en que frecuencias difieren y si esto se repite de forma generalizada en los diferentes casos se podría obtener el caso C-A a partir del caso C variando las frecuencias oportunas. Luego esto habría que probarlo en el marco experimental donde las condiciones son algo más difíciles debido a que las gráficas de espectros no son tan uniformes como en el caso teórico.

# **6 Conclusiones**

Una vez presentados todos los resultados disponibles para el estudio de una serie de parámetros que tuvieran buena correlación con el objetivo de conocer la posición de la combustión a partir de la velocidad instantánea, ha llegado la hora de valorar tantos los resultados como la metodología y sacar las conclusiones pertinentes.

En un primer instante se diseñaron dos modelos teóricos los cuales fueron de mucha utilidad ya que permitieron identificar los parámetros que mejor correlación tenían a la hora de definir la posición de la combustión a partir de la velocidad instantánea, como fue Alpha ref y CA50, de los que no la tenían tan buena, como fue Alpha\_mean y CA50. Ya que estos modelos teóricos permitían originar puntos de funcionamiento teóricos variando diferentes parámetros característicos entre ellos, como es el inicio de combustión, la masa de combustible inyectada, la velocidad media del motor, etc…

Con la ventaja de poder crear puntos de funcionamiento teóricos personalizados y el estudio del caso combustión menos arrastre en el plano teórico, fue entonces cuando se pudo ver claramente la predominancia de Alpha\_ref y CA50, en temas de correlación, frente a otros parámetros.

Este completo estudio en el marco teórico nos permitió pasar todo lo aprendido al marco experimental. Donde se hicieron grandes avances en la mejora de la correlación de las variables Alpha ref y CA50, en gran medida, por todo el estudio previo que se había hecho en el marco teórico acerca del proceso de sustracción del arrastre al caso combustión, lo que
permitió implementar este método a los casos reales e incluso implementar un método especifico que calculara y sustrajera el arrastre idóneo corregido para cada caso combustión. Por lo tanto, como se puede ver se han hecho grandes avances en el marco experimental que en un principio eran impensables que se podrían llegar a producir debido a la complejidad de los casos reales y, por lo tanto, a la dificultad que presentan en ser analizados directamente.

El último avance que se ha hecho en el marco experimental ha sido la generación de casos de arrastre corregidos para puntos concretos de combustión. Si comparamos la correlación obtenida de los casos combustión menos arrastre corregido con la correlación originada teniendo en cuenta el caso combustión menos el arrastre de referencia, aunque la correlación sea buena, no se ha llegado a apreciar una diferencia sustancial entre ambas, cosa que a primera vista no tiene sentido ya que el caso del arrastre corregido está más optimizado para obtener mejores correlaciones. Esta ausencia de mejora puede estar causada por una "señal parásito" contenida en la medida de la velocidad instantánea, cuyo valor se desconoce, que al estar presente tanto en el caso combustión como en el caso arrastre y estos ser restados arrastran esta "señal parásito", bien quitando o añadiendo parte de las señales que no tocan, lo que provocaría que no se viera una mejora hasta que no se eliminara esta "señal tóxica".

El descubrimiento y estudio de esta "señal tóxica" queda delegada a un futuro proyectante, ya que por la duración de la que consta este proyecto no se ha podido llegar más lejos en este tema. Aun así, los avances tanto en el marco teórico como en el marco experimental han sido extraordinarios y son la causa de que en un futuro se esté más cerca de poder definir completamente la señal de la velocidad instantánea experimental y así estar más cerca de poder crear un método limpio que nos permita saber la posición de la combustión a partir de la velocidad instantánea partiendo únicamente de un caso combustión que se obtenga del motor de un vehículo utilitario.

## **7 Bibliografía**

- [1] Payri, F. y Desantes, J.M., (2012) *Motores de combustión interna alternativos.* Valencia, España: Editorial UPV.
- [2] Benajes, J., López, J. J., Valero-Marco, J., Coma, G. and Justet, F., (Diciembre de 2015). *Assessment of an automotive, low cost, gasoline, 2-stroke engine concept*. International workshop on new DI 2-stroke engines. Congreso llevado a cabo en Brunel University, Londres.
- [3] Zahonero, E., (2015). Modelling of the injection system and performance at different standard cycles of a new 2-stroke gasoline engine concept (Trabajo Final de Grado). Universitat Politècnica de València, Valencia, España.
- [4] Redón, A., (2014). *Selección de una configuración óptima de un nuevo concepto de motor de gasolina de dos tiempos* (Proyecto Final de Carrera). Universitat Politècnica de València, Valencia, España.
- [5] *Transformada de Fourier*, Wikipedia la enciclopedia libre.
- [6] Zhao H.: HCCI and CAI engines for the automotive industry, Woodhead Publishing Limited (England), CRC Press (North America), 2007.

# **8 Anexos**

### **8.1 Anexo 1. Código del primer modelo teórico**

En este anexo se incluye el código desarrollado para el primer modelo teórico creado en el proyecto, y que se explica en el Apartado 5.2.1.

clear all

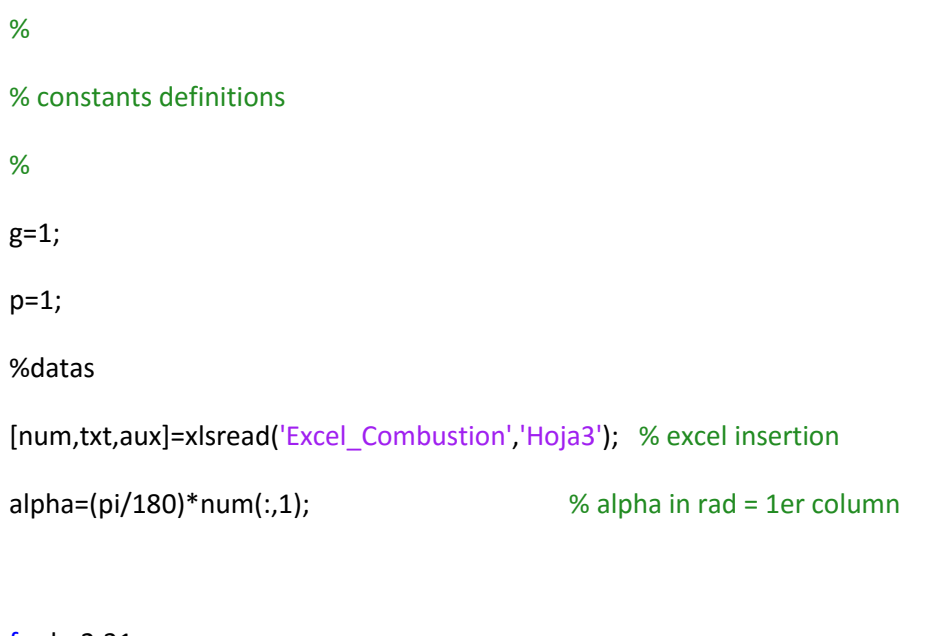

### for b=2:31

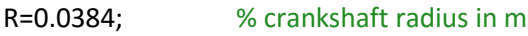

L=0.1415; % rod length in m

lambda=R/L; % crankshaft radius/rod length

Sp=pi\*(((0.0705)^2)/4); % piston area in m^2

Ib=-0.0047833251953125; % rod inertia in kg.m^2

Iv=0.56669921875; % crankshaft inertia in kg.m^2

mp=0.293359375; % piston and 2/3rod mass in kg

N=2000;N2=2000; % engine speed en rpm (N change during the loop while, N2 is the referential speed)

d Alpha mean=0;  $\frac{1}{2}$  % engine speed mean en rad/s ( initial value of mean speed calculate for begin of loop while)

a=0;

Delta\_T\_optimum=0.0001; % précision optimale pour n=2000rpm

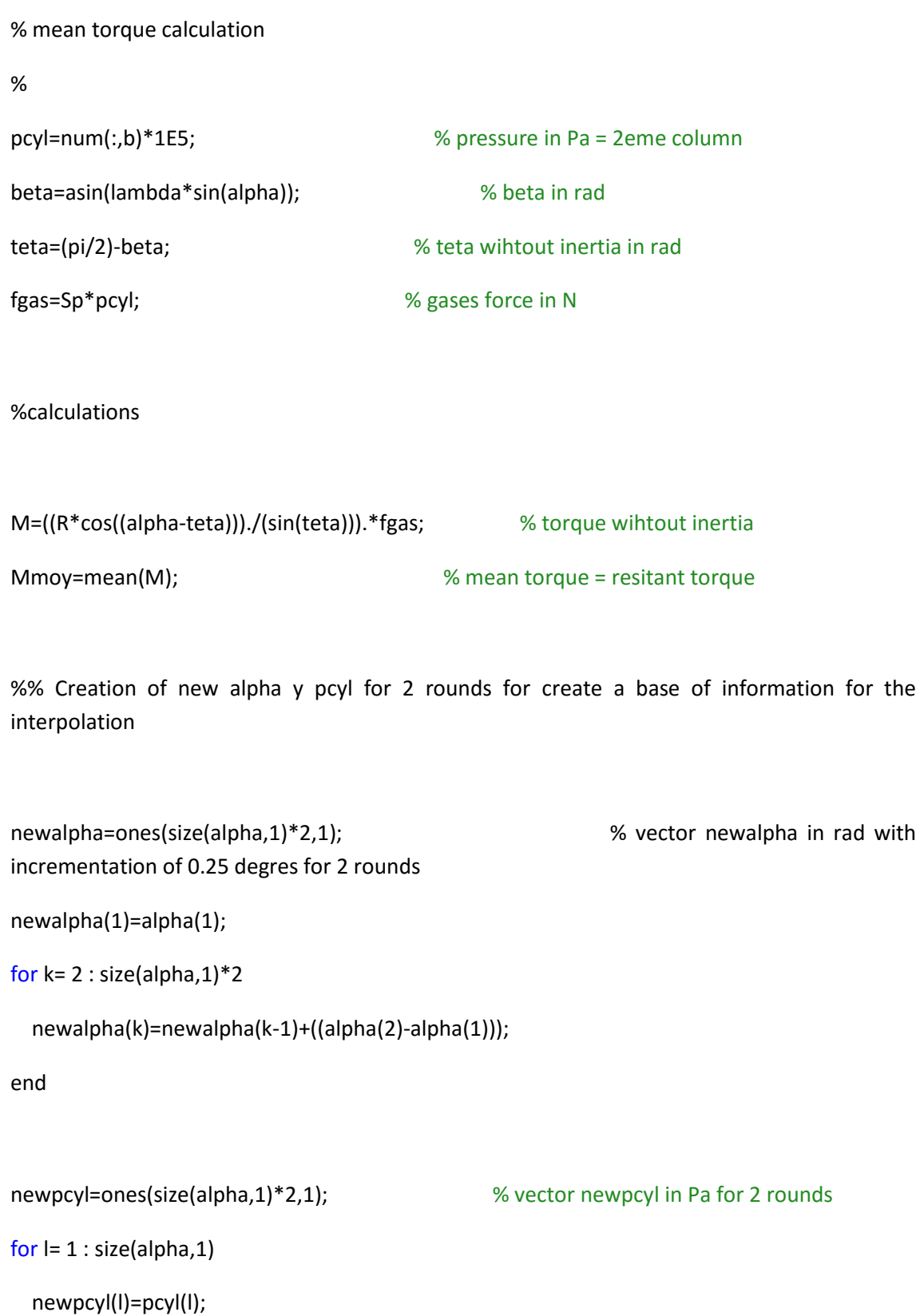

```
end
```

```
for i= size(alpha,1)+1 : size(alpha,1)*2
```

```
 newpcyl(i)=newpcyl(i-size(alpha,1));
```
end

#### %

% instantaneous speed calculation with iterative methode

%

while abs(((N2\*pi/30)-d\_Alpha\_mean)/d\_Alpha\_mean)>0.0001

%datas

N=N+a;

Alpha $(1,1)=0$ ; % initial value of alpha in rad

d\_Alpha(1,1)=N\*pi/30; % initial value of velocity in rad/s

GAMMA = 0.01; % Under-relaxation factor

xold=4; % Initial value for dd\_Alpha

xnew=5; % Initial value to start the loop

while abs((xold-xnew)/xnew)>0.001

xold=xnew\*GAMMA+xold\*(1-GAMMA)

Beta(1,1)=asin(lambda\*sin(Alpha(1,1))); % Beta instantaneous in rad

```
numdd Beta(1,1)=lambda*(xold*(cos(Alpha(1,1)))*(1-
((lambda*sin(Alpha(1,1)))^2))+( (lambda^2)-1)*(d_Alpha(1,1)^2)*sin(Alpha(1,1)));
```
dd\_Beta(1,1)=numdd\_Beta(1,1)/((1-((lambda\*sin(Alpha(1,1)))^2))^(3/2));

 Pcyl(1,1)=interp1(newalpha,newpcyl,Alpha(1,1)); % interpolation of Alpha for pressure instantaneous in Pa

Fgas(1,1)=Sp\*Pcyl(1,1); % gas force instantaneous in N

dd Y(1,1)=R\*(d Alpha(1,1)^2)\*((cos(Alpha(1,1)+Beta(1,1))/cos(Beta(1,1)))+((lambda\*((cos(Alp ha(1,1)))^2))/((cos(Beta(1,1)))^3))); % piston acceleration instantaneous in m/s^2

K(1,1)=(Ib\*dd\_Beta(1,1))/(L\*(dd\_Y(1,1)\*mp+Fgas(1,1)));

```
 if ((sin(Beta(1,1))-K(1,1))==0)
```
Teta(1,1)=pi/2;

else

```
Teta(1,1)=atan2(cos(Beta(1,1)),(sin(Beta(1,1))-K(1,1))); % Teta instantaneous in rad
```
end

```
Minst(1,1)=((R*cos((Alpha(1,1)-Teta(1,1))))/(sin(Teta(1,1))))*(Fgas(1,1)+dd_Y(1,1)*mp); %
Torque instantaneous in N.m
```
xnew=(Minst(1,1)-Mmoy)/Iv; % alpha acceleration instantaneous in rad/s^2

dd Alpha(1,1)=xnew; % initial value of acceleration in rad/s^2

%% calculations

```
Delta t=2000*Delta T_optimum/N2; % Precision of iteration for desired mean speed N2
i=1;
```
while Alpha(i,1)<360\*pi/180 % iterative methode

Beta(i,1)=asin(lambda\*sin(Alpha(i,1))); % Beta instantaneous in rad

```
 numdd_Beta(i,1)=lambda*(dd_Alpha(i,1)*(cos(Alpha(i,1)))*(1-
((lambda*sin(Alpha(i,1)))^2))+( (lambda^2)-1)*(dAlpha(i,1)^2)*sin(Alpha(i,1)));
```

```
dd_Beta(i,1)=numdd_Beta(i,1)/((1-((lambda*sin(Alpha(i,1)))^2))^(3/2)); % Beta acceleration
instantaneous in rad/s^2
```
 Pcyl(i,1)=interp1(newalpha,newpcyl,Alpha(i,1)); % interpolation of Alpha for pressure instantaneous in Pa

Fgas(i,1)=Sp\*Pcyl(i,1); % gas force instantaneous in N

dd\_Y(i,1)=R\*(d\_Alpha(i,1)^2)\*((cos(Alpha(i,1)+Beta(i,1))/cos(Beta(i,1)))+((lambda\*((cos(Alpha(i ,1)))^2))/((cos(Beta(i,1)))^3))); % piston acceleration instantaneous in m/s^2

 $G(i,1)=dd Y(i,1)*mp+Fgas(i,1);$  % Sum of gases force and piston inertia force

K(i,1)=(Ib\*dd\_Beta(i,1))/(L\*G(i,1));

if ((sin(Beta(i,1))-K(i,1))==0)

Teta(i,1)=pi/2;

#### else

```
 Teta(i,1)=atan2(cos(Beta(i,1)),(sin(Beta(i,1))-K(i,1))); % Teta instantaneous in rad
 end
```

```
\text{Minst}(i,1)=(\text{R*cos}(\text{Alpha}(i,1)-\text{Teta}(i,1))))/(\text{sin}(\text{Teta}(i,1))))*(\text{Fgas}(i,1)+\text{dd}_Y(i,1)*mp); %
Torque instantaneous in N.m
```
dd Alpha(i+1,1)=(Minst(i,1)-Mmoy)/Iv; % alpha acceleration instantaneous in rad/s^2

 d\_Alpha(i+1,1)=((dd\_Alpha(i+1,1)+dd\_Alpha(i,1))\*Delta\_t)/2+d\_Alpha(i,1); % alpha velocity instantaneous in rad/s

 Alpha(i+1,1)=((d\_Alpha(i+1,1)+d\_Alpha(i,1))\*Delta\_t)/2+Alpha(i,1); % alpha instantaneous in rad

 $i=i+1;$ 

```
 Alpha(i,1)*180/pi
```
end

d\_Alpha\_mean=mean(d\_Alpha);

a=N2-d\_Alpha\_mean\*30/pi;

d\_Alpha\_mean\*30/pi

end

```
newAlpha(1,1)=0.2; % vector newAlpha in degre (start at 0, end at 
360 with length of 1440)
for k= 2 : size(alpha,1)
  newAlpha(k,1)=newAlpha(k-1,1)+((alpha(2)-alpha(1))*180/pi);
end
for k= 1 : size(alpha,1) % vector newd_Alpha in rad with length of 1440, 
interpolation of d_Alpha
 newd Alpha(k,1)=interp1(Alpha,d Alpha,newAlpha(k,1)*pi/180);
end
%DeltaN
DELTA_N(p,:)=max(newd_Alpha*30/pi)-min(newd_Alpha*30/pi); %delta velocity
%ref angle
newd_Alpha_ref(p,:)=min(newd_Alpha)+(DELTA_N(p,:)*pi/60);
x=1;
while (newd Alpha(x) < newd Alpha ref & newd Alpha(x) ~= newd Alpha ref) % bad
condition if newd_Alpha(x)>newd_Alpha_mean at the beginning
 x = x + 1;
end
ALPHA_REF(p,:)=newAlpha(x);
[val1 pos1]=max(newd_Alpha);
[val2 pos2]=min(newd_Alpha);
Alpha_mean(p,:)=(newAlpha(pos2)+newAlpha(pos1))/2;
```
Result(:,p)=[newd\_Alpha\*30/pi];

%% Exploitations

figure(1);

%subplot(2,2,1)

plot(Alpha\*180/pi,d\_Alpha\*30/pi,'r',newAlpha,newd\_Alpha\*30/pi,'b')

title('crankshaft velocity in fonction of crankshaft angle');

xlabel('crankshaft angle in degre');

legend('d\_Alpha(Alpha)','newd\_Alpha(newAlpha)');

 $g=g+1;$ 

p=p+1;

end

%% turn data into excel file

Result2=[newAlpha newd\_Alpha\*30/pi];

xlswrite('Excel\_Resultados.xlsx',Result2,'Hoja1','A1');

#### **8.2 Anexo 2. Código del segundo modelo teórico**

En este anexo se incluye el código desarrollado para el segundo modelo teórico creado en el proyecto, y que se explica en el Apartado 5.2.1.

clear;

 $b=1;$ 

p=1;

 $h=1$ ;

for mf=[5 17] % fuel mass injected per cycle(mg/cc)

for Delta Ac= $[20 40 60]$  % combustion time (°)

for A0=[-15 -5 10 20 30] % angle of start of combustion (°)

#### % Constants

GAMMA=1.38;

R=287; % ideal constant gas J/Kg.K

cv=R/(GAMMA-1); % thermal capacity

PCI=42.6; % lowest heating value (MJ/kg)

%PCI=0;

% Cylinder volume instantaneous

Vcyl=299.8E-6; % unit cylinder volume in m^3

r=11; %compression ratio

Vdead=Vcyl/(r-1); % dead volume

Lb=141.5E-3; % rod length

S=76.8E-3; % Piston stroke

D=70.5E-3; % Piston bore

ang=ones(1441,1);

ang(1,1)=-180;

for i=2:1441

ang(i,1)=ang(i-1,1)+0.25; % angle -180° to 180° with incrementation 0.25°

end

for a=1:size(ang,1)

x(a,1)=Lb+S/2-S/2\*cos(ang(a,1)\*pi/180)-sqrt(Lb^2-(S/2)^2\*(sin(ang(a,1)\*pi/180))^2);

V(a,1)=(x(a,1)\*pi\*D^2)/4+Vdead; % instantaneous cylinder volume in m^3

end

% Constants at Inlet Valves Closing (IVC)

T=ones(1441,1);

P=ones(1441,1);

T(185,1)=80+273.15; % temperature IVC in Kelvin

P(185,1)=1.2E5; % Presssure IVC in Pa

m=(P(185,1)\*V(185,1))/(R\*T(185,1)); % mass of mixture in cylinder during closed cycle

% Constants at -180°

P(1,1)=P(185,1)\*(V(185,1)/V(1,1))^GAMMA; % pressure at angle -180° (or 180°) in Pa (adiabatique transformation between -180° and IVC )

 $T(1,1) = (P(1,1)*V(1,1))/(m*K);$  % temperature at angle -180° (or 180°) in Kelvin (adiabatique transformation between -180° and IVC )

%%

 $FQL(1,1)=0;$ 

for k=2:1441

 $if$  (ang(k,1)<A0)

FQL(k,1)=0;

else

```
 FQL(k,1)=mf*PCI*(1-exp(-6.908*(((ang(k,1)-A0)/Delta_Ac)^2.5)));
```
end

```
T(k,1)=T(k-1,1)+((FQL(k,1)-FQL(k-1,1))-P(k-1,1)*(V(k,1)-V(k-1,1)))/(m*c);
```

```
P(k,1)=(m^*R^*T(k,1))/V(k,1);
```
end

```
P_final(:,h)=P;
```
% CA50 calcul

 $g=1$ ;

```
while FQL(g,1)<(FQL(size(FQL,1),1)*0.5)
```
g=g+1;

end

```
CA50(:,h)=ang(g,1);
```
%%

figure(1);

subplot(2,2,1)

plot(ang,P\*10^(-5),[-200 200],[1.2 1.2],'k')

```
title('Pressure=f(crankshaft angle)');
```
subplot(2,2,3)

plot(ang,FQL)

```
title('FQL=f(crankshaft angle)');
```
subplot(2,2,2)

plot(ang,T)

title('Temperature=f(crankshaft angle)');

subplot(2,2,4)

plot(ang,V)title('volume=f(crankshaft angle)');

b=b+1;

p=p+1;

 $h=h+1;$ 

end

end

end

Result=[ang P\*10^(-5) T FQL V];

txt={'Alpha' 'Pressure' 'Temperature' 'FQL' 'Volume';'[º]' 'Bar' 'Kelvin' 'Joule' 'm^3'};

Result2=num2cell(Result);

Combine=[txt;Result2];

xlswrite('Theoretical\_Pressure\_cycles.xls',Combine,'Hoja1');

### **8.3 Anexo 3. Código de la transformada de Fourier**

Código empleado en el Apartado 5.3.3.1 para sustraer el arrastre a un caso combustión por medio de la transformada de Fourier mediante los espectros que esta genera.

clear;

p=1;

t=1;

g=1;

 $x=1$ ;

m=1;

 $h=1;$ 

Fichero='Ultimos\_excel\_Comb-Arr(mod).xlsx'; % File with the data

Sheet='Hoja4';

[num,text,aux]=xlsread(Fichero,Sheet);

Coeficientes=num;

%PMI&CA50

[num,text,aux]=xlsread('CMT6074\_(B12\_170\_50)\_new.xlsx','Other');

PMI=transpose(num(3,:));

CA50=transpose(num(5,:));

Fichero='CMT6074\_(B12\_170\_50)\_new.xlsx'; % File with the data

Sheet='Hoja3';

[num,text,aux]=xlsread(Fichero,Sheet);

ang=num(:,1);

for k=2:251

ninst=num(:,254); %ninst=num(:,254)\*Coeficientes(:,t);

 $t=t+1;$ 

```
ninst2=num(:,k);
```

```
n=2000; % Engine speed
```
#### %%

```
% Filtrado de P para determinar mejor la P_IVC
% Spectral analysis of signal
H = ninst;H2 = ninst2;An = ang;T = An/(6*n);if mod(length(H),2)\approx 0
   % We remove 1 value at the end
   H(length(H))= [ ];
   T(length(T))= [ ];
   An(length(An))= [ ];
   H2(length(H2))= [ ];
end
if mod(length(H2),2)\approx= 0
   % We remove 1 value at the end
   H(length(H2))= [ ];
end 
Y = fft(H); %transformada furier caso sin combustion
N = length(Y);
```
Y2 = fft(H2); %transformada furier caso con combustion

nyquist = 1/2;

freq =  $(1:N/2)/(N/2)$ \*nyquist; % Frequency with no dimensions

period=freq; % To initialize

for  $j = 1:N/2$ 

 $period(j)=1/freq(j)*(T(2)-T(1));$ 

 $freq(j) = 1 / period(j); % Frequency in Hz$ 

end

C=Y2-Y;

%C=Y2;

P=abs(C);

delete(figure(1));

figure(1);

```
plot(freq,log10(abs(C(1:N/2))),'o-');
```
D(:,g) = ifft(C); %inversa de la tranformada de furier

figure(2);

plot(An,D);

R=ifft(Y2(1:47));

for v=1360:1440

 $D1(h,:)=D(v,g);$ 

h=h+1;

end

for v=1:200

D1(h,:)=D(v,g);

 $h=h+1;$ 

end

 $h=1$ :

[val2 pos2]=min(D1);

if pos2>=1 && pos2<=81

pos2=pos2+1359;

else

pos2=pos2+0;

end

for b=201:721%

 $D2(m,:) = D(b,g);$ 

m=m+1;

end

m=1;

[val1 pos1]=max(D2);

pos1=pos1+200;

```
 DELTA_Ncomb(p,:)=max(D2)-min(D1);
```
%A partir de aqui hasta la parte del excel es para calcular los parametros que queremos

```
 dAlpha_ref=min(D1)+(DELTA_Ncomb(p,:)/2);
```
if pos2>=pos1 %Siempre tenemos que recorrer la gráfica de velocidad instantanea desdel min(D) al

 %max(D) y no en el orden opuesto, es por esto que se ha optado en este critério

%para recorder la gráfica de velocidades.

x=pos1;

while  $(D(x,g) > dA1pha_ref & & D(x,g) \approx dA1pha_ref)$  %%Se queda en esta parte en bucle(Arreglarlo)

 $x = x - 1$ ;

```
if x == 0
```
x=1440;

end

end

else

x=pos2;

```
while (D(x,g) < dAlpha_ref && D(x,g) \approx dAlpha_ref) % bad condition if D(x) > D(A|pha_ref)at the beginning
```
x=x+1;

if x==1441

 $x=1$ ;

end

end

end

ALPHA\_REF(p,:)=An(x);

%Calculamos Dn

DELTA\_Ncomb;

Alpha\_mean(p,:)=(ang(pos2)-ang(pos1))/2;

g=g+1;

p=p+1;

end

 $j=1$ ;

for a=1:250

if  $PMI(a,:)=0$ 

DELTA\_Ncomb1(j,:)=DELTA\_Ncomb(a,:);

```
 ALPHA_REF1(j,:)=ALPHA_REF(a,:);
```
 $PMI(j,:)=PMI(a,:);$ 

 $CAS01(i,:)=CAS0(a,:);$ 

Alpha\_mean1(j,:)=Alpha\_mean(a,:);

 $j=j+1;$ 

end

end

%%

%%Guardado de resultados

%Excel writing

Result2=[CA501 PMI1 DELTA\_Ncomb1 ALPHA\_REF1 Alpha\_mean1];

txt2={'CA501' 'PMI1' 'DELTA\_Ncomb1' 'ALPHA\_REF1' 'Alpha\_mean1'};

Result4=num2cell(Result2);

Combine2=[txt2;Result4];

xlswrite('Ultimos\_excel\_Comb-Arr(mod).xlsx',Combine2,'Parametros\_B12\_170\_50','A1');

### **8.4 Anexo 4. Código para obtener el arrastre corregido**

Este código de *MatLab* ha sido utilizado en el Apartado 5.4.4.1 para la obtención de los coeficientes por los cuales tenemos que multiplicar el arrastre de tenemos como referencia para obtener el arrastre corregido asociado a un caso particular de combustión.

clear;

%Leemos Excel

[num,txt,aux]=xlsread('CMT5759\_(20009\_166\_50)\_new.xlsx','Hoja4');

 $j=1$ ;

P\_log10=log10(num);

for i=2:251

Vol=num(:,255);

P=P\_log10(:,i);

%Cogemos/generamos el tramo comprendido entre [-4.4 -4] (de volumen) del cual queremos obtener la ec. recta

 $k=1$ ;

 $p=Vol(k,1);$ 

while p>-4

 $p=Vol(k,1);$ 

k=k+1;

end

 $b=2;$ 

```
Vol_creado(b-1,1)=Vol(k-1,1);
```

```
P_creado(b-1,1)=P(k-1,1);
```
while p>-4.4

p=Vol(k,1);

Vol\_creado(b,1)=Vol(k,1);

P\_creado(b,1)=P(k,1);

k=k+1;

 $b=b+1;$ 

end

%generamos la ec.recta

n=1;

coef=polyfit(Vol\_creado,P\_creado,n);

min\_vol=min(Vol);

 $Y(:,j)=\text{coef}(1,1)*\text{min\_vol}+\text{coef}(1,2);$ 

j=j+1;

%Ploteamos

figure(1);

hold on;

plot(Vol\_creado,P\_creado,'b\*',Vol,P,'r');

end

for h=1:length(Y)

Coeficientes(1,h)=(10.^(Y(1,h)))/23.16958795;

end

%Guardamos Excel

Result=[Coeficientes;Y];

xlswrite('Excel\_presiones).xlsx',Result,'Hoja1','A1');

# **9 Presupuesto**

#### **9.1 Introducción**

En este documento se recoge el presupuesto necesario para desarrollar el estudio expuesto en la Memoria del presente proyecto. El presupuesto se va a dividir en dos bloques claramente identificables. El primero engloba el presupuesto necesario para llevar a cabo los ensayos experimentales que se han usado en el proyecto. Por otro lado, el segundo apartado incluirá todo lo referido al postprocesado de datos, donde se incluirá el coste de las licencias del programa *MatLab*, así como el estudio de los resultados obtenidos.

Destacar que el presente Trabajo Final de Grado es una pequeña parte del trabajo global llevado a cabo por el grupo *Renault*, con la colaboración del grupo *CMT*. El presupuesto mostrado a continuación únicamente toma en consideración los recursos utilizados para la elaboración del presente proyecto.

#### **9.2 Presupuesto de los ensayos experimentales**

En este apartado se incluye todo lo relacionado con la sala de ensayos, localizada en el edificio del grupo *CMT* en la *Universidad Politécnica de Valencia*.

### **9.2.1 Realización de ensayos**

Esta parte del presupuesto recoge la parte relacionada con la toma de medidas experimentales en el motor ULCGE necesarias para la realización del proyecto. La duración del proyecto fue de 2 meses, en los cuales se realizaron ensayos en el motor 2T de forma ininterrumpida, lo que explica el elevado coste asociado a los ensayos.

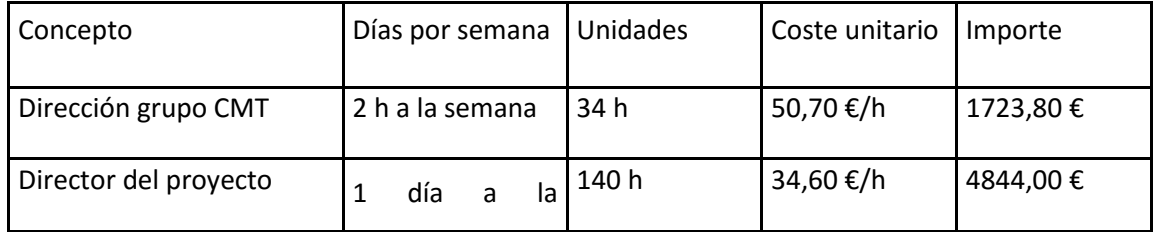

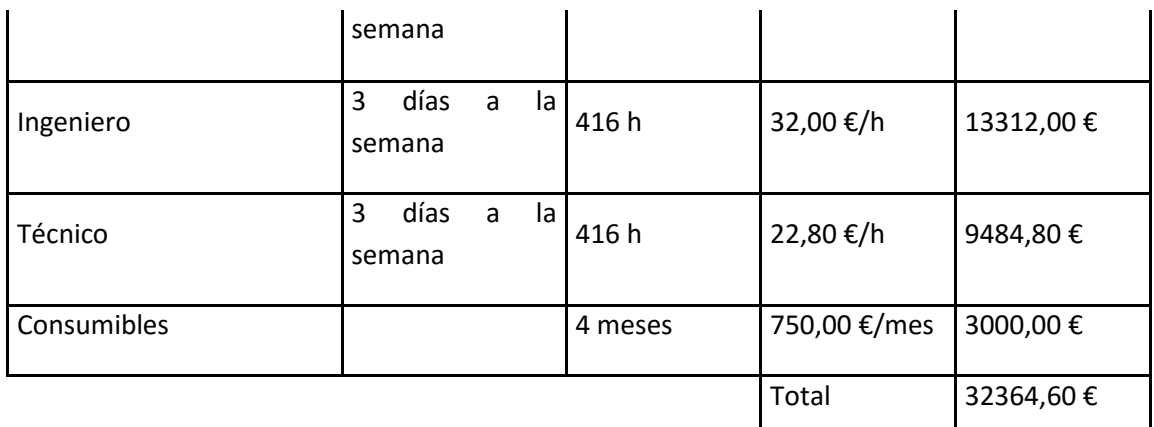

*Tabla 9.1. Costes de la realización de ensayos en el laboratorio del grupo CMT.*

### **9.2.2 Mantenimiento de la sala de ensayos**

El mantenimiento del motor es de vital importancia para su correcta actuación. En el caso de fallo de cualquier componente se debe de proceder a su inmediata reparación. En esta parte se incluye todo el presupuesto destinado al mantenimiento, incluyendo al técnico encargado y a los materiales empleados en la reparación.

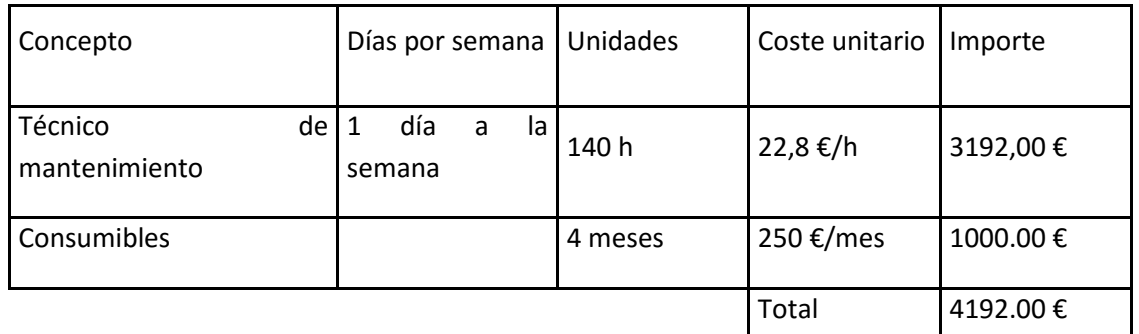

*Tabla 9.2. Costes del mantenimiento de la sala de ensayos.*

## <span id="page-94-0"></span>**9.2.3 Amortización de los equipos empleados en la sala de ensayos**

Es importante considerar el coste de la amortización de la sala de ensayos y los equipos de medidas. Debido a la complejidad de la estimación de dicho coste, se ha optado por tomar un coste anual de amortización de 35000,00 € para el conjunto de la sala de ensayos. De acuerdo a dicha estimación, y que el proyecto ha tenido una duración de 4 meses, el coste total de la amortización de la sala de ensayos durante el proyecto ha sido de 11666.67 €.

### <span id="page-94-1"></span>**9.2.4 Presupuesto global de los ensayos experimentales**

Finalmente, se presenta el presupuesto global de los ensayos experimentales sumando los diferentes costes. Además, se añaden un 10% de costes indirectos y un 6% de beneficio industrial a los costes de ensayos y mantenimiento, y un 21% de IVA a la suma de estos. La amortización no está incluida en el cálculo del IVA, ya que la estimación realizada en el Apartado 10[.9.2.3](#page-94-0) ya lo tenía en consideración.

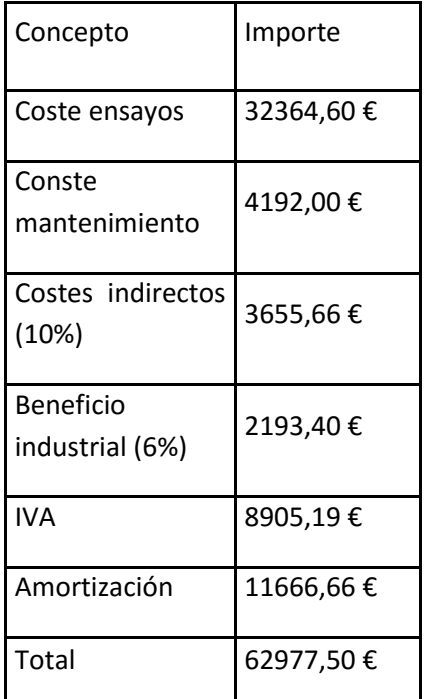

*Tabla 9.3. Presupuesto global de los ensayos experimentales.*

### **9.3 Presupuesto del procesado y análisis de datos**

# **9.3.1 Programación del código**

En este apartado se muestra el coste del trabajo realizado para elaborar los códigos incluidos en los Anexos 1 y 2.

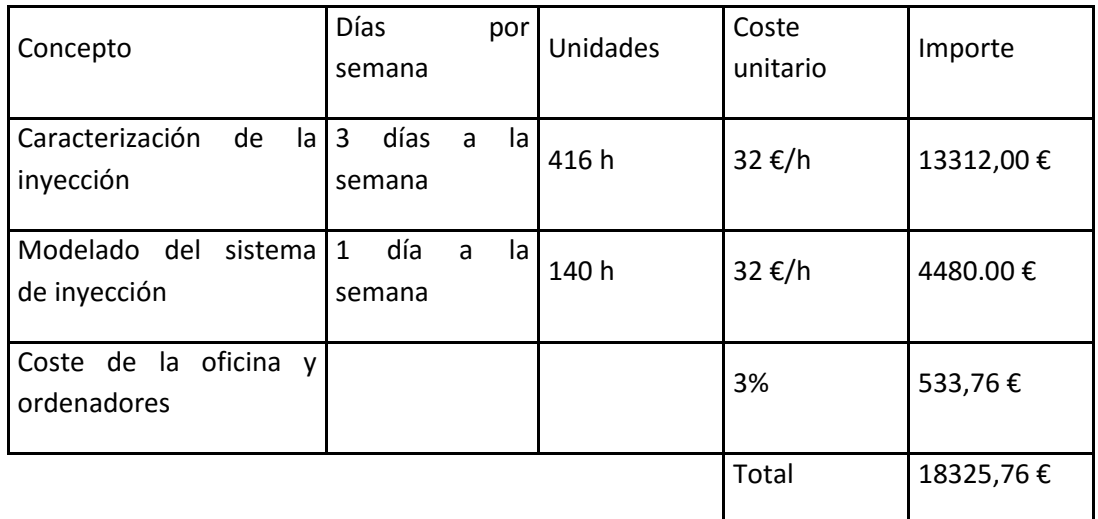

*Tabla 9.4. Coste del código*

## **9.3.2 Obtención y análisis de los resultados**

El ingeniero, director del proyecto y la dirección del *CMT* han trabajado sobre el análisis de los resultados, por lo que sus costos han sido considerados en el presupuesto.

| Análisis de los resultados | Periodo                    | Unidades | Coste unitario | Importe   |
|----------------------------|----------------------------|----------|----------------|-----------|
| Dirección del CMT          | 4 h por semana             | 64 h     | 50,70 €/h      | 3244,80€  |
| Director del proyecto      | 2<br>días<br>por<br>semana | 280 h    | 34,60 €/h      | 9688,00€  |
| Ingeniero                  | días<br>2<br>por<br>semana | 280 h    | 32,00 €/h      | 8960,00€  |
|                            |                            |          | Total          | 21892,80€ |

*Tabla 9.5. Costes de la obtención y análisis de los resultados.*

## **9.3.3 Amortización del equipo informático**

En este apartado se incluyen las amortizaciones del equipo informático, incluyendo la licencia del Software *MatLab*.

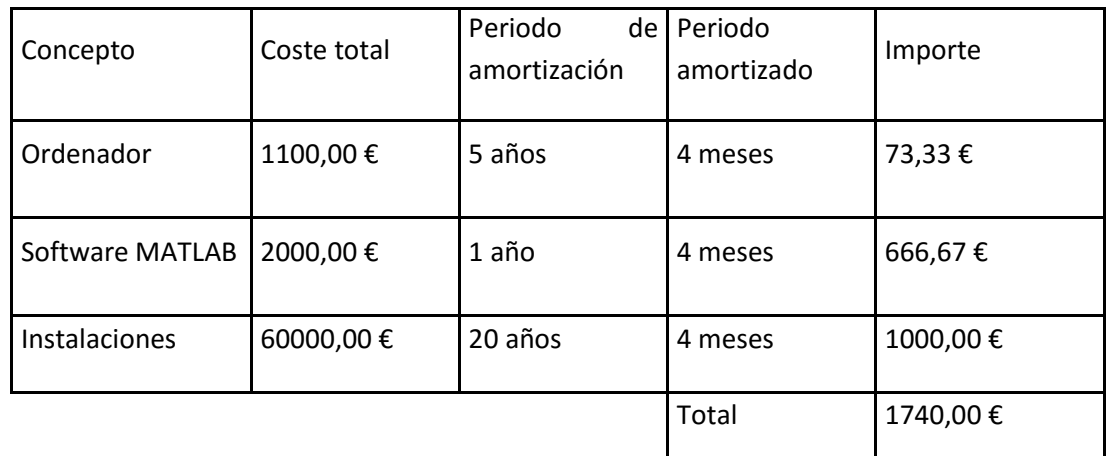

*Tabla 9.6. Costes de la amortización del equipo informático.*

## **9.3.4 Presupuesto global de la obtención y análisis de los resultados**

Finalmente, se elabora en este apartado una tabla similar a la del Apartado 10[.9.2.4,](#page-94-1) donde se aplican los mismos porcentajes a los costes de la obtención y análisis de los resultados.

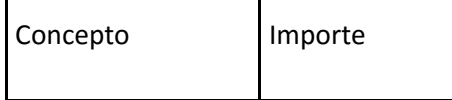

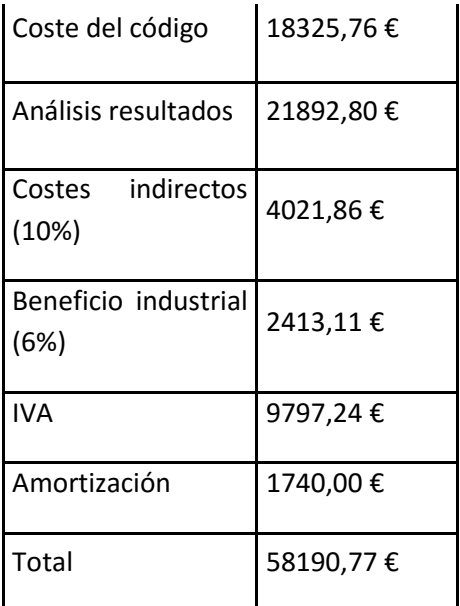

*Tabla 9.7. Presupuesto global de la obtención y análisis de los resultados.*

## **9.4 Presupuesto global del proyecto**

Finalmente, el presupuesto global del proyecto:

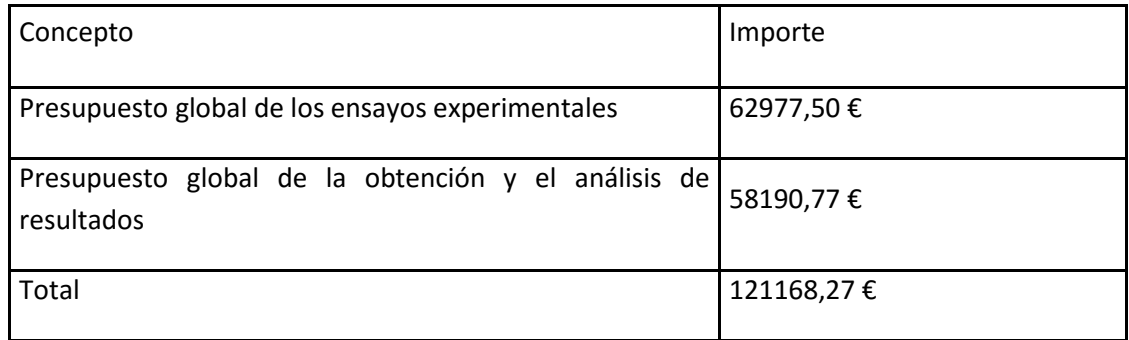

*Tabla 9.8. Presupuesto global del proyecto.*

Por lo tanto, el coste global del proyecto asciende a #CIENTO VEINTIUN MIL CIENTO SESENTA Y OCHO EUROS CON VEINTISIETE CENTIMOS #.